**UNIVERSIDADE FEDERAL DA PARAtBA CENTRO DE CIENCIAS E TECNOLOGIA CURSO DE HESTRADO EH ENGEMHARIA ELETRICA** 

## **DESENVOLVIMENTO DE UM REGISTRADOR DE PERTURBAC9ES NOS SISTEMAS ELETRICOS**

**POR** 

**D** 

**EDUARDO ANTONIO CESAR DA COSTA** 

**CAMPINA GRANDE JTJNHO - 1991** 

## **EDUARDO ANTONIO CESAR DA COSTA**

# **DESENVOLVIMENTO DE UM REGISTRADOR DE PERTURBAÇOES NOS SISTEMAS ELETRICOS**

**Dissertaga o apresentad a ao Curso de MESTRADO EM ENGENHARIA ELÉTRICA** da Universidade Federal **da Paraiba , em cumprimento as exigencia s par a obtengao do gra u de Mestre.** 

**MISAEL ELIAS DE MORAIS GURDIP SINGH DEEP RAIMUNDO CARLOS SILVERIO FREIRE** 

**Orientadore s** 

**CAMPINA GRANDE JUNHO - 1991** 

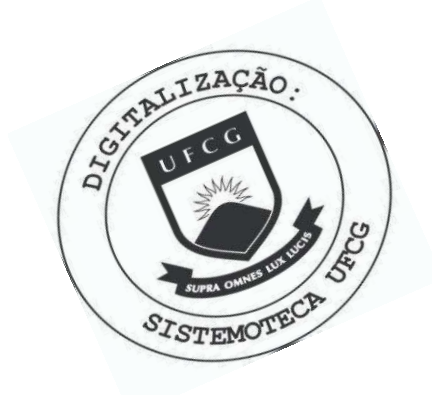

 $C837d$ Costa, Eduardo Antonio Cesar da Desenvolvimento de um registrador de perturbacoes nos sistemas eletricos / Eduardo Antonio Cesar da Costa. -Campina Grande, 1991. 93 f. : il. Dissertacao (Mestrado em Engenharia Eletrica) -Universidade Federal da Paraiba, Centro de Ciencias e Tecnologia. 1. Registrador de Perturbacao 2. Sistemas Eletricos 3. Dissertacao I. Morais, Misael Elias de, Dr. II. Deep, Gurdip Singh, Dr. III. Freire, Raimundo Carlos Silverio, Dr. IV. Universidade Federal da Paraiba - Campina Grande (PB) V. Título CDU 621.317.7(043)

## UNIVERSIDADE FEDERAL DA PARAÍBA **CENTRO DE CIENCIAS E TECNOLOGIA COORDENACAO DE P6S-GRADUACAO EM -ENGENHARIA ELETRICA**

**DESENVOLVIMENTO DE UM REGISTRADOR DE PERTURBACAO NOS** 

### **SISTEMAS ELETRICOS**

#### **EDUARDO ANTONIO CESAR DA COSTA**

**DISSERTACAO APROVADA EM 13.06.91** 

**MISAEL ELIAS DE MORAIS, Dr.Ing.**   $Orientador$ 

**GURDIP SINGH DEEP, Ph.D. Orientador** 

reur

**RAIMUNDO CARLOS SILVERIO FREIRE, Dr. Orientador** 

ANTONIO MARCUS NOGUEIRA, Dr. **Componente da Banca** 

mero lar

**JOpE HOMERO FEITOSA CAVALCANTI, M.Sc. Componente da Banca** 

> **CAMPINA GRANDE. - PB JUNHO, 1991**

**"Cada fracass o ensin a ao**   $homem$  algo que ele precisava aprender." (Charles Dickens)

Aos meus pais, Geraldo Alves **da Costa e Gláucia César da Silva** Costa

## **AGRADECIMENTOS**

Agradeço aos que contribuíram direta ou indiretamente para **a realizaca o dest e trabalho .** 

**Agradeco em especial :** 

- Aos professores Misael Elias de Morais, Gurdip Singh Deep e **Raimundo Carlos Silvério Freire pela orientação;**
- Aos professores Wellington Santos Mota e Drumond Xavier Cavalcanti Lima pela atenção e fornecimento de material para a **dissertacao ;**
- Aos amigos Angelo Perkusich, Giovanni Loureiro Cabral de Melo **Gustavo Gibson da Silva , Jos e Wallingto n Pereir a Leal , Rinald o**  Santos Júnior pelo auxílio no desenvolvimento deste trabalho;
- **Aos professore s Antonio Marcus Nogueira e Jos e Homero Feitos a Cavalcanti , pel a contribuiga o dada para a versa o fina l da dissertacao ;**
- $\lambda$  Companhia Hidroelétrica do São Francisaco (CHESF), pela **oportunidade da realizaca o dest e trabalh o e fornecimento de materia l necessari o ao estudo par a desenvolvimento deste . Em especia l aos engenheiros Nivald o Nascimento e Eduardo Fittipaldi ;**
- Ao Conselho Nacional de Pesquisa e Desenvolvimento Científico **(CNPQ) pel o fornecimento de bols a de estudo.**
- $\lambda$  minha familia pelo apoio e incentivo.

#### **RESUMO**

**Apresenta-s e a estrutur a e as consideragoe s do projet o de**  um registrador de perturbações em tempo real, em sistemas **eletricos . Os dados adquirido s sao processado s posteriorment e para avaliaga o do comportamento do sistem a eletrico .** 

**0 registrador proposto é costituído de duas unidades,** sendo uma destinada à aquisição de dados (UAD) e a outra destinada ao processamento dos dados adquiridos (UPD).

Na UAD é efetuada a monitoração do sistema elétrico pela **aquisica o de dados do sistema . Posteriorment e os dados**  adquiridos são analisados na UPD, na forma de gráficos **representand o o comportamento das grandezas do sistem a eletric o (frequencia , potenci a ativa , potenci a reativ a e tensao) .** 

0 registrador de perturbação proposto permite uma flexibilidade do ponto de vista da programação do tipo de perturbação a ser registrada. Isto significa que o operador do sistema pode fazer um estudo do comportamento do sistema **eletrico , a parti r de condigoes pre-definidas .** 

0 registrador de perturbação engloba uma placa de **aquisiga o de dados, a parti r da qua l e realizad a a monitoragao do sistem a eletric o e um microcomputador do tip o IBM-PC, onde e efetuado o estudo do comportamento do sistema elétrico, à partir da analis e grafic a das grandezas.** 

#### **ABSTRACT**

The structure and design considerations of an event or **perturbatio n recorder , fo r on-lin e supervisio n of electri c power**   $s$ ystems is described. The data acquired by this system is stored in the mass memory for off-line processing and analysis.

The proposed register is composed by the Data Acquisition **Unit (DAU) and the Data Processing Unit (DPU).** 

**The electric power system monitoring is made in the DAU, by the data acquisition of the system. After, the acquired data are analyse d i n th e DPU i n graphic s form, presentin g th e behaviour of the electric system variables (frequency, active power, reactive power and voltage) .** 

The proposed perturbation register permit a flexibility in **the programming of the type of the registered perturbation. This** means that the system-operator can study the behaviour of **electric** power systems from pre-definited conditions.

The perturbation register englobes a data acquisition board, from which is realized the monitoring of the power system, and an **IBM-PC** microcomputer, that realizes a study about the behaviour **of** the electric system by use of a graphic analyse of the **variables .** 

# **tNDICE**

# **Pagina**

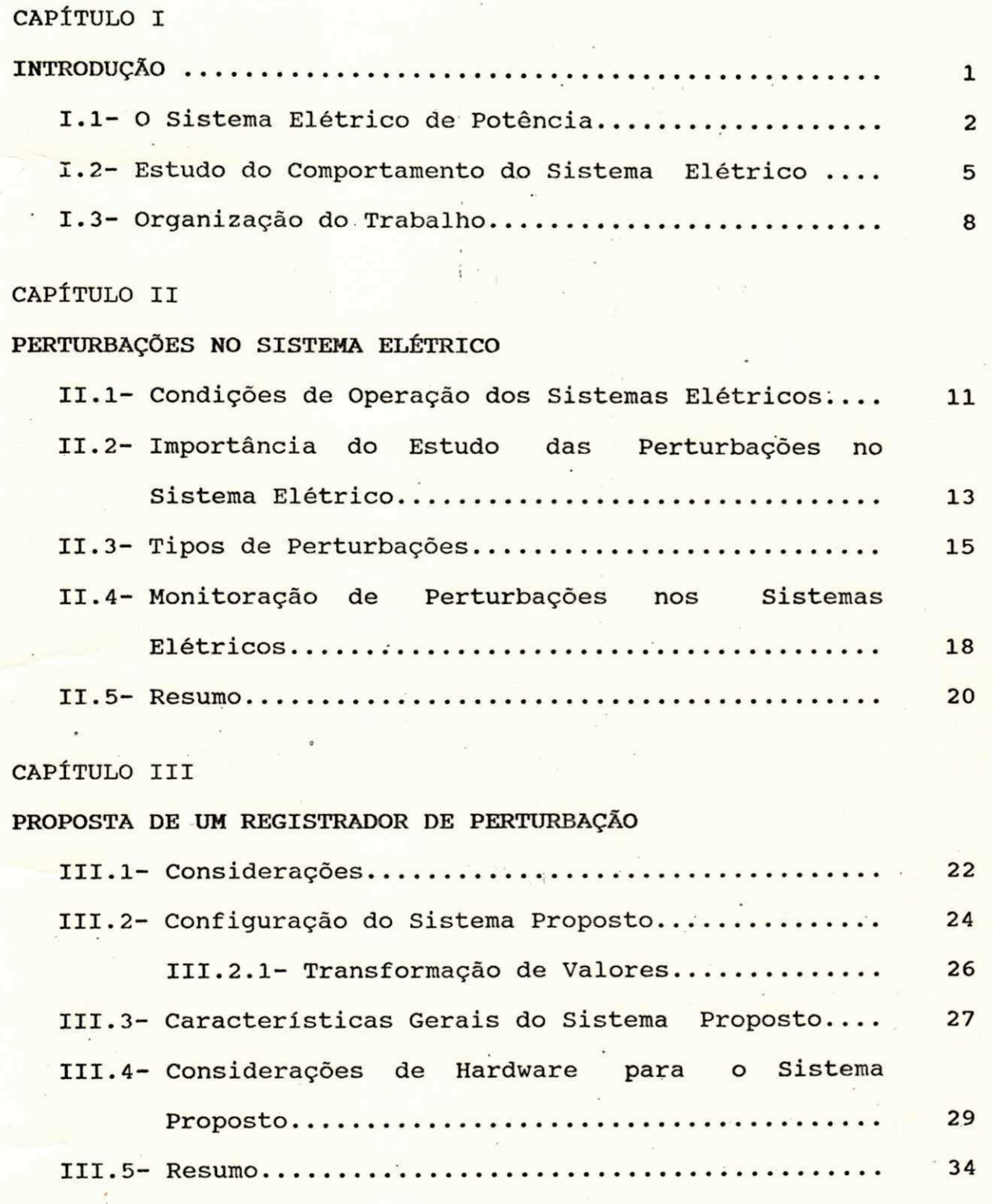

# **CAPlTULO I V**

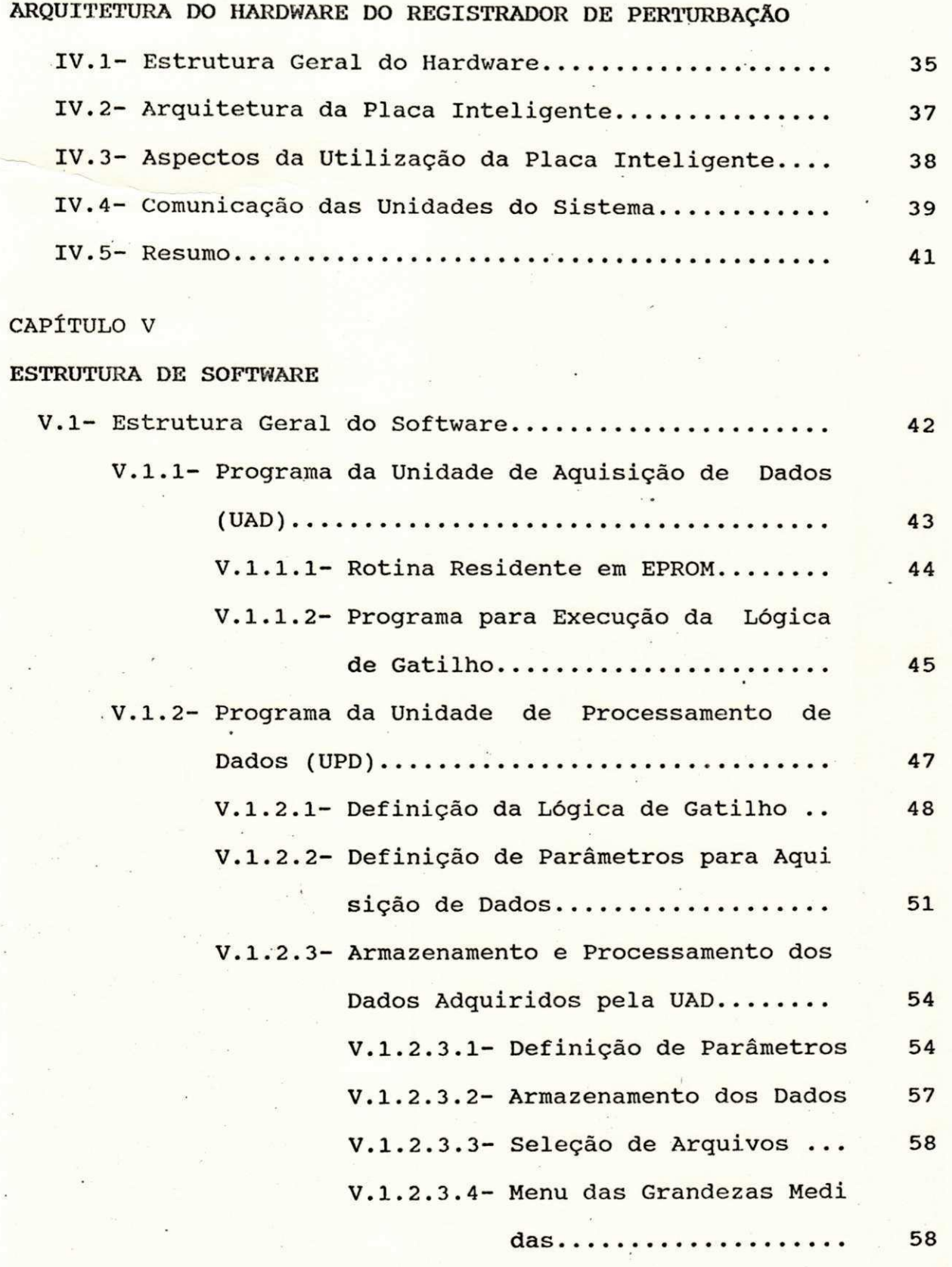

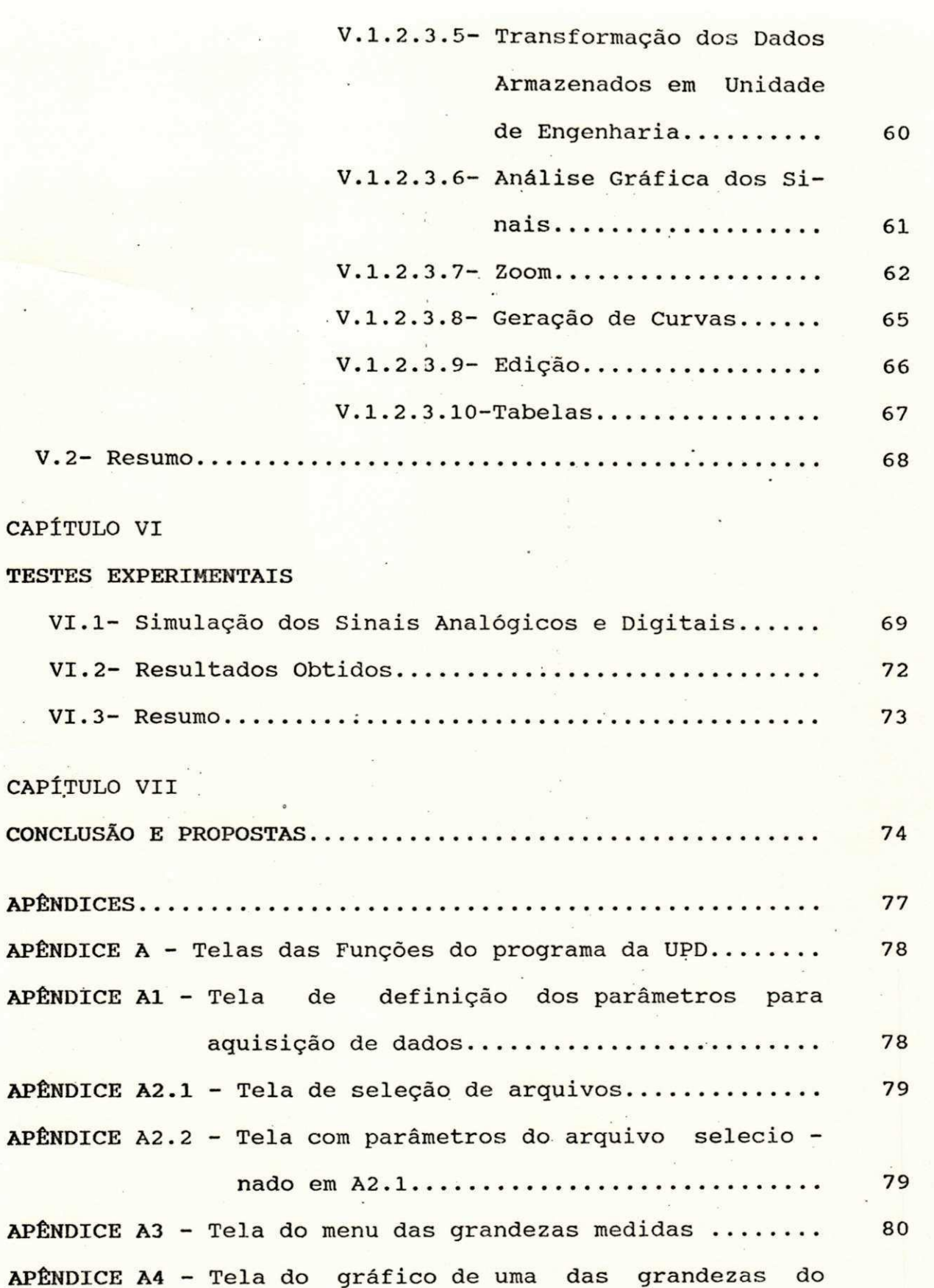

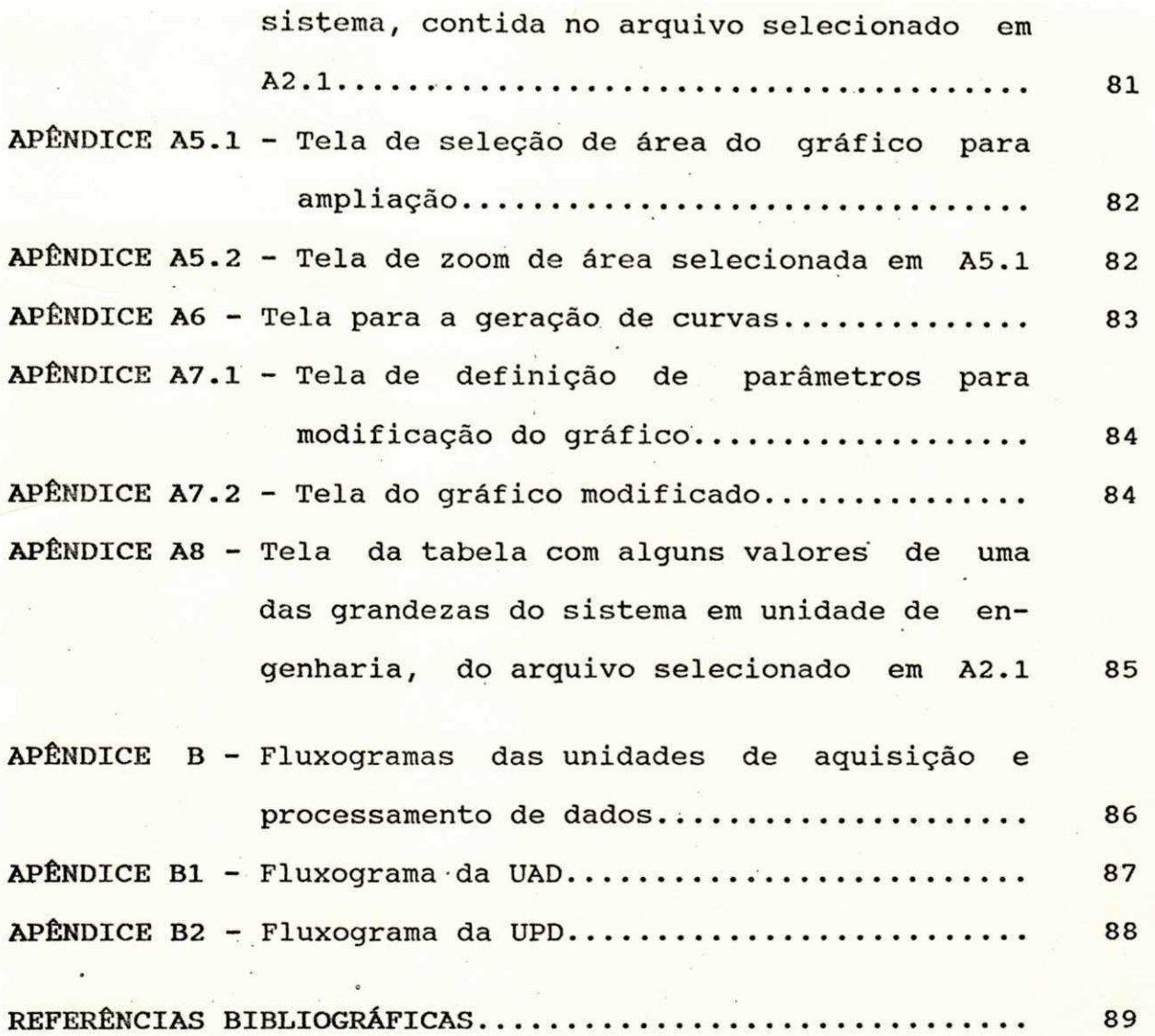

- $Z1$  Número decimal equivalente a  $2^N 1$
- Val Valor do período de amostragem utilizado na rotina **period o de amostragem**
- Tam Período de amostragem lido do teclado
- **f Frequenci a de cloc k da CPU do microcontrolado r**
- $Nc$  Número de ciclos utilizados na rotina período de **amostragem**
- Na Número de amostras antes da perturbação
- **Nd Numero de amostras apos o momento da perturbagao**
- **Ta Tempo par a aquisiga o de dados ante s da perturbagao**
- Td Tempo para aquisição de dados após o momento da perturbação
- **des l Deslocamento no arquiv o par a leitur a dos dados referente s**

 $\alpha$  grandeza selecionada

**Xplo t - Fato r de deslocamento** 

- **S** Espaço reservado no arquivo para armazenamento dos **parametros do sistem a**
- Graf Incremento de pontos de tela gráfica
- **Graf l Numero de 'amostras por ponto de tel a grafic a**
- **j Incremento do numero de amostras de uma grandeza**
- **q** Ponto máximo de tela gráfica para o comprimento total do **grafic o**
- **u** Deslocamento do eixo Y em relação à origem
- Quant Valor correspondente ao número da amostra à partir de **onde os dados sera o lido s do arquiv o**
- **x1** Valor do primeiro ponto da janela gráfica
- **x2 Valor do segundo ponto da janela gráfica**
- Quant1- Valor que dá o número de pixels por amostra

## **LISTA DE SIMBOLOS**

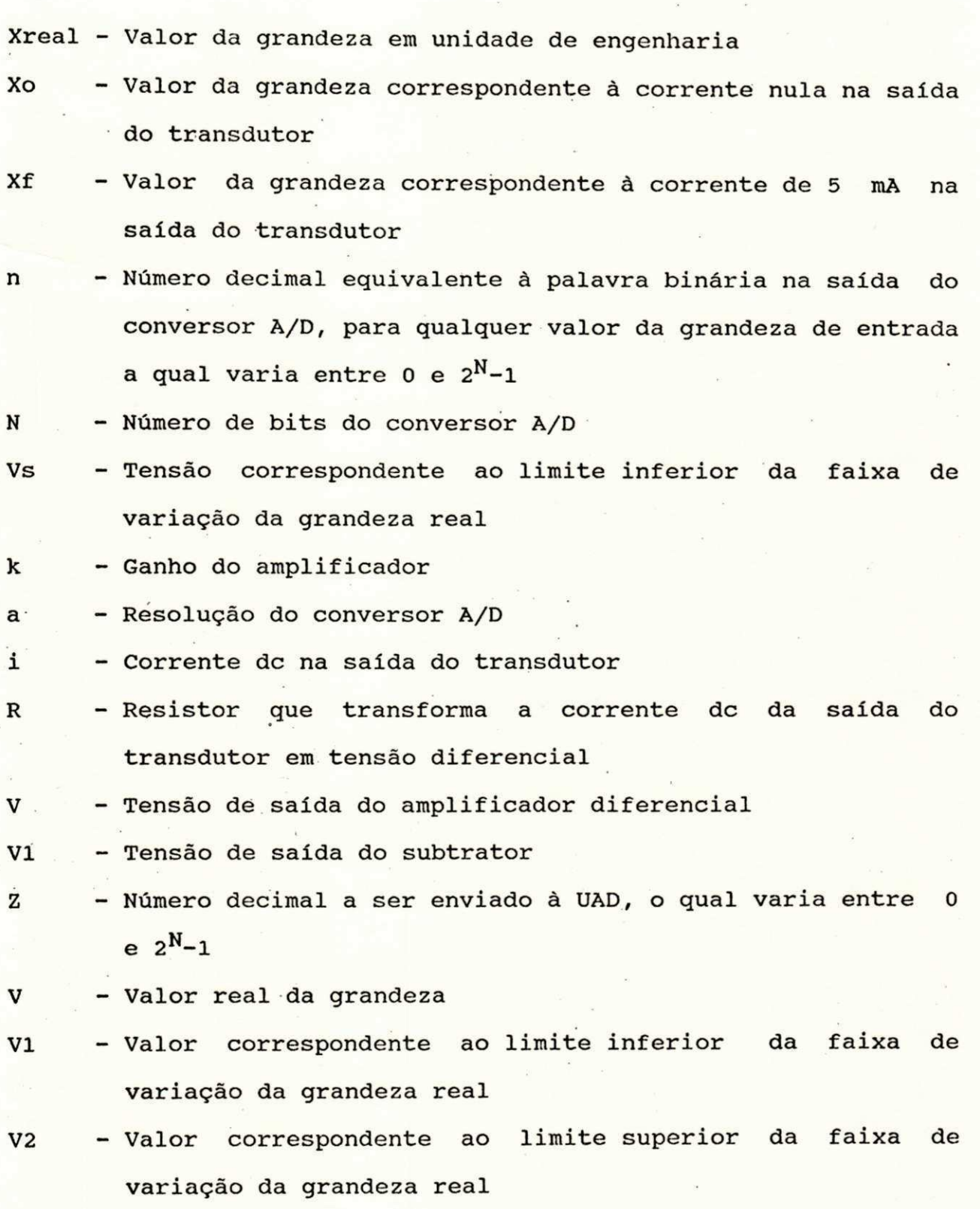

**i i** 

#### **LISTA DE ABREVIATURAS OU SIGLAS**

- **UAD Unidade de Aquisica o de Dados UPD - Unidade de Processamento de Dados CPU - Centra l Processin g Uni t (Unidade Centra l de Processamento)**
- PIO Parallel Input/Output **(Entrada/Said a Paralela )**
- **SIO** Serial Input/Output **(Entrada/Said a Serial )**
- **RTC** Real Time Clock<br>(Relógio de Tempo Real) **(Relogi o de Tempo Real )**
- $E/S$ **E/S - Entrada/Said a**
- **RAM** - Random Access Memory<br>(Memória de Acesso Aleatório)
- **ROM Read Only Memory (Mem6ria Somente de Leitura )**
- EPROM Erasable Programable Read Only Memory **(Memoria Somente de Leitur a Apagavel e Programavel)**
- **EEPROM Electricall y Erasabl e Programable Read Only Memory (Memória Somente de Leitura Eletricamente Apagável e** Programável)

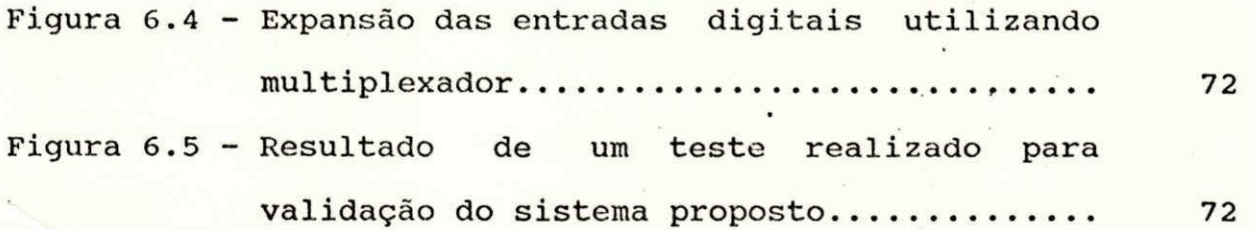

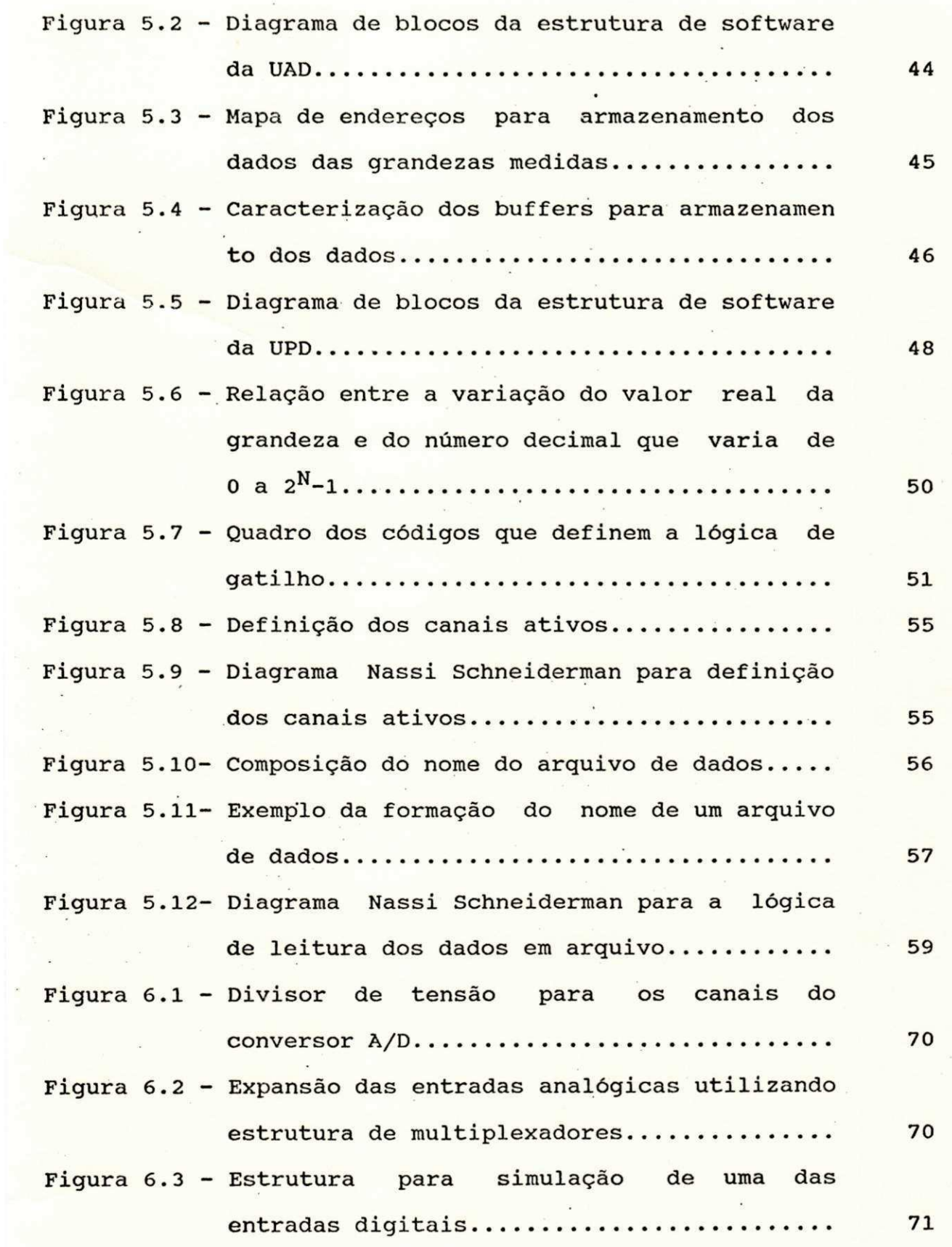

**v** 

## **LISTA DAS FIGURAS**

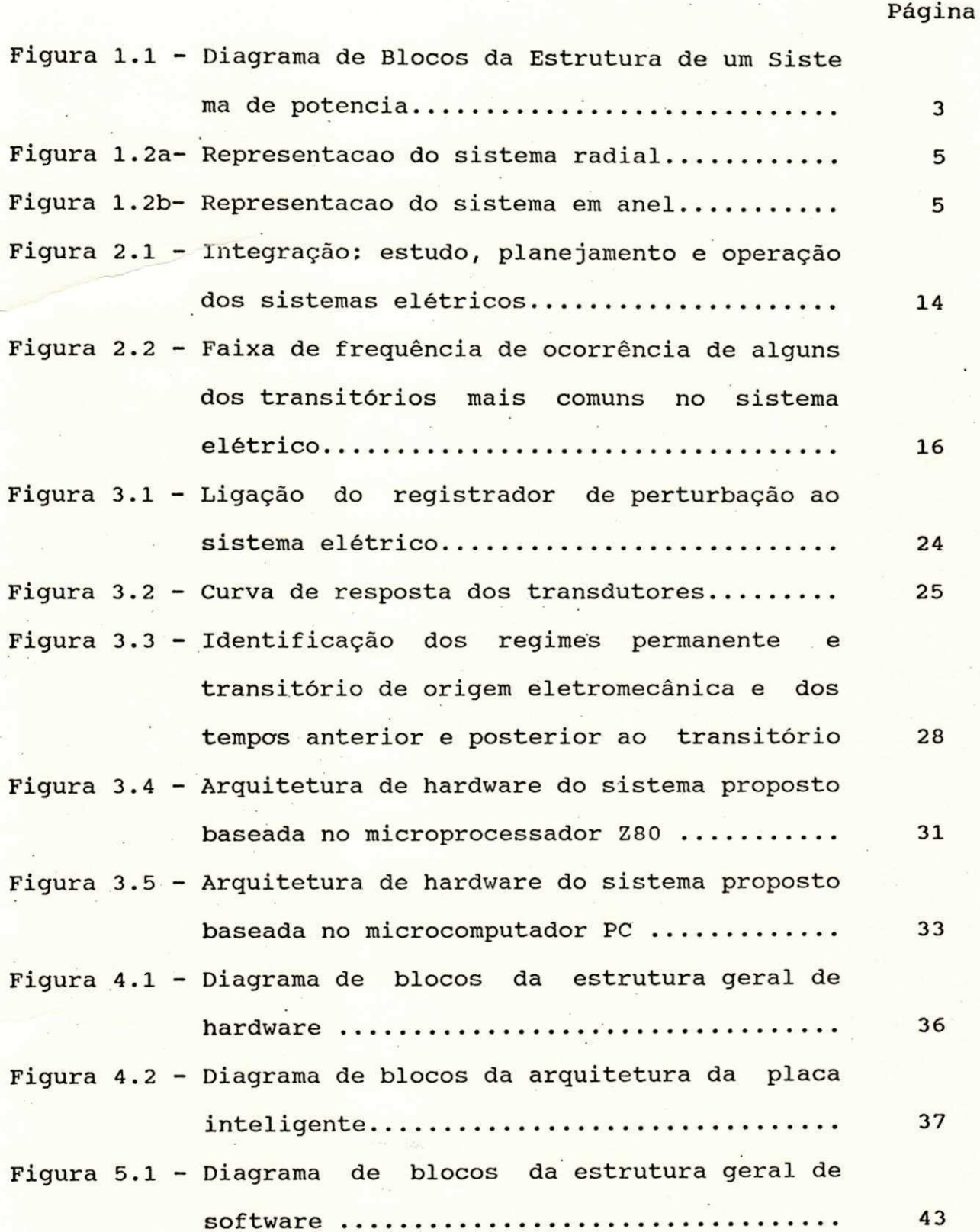

**v i** 

## **CAPtTULO I**

#### **INTRODUCAO**

A crescente complexidade dos sistemas de distribuição de **energia elétrica, resultante do aumento significativo, tanto qualitativ o quanto quantitativ e de suas sub-estagoes , tern levado**  as empresas do setor energético a estruturarem a operação de seus sistemas baseado no uso de tecnologia de informática [Comitê de **Estudo 34, 1987] .** 

**0 uso dest a tecnologi a vem permitindo a . integraca o**  harmoniosa entre alternativas de supervisão e controle e de **estudos e analis e mais confiaveis . Ess a integraca o result a numa operação mais eficiente do sistema elétrico como um todo [Costa, 1990].** 

No sentido de se ter um planejamento adequado dos sistemas **elétricos,** objetivando seu melhor desempenho, estudos têm sido realizados para a análise do comportamento do sistema em regime **permanente e em condicao transit6ria .** 

**Nesses** estudos, existe a necessidade de se representar, **parte s do sistem a eletric o em regime permanente e em condicao transitoria .** 

A representação em regime permanente, não apresenta **dificuldade , j a que e a condicao de operacao em que se encontr a o**  sistema na grande maioria de seu tempo de operação. A representação em regime transitório exige maior atenção por parte dos pesquisadores, por acontecer em intervalo de tempo com **duragao muito curta , tipicament e de 0.7 a 4 seg [Farias , 1988] .** 

Por este motivo, vários pesquisadores estimulam o sistema

**atrave s de chaveamentos de reatore s e capacitores , ou mesmo a energizaga o de transformadore s par a medigao de transit6rios . Est a tecnic a apresent a discrepanci a quando comparada com a realidade ,**  por apresentar estímulos "pré-fabricados".

Este trabalho apresenta um sistema microprocessado que **observa continuamente o sistem a eletric o e que detect a e registr <sup>a</sup> automaticamente informacoes pre-definidas , como transitbrios .** 

**A segui r apresentam-se conceit o e consideragoe s sobre o sistema** elétrico, o estudo do comportamento de sistemas elétricos **e** a proposta de algumas arquiteturas de sistemas supervisórios **para a analis e do comportamento do sistem a eletrico .** 

#### **1.1- O Sistem a Eletric o de Potenci a**

Um sistema elétrico de potência é um circuito elétrico que representa fisicamente a geração e a transmissão de energia **eletrica .** 

**Os nbs do circuit o eletric o sao a s barra s do sistema , onde esta o ligada s as unidades geradora s e as cargas . Os ramos do circuit o sao as linha s de transmissa o por onde circula m o flux o de potenci a ativ a e reativ a do sistema .** 

**No sistem a de potenci a deve-se determina r a tensa o (em m6dulo e fase ) em todas as barras , o flux o de potenci a ativ a e**  reativa em todas as linhas bem como as gerações (P e Q) em todas **a s unidades geradoras , para que sejam suprida s as diversa s carga s**   $deste$  sistema.

**A figur a 1.1 mostra esquematicamente como e estruturad o um**  sistema elétrico típico, do ponto de vista dos níveis de tensão

através de chaveamentos de reatores e capacitores, ou mesmo **energizaga o de transformadore s par a medigao de transitbrios . Est a tecnic a apresent a discrepanci a quando comparada com a realidade ,**  por apresentar estimulos "pré-fabricados".

Este trabalho apresenta um sistema microprocessado que **observa continuamente o sistem a eletric o e que detect a e registr <sup>a</sup> automaticamente informagbes pre-definidas , como transitbrios .** 

**A segui r apresentam-se conceit o e consideragoe s sobre o**  sistema elétrico, o estudo do comportamento de sistemas elétricos **e** a proposta de algumas arquiteturas de sistemas supervisórios para a análise do comportamento do sistema elétrico.

### **1.1- O Sistem a Eletric o de Potenci a**

Um sistema elétrico de potência é um circuito elétrico que **represent a fisicament e a geragao e a transmissa o de energi a eletrica .** 

Os nós do circuito elétrico são as barras do sistema, onde **esta o ligada s as unidades geradoras e as cargas . Os ramos do circuit o sao as linha s de transmissa o por onde circula m o flux o de potenci a ativ a e reativ a do sistema .** 

No sistema de potência deve-se determinar a tensão (em **mbdulo e fase ) em todas as barras , o flux o de potenci a ativ a e**  reativa em todas as linhas bem como as gerações (P e Q) em todas **as unidades geradoras , para que sejam suprida s as diversa s carga s**  deste sistema.

A figura 1.1 mostra esquematicamente como é estruturado um **sistem a eletric o tipico , do ponto de vist a dos nivei s de tensa o** 

### **[Elgerd , 1976] .**

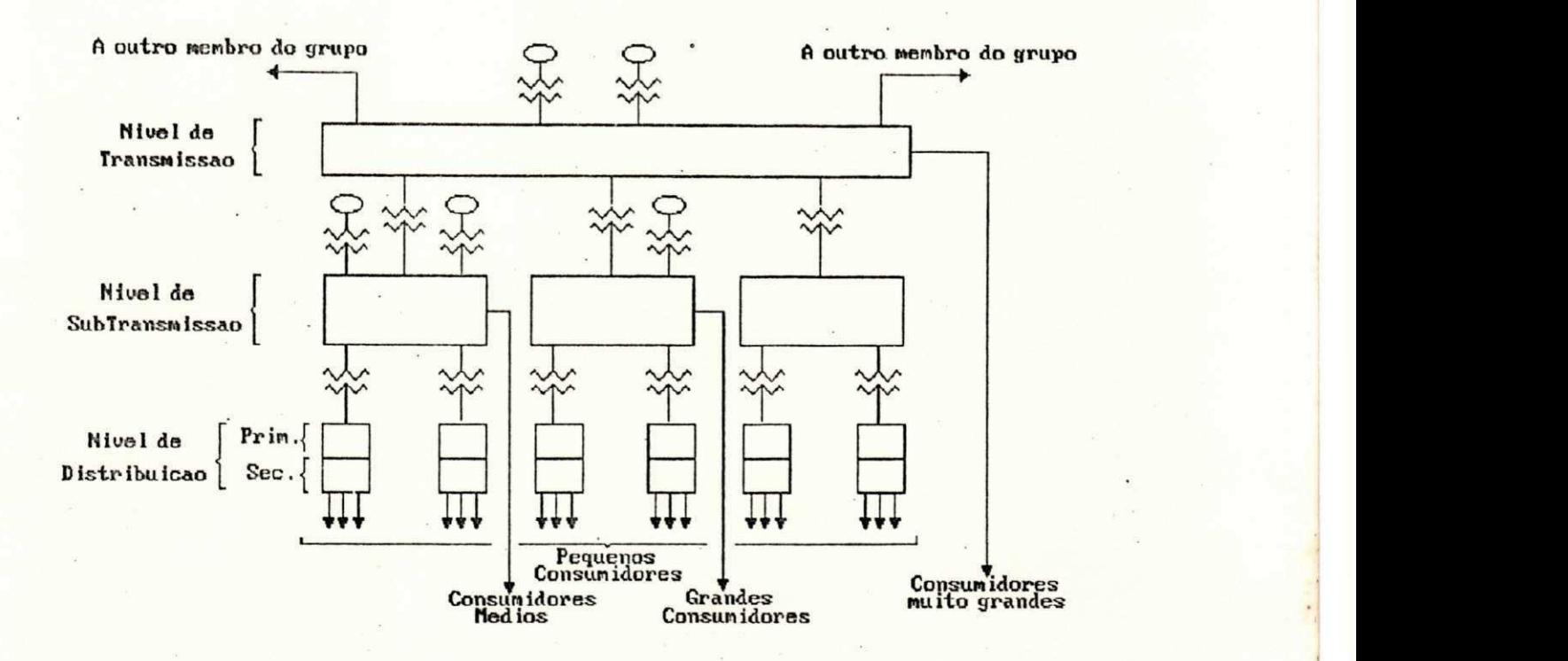

Fig. 1.1: Diagrama de Blocos da Estrutura de um Sistema de **Potenci a [Elgerd , 1976]** 

**• Nive l de Distribuica o** 

**Os circuito s de distribuicao , alimentado s a parti r das**   $subestações de distribuição (estações de transformadores$ 69/13.8 KV), fornecem energia aos consumidores pequenos **(domesticos ) e medios (pequenas industria s e comercio) , dentro de doi s niveis :** 

1. tensão primária, ou de alimentação (por exemplo, 13.2 KV) **2. tensa o secundaria , ou de consumidor (por exemplo, 120/240 V) .** 

**• Nive l de SubTransmissao** 

Os circuitos de subtransmissão distribuem energia às subestações de distribuição localizadas numa certa área

**geografica , num nive l de tensao que, em geral , vari a entr e 11 e 138 KV. Ele s recebem energi a diretament e da barr a do gerador na**  estação de geração, ou por meio de subestações de potência **(230/69 KV). Os grandes consumidores sao servido s diretament e por essa s estacbes .** 

## **• Nível de Transmissão**

Um sistema de transmissão não só lida com maiores blocos **de potencia , como tambem interlig a as estacbe s geradora s e todos**  os pontos de maior carga do sistema.

**A diferenc a fundamental nos objetivo s do sistem a de transmissa o comparado com o dos de subtransmissa o e de distribuica o e evidenciad a na estrutur a de rede . Enquanto os doi s**  últimos são geralmente (mas nem sempre) de estrutura radial (fig. **1.2a), onde s e tem a energi a fluind o numa direca o predominante, o**  sistema de transmissão costuma ter uma estrutura em anel (fig. 1.2b), onde a energia pode ser conduzida, geralmente, em qualquer **direca o desejada , nas varia s malhas do sistem a de transmissao .** 

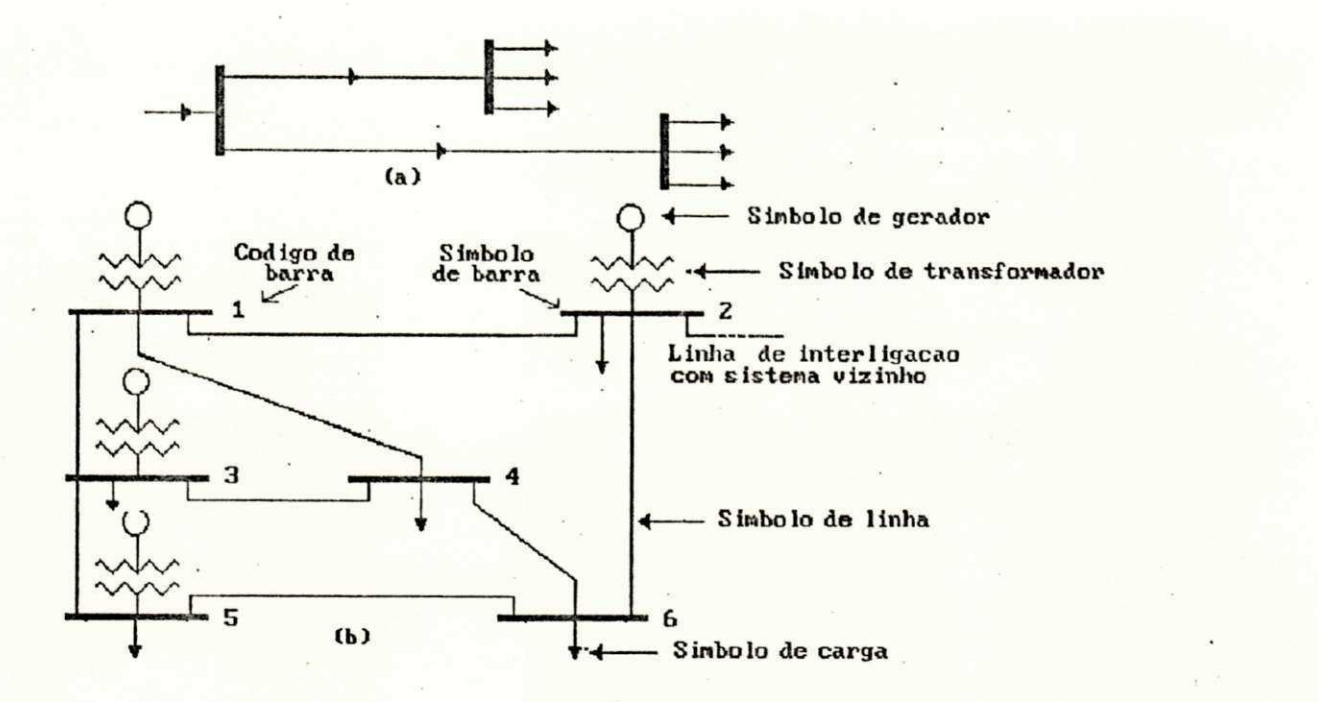

## Fig. 1.2: Representação dos Sistema Radial (a) e em Anel (b) **[Elgard , 1976]**

## **1.2- Estudo do Comportamento do Sistem a Eletric o**

Atualmente, os estudos para análise do comportamento de sistemas elétricos, incluem computadores para sistemas de **aquisiga o e processamento de dados. Este s estudos permitem a**  verificação da ocorrência de possíveis perturbações no sistema. **Essa s perturbagoe s podem se r provenientes , por exemplo por perda**  de uma grande unidade geradora provocando um desequilíbrio entre **geragao e carg a (Fig . 1.1), ou mesmo queda de uma linh a de transmissa o afetando a interligaga o entr e sistema s vizinho s (Fig . 1.2b).** 

Em alguns casos, esses computadores são utilizados em aplicações, onde se tem perturbações provocadas no sistema para determinados tipos de eventos. Isto pode ser observado por

exemplo, no sistema de aquisição de dados proposto por Lee e **Osborn (1985) , desenvolvid o par a analis e de falta s de alt <sup>a</sup> impedancia no sistema , que sao provocadas por quebra ou queda dos condutores de distribuição de energia elétrica, gerando correntes de magnitude de 0 a 100 amperes. Os testes realizados para este tip o de aplicaga o sao efetuado s sob condigbes controladas , ou seja , nao sao reagbes naturai s do sistem a eletrico .** 

**Um outro sistema , denominado Surge Analyser , proposto por Odenberg e Braskic h (1985) , envolve uma aplicagao , onde se tem a**  medição de distúrbios de tensão e corrente na linha de potência **C.A. em ambientes industrials .** 

 $com$  o passar dos anos, vem crescendo o interesse na **utilizaga o desse s sistema s supervisbrio s par a a analis e do comportamento dinamico do sistem a eletrico , principalment e devido**  ao aumento significativo das interligações, o que vem tornando os **sistema s eletrico s mais susceptivei s a perturbagoes .** 

**Neste sentido , alguns sistema s para aquisiga o de dados para analis e do ' comportamento do sistem a eletric o tem sid o desenvolvido s e utilizados , como por exemplo o sistem a proposto por Perr y e t al . (1988) para monitoragao do desempenho dinamico do sistem a eletrico .** 

**Entretanto , na utilizaga o dest e sistem a par a monitoragao do sistem a eletrico , surgira m algumas falha s na detecgao de perturbagoes no sistema , o que levo u Hauer e Vakil i (1989) a desenvolverem um sistem a mais sensive l a oscilagbe s par a detecgao**  de distúrbios no sistema.

**Alias , o aspect o da detecgao do momento da perturbagao (gatilho) , e um fato r que tem sid o levado em consideraga o nos** 

**do valo r de operacao normal das grandezas do sistem a eletrico . A**  falta de um sistema adequado para detecção desses distúrbios, pode gerar um volume muito grande de dados armazenados, exigindo**se uma grande quantidade de membria.** 

Isto pode ser observado nos sistemas propostos por Ashmole **e Capri o (1988) , para registr o de longas perturbacoe s no sistem a eletrico , utilizado s respectivament e na Centra l Electricit y**  Generating Board (Londres, Inglaterra) e na Ente Nazionale per **L'Energi a Elettric a Monzese (Milao , Italia) . A capacidad e de**  memória utilizada para estes sistemas, permite o armazenamento contínuo de dados durante um dia para o primeiro sistema, **enquanto par a o segundo tem-se uma capacidade de membria que**  permite o armazenamento contínuo de dados durante oito horas, sendo a taxa de amostragem de 100 ms para os dois sistemas. O sistema proposto por Caprio, porém, efetua gravações gatilhadas **pel a detecca o de perturbacoe s no sistema . Essa s perturbacoe s s ao detectada s usando algoritmo s operando "on-line" , onde pode-se**  ter por exemplo, a detecção de uma perturbação próxima a um **barramento de 220 KV, causando variacbe s de tensa o maiores do que 5 KV.** 

Como pode-se notar, existe uma preocupação em desenvolver **t**écnicas de detecção do início da perturbação em sistemas **eletricos .** 

Isto pode ser observado nos sistemas propostos por Choi e **Cariso n (1987) e Lee (1988) , onde o registr o de uma perturbagao no sistem a eletric o e efetuado pel a mudanga de valo r programado de um dos canai s do registrado r ou pel a mudanga de estado das entrada s digitals .** 

**de um dos canai s do registrado r ou pel a mudanga de estad o das entrada s digitals .** 

**No sistem a proposto por Choi e Carison , ha uma opgao adiciona l par a programacao do registr o de perturbagoe s no sistem a a parti r de um painel , onde chaves podem se r selecionadas .** 

Em resumo, pode-se afirmar que a preocupação na análise do comportamento do sistema elétrico, levando em consideração **possivei s disturbio s no sistema , tem crescid o bastante , vist o a**  tentativa de se ter um aperfeiçoamento cada vez maior dos **sistema s utilizado s na monitoragao do sistem a eletrico . 0 aperfeigoamento desse s sistema s vis a o registr o de perturbagoe s reai s do sistem a eletrico .** 

**0 trabalh o proposto, vis a cria r um sistem a para aquisiga o e processamento de dados do sistem a eletrico , onde se tenha a**  monitoração constante deste e onde se tenha a definição dos parâmetros do sistema como o tipo de perturbação ou evento a ser **registrado , tempo de registr o anterio r e posterio r ao momento da**  perturbação, programados à nível de software.

#### **1.3- Organizagao do Trabalh o**

No capítulo II são apresentados alguns conceitos sobre as **condigbes de operagao do sistem a eletrico , a importanci a do**  estudo das perturbações no sistema elétrico, alguns tipos de perturbações a que o sistema elétrico está sujeito e finalmente mostra os equipamentos atualmente utilizados no Brasil, pelas **empresas do setor energético para o registro de perturbações.** 

No capítulo III são apresentadas as características, bem

como algumas considerações do registrador proposto, a estrutura **do sistem a proposto, mostrando a ligaga o das unidades de**  aquisição e processamento de dados ao sistema elétrico e **finalment e alternativa s de hardware para o sistem a proposto.** 

No capítulo IV, apresenta-se a estrutura geral do hardware, a aplicação de uma placa inteligente baseada no **microcontrolado r MC68HC11 como unidade de aquisiga o de dados. Sao**  mostradas a arquitetura da placa, as vantagens apresentadas em **relaca o a outro s sistema s e a comunicagao com a unidade de processamento de dados.** 

**No capítulo V, apresentam-se a estrutura geral de software e os aspecto s de desenvolvimento de softwar e do sistem a proposto.** 

No capítulo VI, apresentam-se os testes realizados para **validaga o do sistem a proposto.** 

Finalmente no capítulo VII, tem-se a conclusão do **trabalho**, apresentando sugestões para posteriores desenvolvimentos no trabalho proposto.

## **CAPtTULO I I**

### **PERTURBACOES NO SISTEMA ELETRICO**

**A investigaga o de perturbagoes no sistem a de distribuiga o de energi a eletrica , torna-s e importante a medida em gue se procur a o perfeit o equilibri o entr e o fornecimento de energi a eletric a e o consumo desta .** 

De fato, uma perturbação no sistema, que pode ser causada **por exemplo, pel a operagao de carga s especiai s no sistema , pode provocar mal funcionamento ou danos em equipamentos eletricos ,**  tanto da concessionária quanto dos consumidores [Bronzeado, **1986] .** 

**Segundo Bronzeado (1986) , carga s especiai s sao aquela s que, durante a sua operagao normal, sao susceptivei s de provoca r distorgao , flutuagao , desequilibri o ou afundamentos de tensa o no**  sistema ao qual estão ligadas (Ex: fornos a arco, retificadores, **maquinas de solda , laminadores) .** 

**Neste sentido-, e importante faze r estudos para avaliaga o dessa s perturbagoes , par a que se tenha o control e adequado dos**  efeitos indesejáveis desses distúrbios, e consequentemente se tenha um planejamento adequado visando cada vez mais o **equilíbrio entre o fornecimento e o consumo de energia elétrica.** 

Neste capítulo abordam-se alguns conceitos sobre as condições de operação de sistemas de distribuição de energia **eletrica , a importanci a do estudo das perturbagoes, os tipo s de**  perturbação e finalmente mostra os equipamentos utilizados **atualmente no Brasil , pela s empresas do seto r energetic o par a o** 

**registr o das perturbacoe s no sistem a eletrico .** 

## **II. 1 - Condicoes de Operagao dos Sistema s Elbtrico <sup>s</sup>**

No estudo dos sistemas elétricos, deve-se considerar a condição de operação a que eles podem ser submetidos. Os **seguinte s tipo s de operagao do sistem a eletric o sao apresentado s por Venikov (1977) :** 

### **• Operagao em regime permanente normal**

Neste modo de operação, tem-se uma base para se projetar **um sistem a eletric o e determina r sua s principal s caracteristica <sup>s</sup> tecnica s (tensa o em mbdulo e fas e nas barra s do sistema , flux o de potenci a nas linhas ) e caracteristica s econbmicas (geragao otimizad a de potenci a ativ a e reativ a nas diversa s unidades geradora s do sistem a para suprimento das cargas) ;** 

**• Operação transitória normal** 

Neste modo de operação, tem-se a mudança de um estado permanente do sistema para outro estado permanente;

**• Operação transitória de falta** 

Esse modo de operação fornece uma base para se determinar **o** desempenho do sistema elétrico, com a análise de suas **características técnicas e para se fazer a ação corretiva apropriada ;** 

**• Operagao em regime permanente pbs-falt <sup>a</sup>**

**Ess e modo de operagao geralmente caus a mudangas na conexao**  normal do sistema, tal como o desligamento de um ou mais de seus **elementos. Nesse modo de operagao, o sistem a eletric o pode exibi <sup>r</sup> as piore s caracteristica s tecnica s e econbmicas, quando comparado** 

**com o modo de operagao normal.** 

Em um sistema elétrico, as condições transitórias são **caracterizada s pel a variaga o das variavei s de operagao do sistem a (potencia , tensao , corrente , frequencia , flux o de potenci a ativ <sup>a</sup> e reativa nas interligações). Essas condições transitórias** aparecem no sistema elétrico devido à presença de pequenas ou **grandes perturbagoes [Venikov, 1977] .** 

A condição transitória normal, por exemplo, surge quando se tem ações de operação normal no sistema. Essas operações **envolvem chaveamentos em reatore s e capacitores , chaveamento de linha s de transmissao .** 

Sob a condição de ações operacionais normais no sistema, surgem pequenas perturbações, que entretanto, não chegam a **altera r sua estabilidade , podendo-se afirma r que o sistem a nessa s**  condições apresenta estabilidade de regime permanente.

Sobre o conceito de estabilidade de regime permanente, **Venikov** (1977) define como sendo a capacidade do sistema recuperar sua condição de operação inicial após pequenas **perturbagoes , ou a capacidade do sistem a opera r em uma condigao**  bem próxima da inicial, quando ainda se tem pequenas perturbações **presentes .** 

**Diant e da presenga de grandes perturbagoes , o sistem a apresent a as condigoes transitoria s normal e de falta , devido a fenbmenos inesperados , tai s como: o aparecimento de curto**   $circuito, ou mesmo queda de linhas de transmissão, trazendo$ **substanciai s alteragbe s no comportamento do sistem a eletrico .** 

Quando se leva em consideração a presença de grandes

perturbações no sistema elétrico, pode-se afirmar que o sistema opera em regime de estabilidade transitória, que segundo Venikov **(1977) pode se r definid a como a capacidad e do sistem a recupera r**  sua condição inicial, ou uma condição bem próxima da inicial, **apbs grandes perturbagoes .** 

**II.2 - Importanci a do Estudo das Perturbagoes no Sistem a Eletric <sup>o</sup>**

Apesar de na maior parte do tempo, os sistemas elétricos  $o$ perarem em regime permanente, eles devem ser projetados para**suporta r situagbe s desfavoraveis , onde condigoes transitoria s sao impostas ao sistema [D'Ajuz et alli, 1987].**  $\cdot$ 

Neste sentido o estudo de perturbações no sistema **eletrico , torna-s e um fato r importante para que se tenha um**  planejamento do sistema, tendo-se subsidios para:

- **o dimensionamento dos equipamentos, para que estes possam opera r com cert a margem de seguranga diant e das perturbagoes ; •** o ajuste dos sistemas de proteção;
- $\cdot$  o estabelecimento de possíveis restrições de operação no **sistema ;**

 $\cdot$  o estudo confiável da modelagem de carga.

Para a obtenção de informações sobre os efeitos das perturbações no sistema elétrico, tem-se realizado estudos, à **parti r de simulagao digita l [Filh o e Bonatti , 1990], [Junio r e Tiburcio , 1990] . Est e tip o de estudo, vis a cria r uma seri e de**  recomendações e alternativas para o planejamento e a correta **operação** do sistema elétrico, à partir de dados operacionais e

modelos do sistema que possam representar os vários fenômenos transitórios (Fig.2.1).

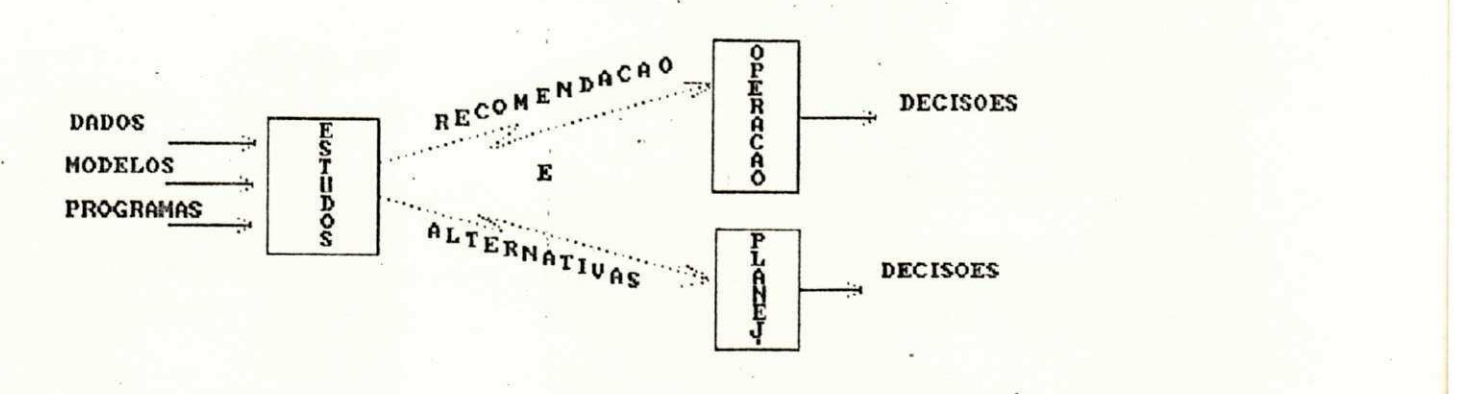

**Fig . 2.1: Integracao : estudo, planejamento e operagao dos**   $S$ **istemas Elétricos** 

Na utilização de simulações de perturbações no sistema **eletrico , nao se tem conseguido precisa o dos resultado s obtidos , vist o nao se utiliza r dados reai s das perturbagoes ocorrida s no sistem a eletrico .** 

**Neste sentido , varia s metodologias tem sid o investigada s**  para análise do comportamento do sistema elétrico em regime **permanente e na condigao transitbria , a parti r da aquisiga o de**  dados do sistema, para se ter uma comparação dos resultados **obtido s na condigao rea l e na condigao simulada. Porem, algun s**  dos sistemas empregados, não tem fornecido resultados satisfatórios, pelo fato das perturbações serem estimuladas no **sistema , ou seja , nao se tem o registr o de perturbagoes reai s do sistem a eletric o [Dovan e t alii , 1987], [Kent e t alii , 1969], [Iniciet o e Capasso, 1974], [Sabi r e Lee, 1982].** 

A aquisição de dados à partir de perturbações estimuladas

**no sistem a eletrico , embora fornec a subsidio s par a o estudo da estabilidade do sistema elétrico, visto que o sistema precisa ser estimulado** para se saber sua reação ao estímulo, não oferece informações conclusivas para o estudo por exemplo, da modelagem **de carg a [Calcon , 1987]. Neste caso , diant e da dificuldad e em se**  saber o comportamento da carga diante de perturbações reais do **sistema , sao realizado s ensaio s para pequenas variagbe s de tensao , em torno de 5% do valo r nominal [Farias , 1988] , [Nguyen <sup>e</sup> t alii , 1978], [Ohyama e t alii , 1985]:** 

A falta de informações sobre as perturbações reais do sistema elétrico, impede uma análise satisfatória de alguns **aspecto s de operagao dos sistema s eletricos , tai s como:** 

- **avaliaga o da reagao do sistem a diant e de curto-circuitos ;**
- $\cdot$  verificação da operação correta de equipamentos diante de **perturbagoes ;**
- **avaliaga o do comportamento do sistem a em regimes estacionari o e dinamico.**

#### **II.3 - Tipo s de Perturbagoes**

Em geral, as perturbações nos sistemas elétricos são **causadas por sobrecorrente s de curto-circuitos , sobre ou sub tensbes , desvio s de frequencia , operagao de reles , disjuntores , ou** por um conjunto dessas ocorrências.

**Na figur a 2.2 sao mostradas as faixa s de frequenci a de ocorrência de alguns dos fenômenos transitórios mais comuns.** 

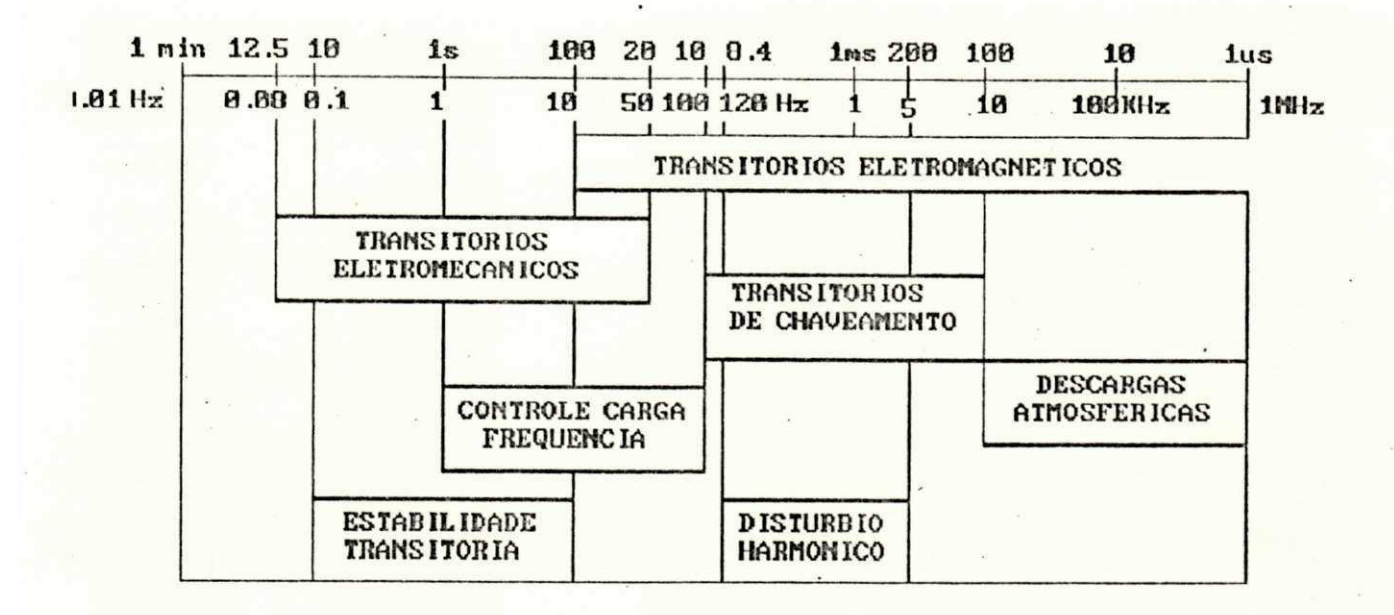

Fig. 2.2: Faixa de Ocorrência de Alguns dos Transitórios mais Comuns no Sistema Elétrico [D'Ajuz et alli, 1987]

Pela figura pode-se observar a faixa de frequência de **ocorrenci a de transitbrio s de 0.08 Hz a 1 MHz.** 

**Na faix a de 0.08 Hz a 50 Hz, por exemplo, pode-se identifica r a ocorrenci a de transitbrio s do tip o eletromecanico , tendo-se associad o a est e tip o de transitorio , duas faixa s de frequenci a de ocorrenci a de perturbacao :** 

**• 0.1 Hz - 10 Hz:** 

**Nesta faix a de frequencia , a ocorrenci a de perturbaca o no**  sistema, está associada ao comportamento das máquinas síncronas **de geracao de energia . Segundo Mota (1986) , um desequilibri o entr e geracao e carga , provocado por uma grande perturbaca o como:**  curto-circuito no lado de alta tensão do sistema de geração ou **perda de uma grande unidade geradora, pode leva r as maquinas a operarem em um novo ponto de operação, levando o sistema a instabilidade transitória como definiu Venikov (1977).** 

**• 1 Hz - 50 Hz:** 

**Nesta faix a de frequencia , a perturbagao ocorr e devido ao desequilibri o entr e geragao e carga , que pode se r consequenci a da perda de carg a do sistem a pel a said a automatica de grandes consumidores.** 

**Na faix a de frequenci a de 10 Hz a 1 MHz, tem-se a ocorrência** de transitórios do tipo eletromagnético. Os **transitbrio s eletromagnetico s aparecem no sistem a eletrico ,**  devido a distúrbios de grande magnitude que acarretam na geração **e propagação de surtos no sistema [D'Ajuz et alli, 1987]. Segundo D'Ajuz e t alii , (1987) , surto s sao ondas eletromagnetica s de curt a duragao.** 

Na faixa dos transitórios eletromagnéticos, tem-se três **faixa s de frequenci a de ocorrenci a de perturbagoes associadas : • 100 Hz - 10 KHz:** 

Nesta faixa de frequência, as perturbações ocorrem devido **a operagbes de manobra no sistem a eletrico , tai s como: rejeiga o de carga , chaveamento de transformadores . As perturbagoes decorrente s de manobra no sistema , podem te r frent e de onda da ordem** de dezenas de microssegundo e durar alguns ciclos de frequência fundamental (fig. 2.2).

**• 10 Hz - 1 MHz:** 

Nesta faixa de frequência, as perturbações ocorrem devido a descargas atmosféricas. As perturbações decorrentes de **descarga s atmosferica s podem te r frent e de onda da ordem de fragbe s de microssegundo e dura r poucas centena s de microssegundo (fig . 2.2) .**
**• 120 Hz - 5 KHz:** 

Nesta faixa de frequência, também associada aos transitórios eletromagnéticos, surgem perturbações no sistema **elbtrico , devido a ocorrenci a de disturbio s harmbnicos.** 

**Os disturbio s harmbnicos surgem no sistem a eletrico , com a**  utilização de grandes conversores estáticos CA-CC, CA-CA, por **empresas que necessita m de alto s nivei s de corrent e continu a para o process o de obtengao de aluminio , cobre, clor o [Oliveir a e Bronzeado, 1988] .** 

0 aparecimento de distúrbios harmônicos no sistema **eletrico , afet a diretament e o sistem a de fornecimento de energia , alem de afeta r os vario s componentes do sistema , acarretando :** 

- **perdas adicionai s e aquecimento em maquinas eletricas ;**
- **perdas adicionai s em cabos e transformadores ;**
- $\cdot$  interferências em relés de proteção que dependem dos valores de **pic o ou do zero da tensa o ou corrent e par a sua operagao.**

#### **II.4 - Monitoragao de Perturbagoes nos Sistema s Eletrico s**

**O interess e das empresas do seto r energetic o do Brasil , na utilizaga o de registradore s de perturbagao, deve-se a necessidad e em se te r informagbes sobre o desempenho rea l do sistem a eletrico , par a gue a parti r dessa s informagbes, possa se realiza r os necessario s ajuste s na operagao do sistem a quando necessario .** 

**Atualmente, as empresas do seto r energetic o dispoem de**  poucos equipamentos para registro do comportamento do sistema **elbtric o em relaga o a ocorrenci a das perturbagoes.** 

**No cas o das perturbagoes com origem em fenbmenos** 

**eletromecanicos , algumas informagbes sao obtidas , a parti r de registradore s de papel e tinta , que sao utilizado s par a a medigao**  de grandezas do sistema elétrico (frequência, tensão, corrente, **potenci a ativ a e reativa) . Essa s informacoes sao usadas par a**  estabelecer a proteção, operação e manutenção do sistema **eletrico .** 

**Esse s registradore s apresentam tempo de respost a lent o (da ordem de 750 ms a Is) , nao oferecendo velocidad e e precisa o na**  apresentação dos dados para a análise do comportamento das **grandezas medidas, devido a ocorrenci a de perturbagao no sistema , fornecendo informacao da existenci a da perturbagao a parti r dos valore s de pic o das grandezas medidas.** 

No intuito de realizar alguns registros de perturbações com origem em fenômenos eletromecânicos, as empresas do setor **energetic o tem realizad o alguns ensaio s utilizand p transdutore s de potenci a ativ a e reativa , tensa o e corrente , com tempo de resposta** entre 100 e 200 ms, acoplados a registradores gráficos **(oscilbgrafos) .** 

**A realizaga o deste s ensaio s e efetuad a a parti r do**  registro de perturbações provocadas no sistema (chaveamento de **capacitore s e reatores , chaveamento de linha s de transmissao) , ou**  seja, não se tem o registro de perturbações decorrentes de **reagbes naturai s do sistem a eletrico .** 

**A realizaga o de ensaio s no sistem a eletric o a parti r de**  perturbações provocadas, não é recomendável de acordo com as 'normas, visto este procedimento afetar diretamente os **consumidores. Enquanto no Brasi l aind a pode-se realiza r o** 

registro de perturbações provocadas no sistema, em outros países este procedimento não é permitido, estando as empresas que **provocam perturbagoes no sistema , sujeita s a severa s punigbes.** 

Em relação às perturbações com origem em fenômenos **eletromagneticos , as empresas do seto r energetic o nao apresentam equipamentos adequados para o registr o continuo de perturbagoes decorrente s de operagbes de manobra, descarga s atmosferica s ou**  distúrbios harmônicos.

**Em relaga o aos disturbio s harmbnicos, aind a e possive l se realiza r algumas medigbes no sistema , a parti r da utilizaga o de**  analisadores de espectro [Bronzeado, 1986].

**Diant e dos poucos eguipamentos disponivei s nas empresas do seto r energetic o do Brasil , par a a analis e do comportamento do**   $s$ istema elétrico com o registro de perturbações decorrrentes de reações naturais do sistema, torna-se necessário o **desenvolvimento de registradore s prbprio s par a est a atividad e que**  possam oferecer informações conclusivas sobre o desempenho real **do sistem a eletrico .** 

No capítulo seguinte é apresentada a proposta de um registrador de perturbações, com algumas arquiteturas de  $microcomputador$  para serem utilizadas como unidade de aquisição **de dados do sistem a eletric o (UAD) e unidade de processamento de dados (UPD) par a analis e do comportamento do sistem a eletrico .** 

#### **II.5 - Resumo**

**Neste capitul o apresentou-s e os tipo s de operagao do**  sistema elétrico, bem como a importância em se fazer estudos

**sobre perturbagoes no sistem a elbtrico . Mostrou-se tambem algun s 3os tipo s de perturbagoes mais comuns do sistem a elbtric o e sua s faixa s de frequenci a de ocorrenci a e finalment e apresentou-s e os recurso s atualmente utilizado s pela s empresas do seto r energetic o do Brasi l para o registr o das perturbagoes .** 

# **CAPlTULO II I**

#### **PROPOSTA DE UM REGISTRADOR DE PERTURBACAO**

**0 desenvolvimento de registradore s de perturbagao no sistem a eletrico , vem satisfaze r uma necessidad e das empresas do**  setor energético, no sentido de se adquirir as informações sobre **o** comportamento do sistema elétrico.

**Neste sentido , torna-s e interessant e se te r registradore s de perturbagao no sistem a eletrico , onde a parti r das informagbes obtidas , tenha-se subsidio s para a analis e do comportamento das grandezas do sistem a eletrico , ou mesmo a verificaga o da operagao rea l de equipamentos e onde se tenha um 'estudo confiave l da modelagem de carga .** 

Neste capítulo apresentam-se as considerações e **caracteristica s do registrado r proposto, a estrutur a do sistem a**  proposto onde se tem a ligação das unidades do sistema com o **sistem a eletric o e finalment e apresent a alternativa s para as**   $u$ nidades do sistema proposto.

#### **III. l - Consideragoes**

0 registrador de perturbação proposto neste trabalho, **limita-se ao registro de regime permanente e dos transitórios eletromecanicos .** 

**Com** o registro deste tipo de transitório, pode-se ter subsídios, por exemplo para a avaliação dos modelos de máquinas, **sistema s de control e de velocidade , determinagao do montante de**  perda de carga do sistema por saída automática de grandes

**consumidores [Anbnimos, 1984].** 

Embora, o registrador proposto neste trabalho limite-se ao registro de transitórios eletromecânicos, pode-se posteriormente ter os requisitos necessários para o registro em tempo real de **transitbrio s eletromagneticos .** 

Para o registro de transitórios eletromagnéticos, torna-se necessário a utilização de transdutores com tempo de resposta mais rápido [The IEEE Task Force on Instrumentation for System Dynamic Performance, 1987] e a definição de uma faixa de variação adequada de período de amostragem, de tal modo que se tenha um **maximo de resoluga o na reproducao desse s transitbrios .** 

**Dentro** da faixa de ocorrência dos transitórios **eletromagneticos , pode-se posteriorment e faze r a analis e "off line" , dos disturbio s harmbnicos, a parti r da utilizaga o por**  exemplo, de transformada de Fourier, de modo que os dados adquiridos do sistema elétrico possam ser analisados em termos de **espectr o de frequenci a [Bronzeado, 1986] .** 

**Como vist o no capitul o I (ite m 1.2) , algun s sistema s sao**  empregados para a análise do comportamento do sistema elétrico, à partir do registro de perturbações provocadas no sistema **eletrico .** 

Diante da dificuldade de se provocar perturbações no **sistem a eletric o par a que est e oscile , par a avaliaga o do seu**  comportamento, visto que este procedimento afeta o consumidor **(ite m II.4) , propbe-se um registrado r de perturbagao, que faga a**  análise de dados de perturbações sem provocar estas perturbações, **ou sej a o sistem a observa e registr a automaticamente os dados se ocorre r perturbagao.** 

**Com** as informações obtidas no sistema de registro **automatico de perturbacoes , pode-se "filtrar " essa s informagbes eliminando ruido s que nao interessa m em uma analis e que sej a feit a dessa s informagbes.** 

## **III. 2 - Configuragao do Sistem a Proposto**

**Na figur a 3.1 apresenta-s e a estrutur a do sistem a proposto**  para aquisição e processamento de dados em um sistema elétrico, **mostrando a ligaga o do registrado r de perturbagao ao sistem a eletrico .** 

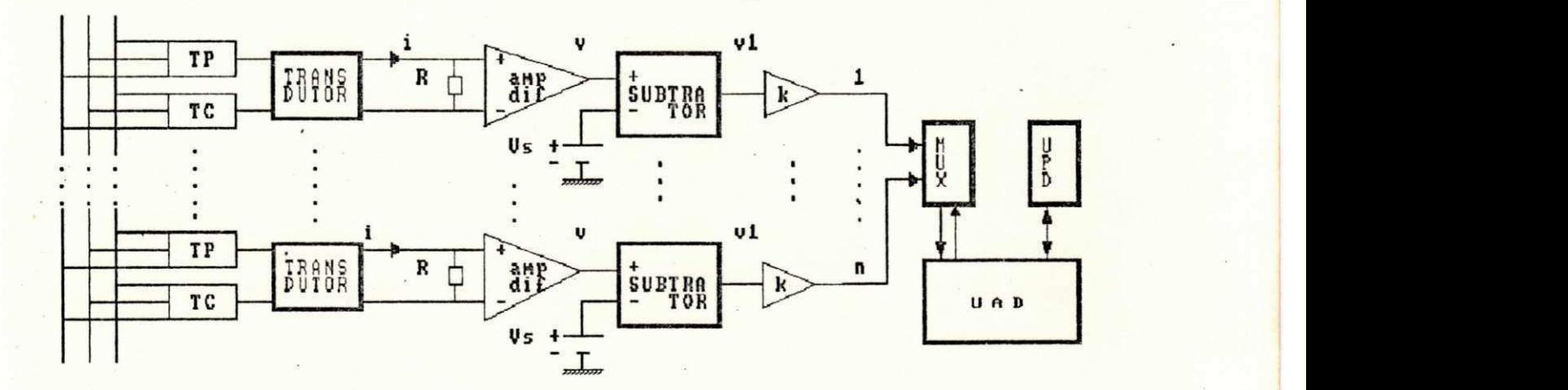

# **Fig . 3.1: Ligagao do Registrado r de Perturbagao ao Sistema Eletric o**

As grandezas supervisionadas são: Tensão, Potência Ativa **e Reativa . Cada um dos transdutore s representado s na figur a 3.1 e utilizad o par a uma dessa s grandezas, fornecendo nas suas saidas ,**  correntes dc proporcionais ao sinal de entrada. Estes transdutores são ligados à rede elétrica através dos

transformadores de potencial (TP) e de corrente (TC).

0 transdutor é implementado de tal modo que, para o valor de uma certa grandeza variando de Xo a Xf, a corrente de saída do transdutor varia de OmA a 5mA (fig 3.2).

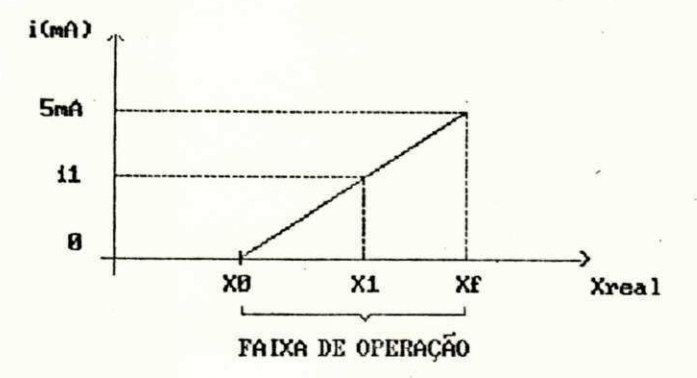

Fig. 3.2: Curva de Resposta dos Transdutores

A corrente dc na saída do transdutor, correspondente à grandeza de entrada, é transformada em tensão diferencial pelo resistor R (fig  $3.1$ ).

Usa-se em seguida, uma amplificação diferencial dessa tensão, minimizando-se os efeitos do ruído elétrico de modo comum.

A fim de se obter uma maior resolução, na representação digital do código binário que representa a parte variável das grandezas do sistema elétrico, precisa-se subtrair uma tensão do constante (Vs) e amplificar a diferença. O sinal na saída do amplificador é transferido ao conversor A/D através de um multiplexador. Na saída do conversor A/D obtém-se a representação binária do valor da grandeza de entrada.

Para a utilização destes sinais na unidade de processamento de dados (UPD), deve-se transformar os valores

binários da saída do conversor A/D, em valor correspondente às grandezas medidas do sistema real (unidade de engenharia).

Para isso, utiliza-se a curva de resposta dos transdutores representada na figura 3.2 e a transformação de valores descrita a seguir .

#### 111.2.1 - Transformação de Valores

A equação de transformação do valor binário de um dos sinais adquirido em valor real da grandeza correspondente deve conter todas as variáveis envolvidas, ou seja,

$$
Xreal = f(n, Vs, k, Xo, Xf, R)
$$
 (3.1)

onde se tem:

Xreal - Valor da grandeza no sistema real

- Xo Valor da grandeza correspondente à corrente nula na saída do transdutor
- Xf · Valor da grandeza correspondente à corrente de 5 mA na saída do transdutor
- n Número decimal equivalente à palavra binária na saída do conversor A/D, para qualquer valor da grandeza de entrada a qual varia entre 0 e  $2^N-1$

onde N é o número de bits do conversor A/D

- Vs Tensão correspondente ao limite inferior da faixa de variação da grandeza real
- $k$  Ganho do amplificador

Pela Fig 3.1, tem-se que:

$$
i = \frac{v}{R}
$$
 (mA) (3.2)  

$$
VI = V - VS
$$
 (3.3)

$$
v_1 = \frac{(n \times a)}{k}
$$
 (3.4)

onde: a = resolução do conversor A/D

 $k * V1 = n * a$ 

tensão máxima do conversor A/D ou seja,  $a =$  $2^N$ 

Pode-se observar pela figura 3.2 que:

$$
Xreal = Xo + \frac{(Xf - Xo)}{(5 - 0)} * i
$$
 (3.5)

De  $(3.2)$ ,  $(3.3)$  e $(3.4)$ , pode-se expressar o valor de i por:

$$
i = \frac{1}{R} \left( Vs + \frac{(n \ast a)}{k} \right)
$$
 (3.6)

logo:

Xreal = Xo + 
$$
\frac{1}{R}
$$
 (Vs +  $\frac{(n * a)}{k}$ ) ( $\frac{(Xf - Xo)}{5}$ ) (3.7)

#### III.3 - Características Gerais do Registrador de Perturbação

O registrador de perturbação proposto neste trabalho, é composto por duas unidades básicas que desempenham funções de aquisição de dados (UAD) e processamento dos dados (UPD), as quais são interligadas para que haja comunicação e transferência de dados entre elas.

A UAD faz a aquisição de dados constantemente com uma taxa de amostragem que é definida pelo operador do sistema, cuja

variação é de 200 us, até um máximo de 100 ms, tempo suficiente para o registro de transitórios do tipo eletromecânico. Quando uma perturbação é detectada são armazenadas também a data e a hora do seu início.

Ao término do registro da perturbação, os dados temporários da UAD (no máximo 1024 dados anteriores e 1024 dados posteriores ao início da perturbação para cada uma das grandezas), ficam disponíveis à UPD, para que haja nesta unidade a gravação dos dados em disco flexível para estudos posteriores.

A especificação ou definição do tipo da perturbação a ser registrada é feita pelo operador do sistema. Esta perturbação é dividida em três partes como mostra a figura 3.3:

· região estacionária inicial: região anterior à perturbação; · região dinâmica: região onde é caracterizada a perturbação; · região estacionária final: região posterior à perturbação.

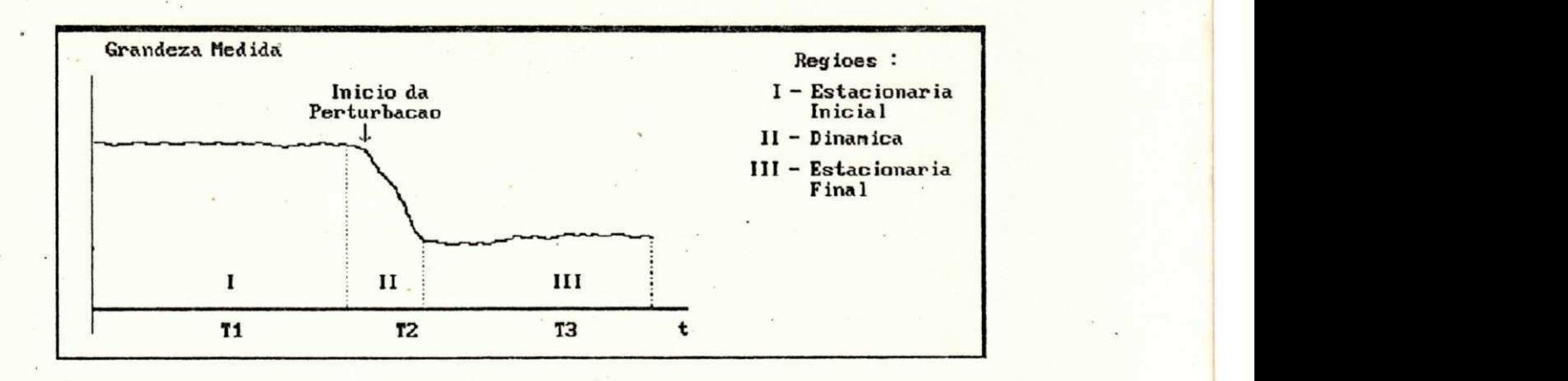

Fig. 3.3: Identificação dos regimes permanente e transitório de origem eletromecânica e dos tempos anterior e posterior ao transitório

III.4- Considerações de Hardware para o Sistema Proposto

Como dito anteriormente (item III.3), o sistema é proposto com duas unidades básicas (UAD e UPD).

A UAD destina-se a aquisição de dados do sistema elétrico. A UAD possui 8 entradas analógicas e 16 entradas digitais.

Nas entradas analógicas são ligados os sinais dos transdutores, proporcionais às grandezas analógicas a serem supervisionadas (Fig. 3.1).

Nas entradas digitais são conectados diretamente (ou através de relés auxiliares) sinais provenientes de: contatos indicadores do estado dos equipamentos, atuação de relés de protegao .

A UPD desempenha as funções da definição da lógica de gatilho para registro das perturbações do sistema elétrico e a recepção e armazenamento em disco magnético dos dados enviados pela UAD.

A implementação do registrador de perturbação, com as unidades de aquisição e processamento de dados, pode ser feita usando diferentes arquiteturas de microcomputador. Uma das arquiteturas usadas, envolvendo um sistema para aquisição de dados baseado no microprocessador Z-80 com unidades de disco flexível para armazenamento dos dados adquiridos, é mostrada na figura 3.4. O microcomputador é composto pelos seguintes cartões:

1- cartão CPU-I, que inclui: microprocessador Z-80; 32 Kbytes de EPROM e 8 Kbytes de RAM para programar o sistema; porta serial com padrão RS-232C para comunicação com terminal de vídeo; portas paralela (PIO) para comunicação com console,

impressora, painel de led's para indicação de falhas no sistema ou de disco cheio; contadores programáveis funcionando como relógio em tempo real (RTC);

- 2- cartão de interface para entradas digitais, utilizando porta paralela (PIO), que tem a capacidade de conexão de até 16 entradas ;
- 3- cartão conversor A/D, com frequência de amostragem de 40KHz, com a capacidade de até 8 canais; multiplexador analógico (8/1), para seleção das entradas analógicas; .
- 4- placa de memória com 64 Kbytes de RAM para armazenar os dados adquiridos do sistema supervisionado;

5- placa controladora de unidades de disco flexível;

6- unidades de disco flexível (2);

- 7- banco de baterias para garantir a alimentação ininterrupta do sistema ;
- 8- placa para verificação da frequência e medição do ângulo entre fases .

Nesta arquitetura de microcomputador, o controle das placas de interface das entradas analógicas e digitais, é efetuado à partir da placa CPU-I, composta pelo microprocessador Z-80. Nesta placa (CPU-I), é executado o programa de monitoração do sistema elétrico à partir da aquisição de dados do sistema, tendo-se também o relógio em tempo real (RTC), para gravação de data e hora de ocorrência de perturbações no sistema.

Os dados adquiridos do sistema elétrico, são temporariamente armazenados em espaço de memória RAM disponível numa placa de extensão.

Posteriormente os dados adquiridos são gravados em discos flexíveis. À partir da unidade acionadora de disco flexível que funciona como unidade de processamento de dados, é também efetuada a definição de parâmetros para aquisição de dados do sistema elétrico (taxa de amostragem, tempo para aquisição de dados, definição do tipo de perturbação a ser registrado).

A medição da frequência é feita diretamente do ponto de alimentação do sistema elétrico à partir de uma placa de extensão, que também permite a verificação do ângulo entre fases do sistema.

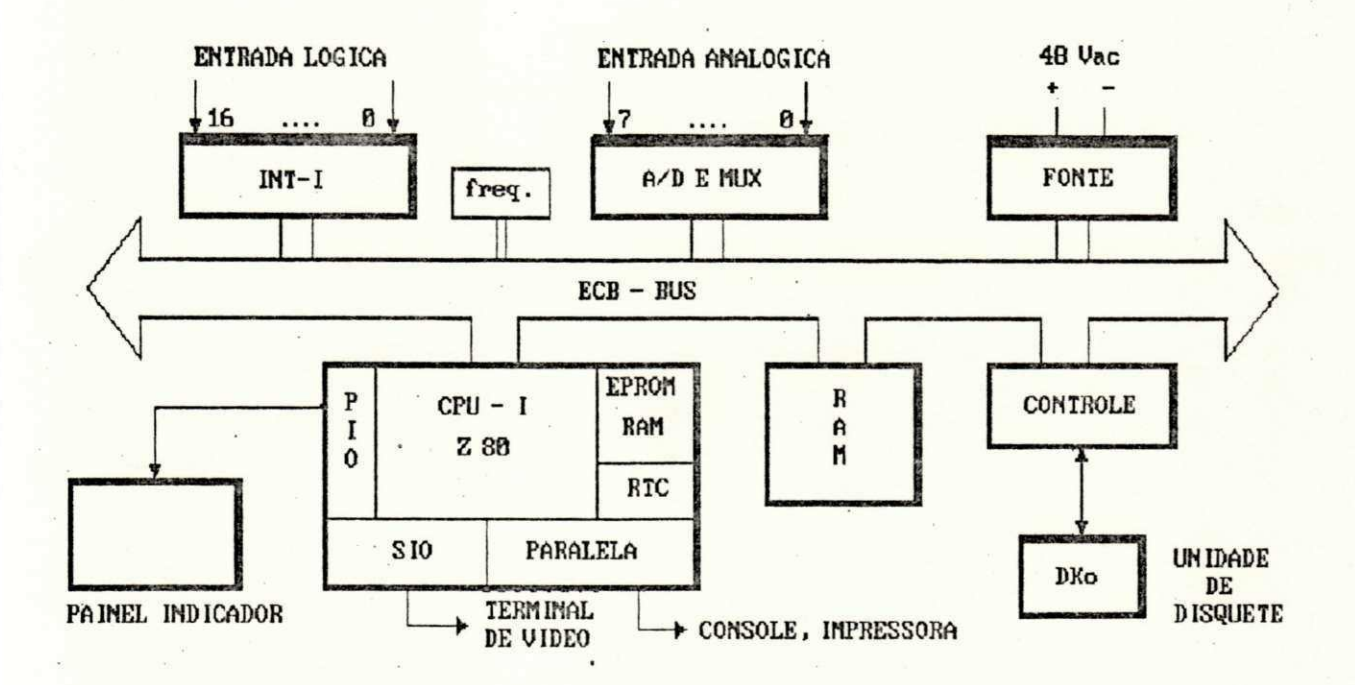

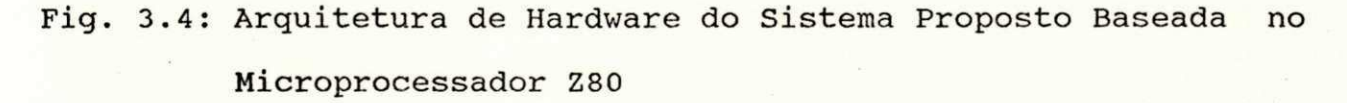

Uma outra arquitetura de microcomputador para a composição das unidades do sistema proposto, consiste na utilização de uma única placa para aquisição de sinais analógicos e/ou digitais do sistema elétrico, conectada ao barramento de um microcomputador

IBM-PC ou compativel (Fig 3.5).

A arquitetura do microcomputador é composta pelas seguintes placas:

- 1- placa mãe, que inclui: microprocessador 8088, controlador de interrupção, relógio em tempo real (RTC); memórias RAM (640 Kbytes e EPROM (8 Kbytes) para uma configuração básica de microcomputador PC com 4.77 MHz de "clock":
- 2- placa de interface de disco flexível:
- 3- placa de interface de vídeo (Ex: CGA);
- 4- placa de interface para as entradas analógicas e digitais, incluindo: conversor A/D que pode ter as mesmas características do conversor mencionado anteriormente, multiplexador (8/1) para seleção dos sinais de entrada e porta porta paralela de interface para as entradas digitais.

O controle da placa de interface das entradas analógicas e digitais, é realizado pela CPU do microcomputador-PC, onde é efetuada a lógica de gatilho para registro das perturbações do sistema elétrico, à partir da leitura das entradas analógicas e digitais.

Os dados adquiridos do sistema elétrico são temporariamente armazenados em memória RAM disponível no microcomputador-PC e posteriormente gravados em disco flexível ou disco rígido.

O registro de data e hora de ocorrência da perturbação no sistema elétrico, é efetuado à partir do relógio em tempo real do microcomputador-PC.

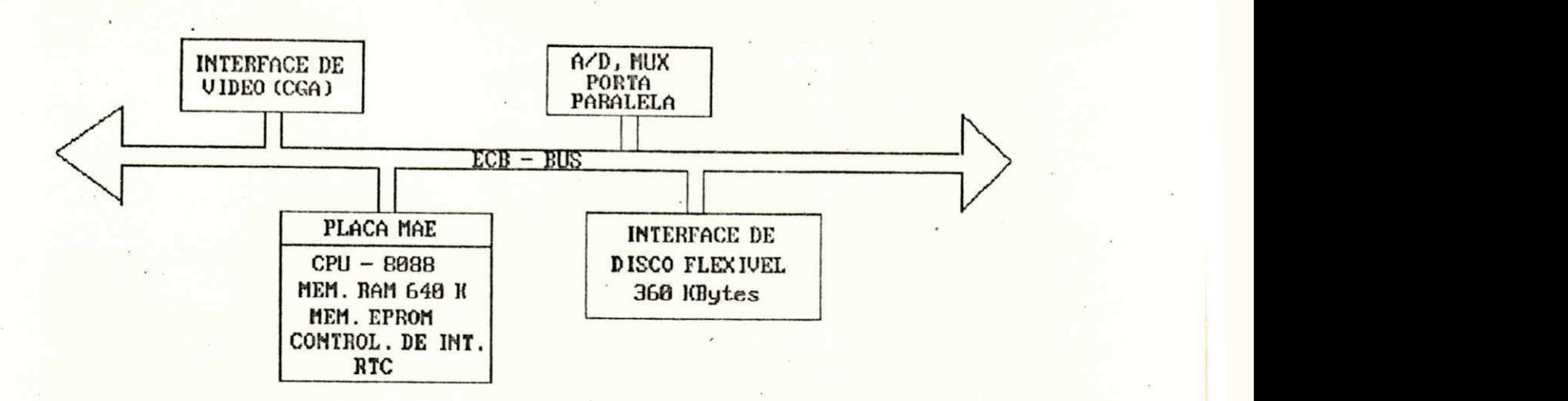

# Fig. 3.5: Arquitetura de Hardware do Sistema Proposto Baseada no Microcomputador PC

Apesar das estruturas mostradas, oferecerem opções para a implementação das unidades do sistema proposto, optou-se por uma arquitetura de um sistema multiprocessador com uma placa baseada no microcontrolador 68HC11 e um microcomputador PC. Esta opção baseou-se na disponibilidade desta placa, que apresenta os recursos necessários para o desenvolvimento do trabalho proposto.

No aspecto da arquitetura de sistema multiprocessador, poderia ser utilizado no trabalho proposto, um processador digital de sinais (DSP - Ex: TMS32010) acoplado ao barramento de um microcomputador PC. Porém nesta arquitetura seria necessário a utilização de uma placa de extensão de conversão A/D. Esta placa de extensão torna-se dispensável utilizando uma arquitetura com o microcontrolador 68HC11.

No capítulo a seguir, é mostrada a arquitetura de hardware do registrador de perturbação proposto, mostrando a utilização da placa baseada no microcontrolador 68HC11 como unidade de

aquisição de dados e o microcomputador PC como unidade de processamento de dados.

III. 5 - Resumo

Este capítulo apresentou a proposta de um registrador de perturbação, mostrando as características gerais e as considerações sobre o registrador proposto. Este capítulo também mostra a configuração do sistema proposto, apresentando a ligação das unidades do registrador (UAD e UPD) ao sistema elétrico e mostra também a transformação de valores adquiridos pela UAD para serem utilizados na UPD. Finalmente este capítulo, apresenta algumas arquiteturas de microcomputador para a implementação das unidades do registrador proposto.

# CAPÍTULO IV

# ARQUITETURA DO HARDWARE DO REGISTRADOR DE PERTURBACAO

Visando uma análise confiável do comportamento do sistema elétrico, à partir da aquisição de dados do sistema, apresentase um sistema para aquisição e processamento de dados, composto por uma placa inteligente baseada no microcontrolador MC68HC11, conectada ao barramento de um microcomputador IBM-PC ou compativel .

A estrutura de hardware simplificada, além da facilidade na troca de informações com o microcomputador-PC, oferecem subsídios para que a placa seja utilizada como unidade de aquisição de dados, para o registro de perturbações do sistema elétrico.

Este capítulo apresenta a estrutura de hardware do registrador de perturbação, a arquitetura da placa inteligente, aspectos da sua utilização como unidade de aquisição de dados e a comunicação com o microcomputador-PC.

IV.1- Estrutura Geral do Hardware

A figura 4.1 mostra em diagrama de blocos, a estrutura de hardware do sistema multiprocessador, utilizando a placa baseada no microcontrolador 68HC11 e do microcomputador padrão do tipo IBM-PC.

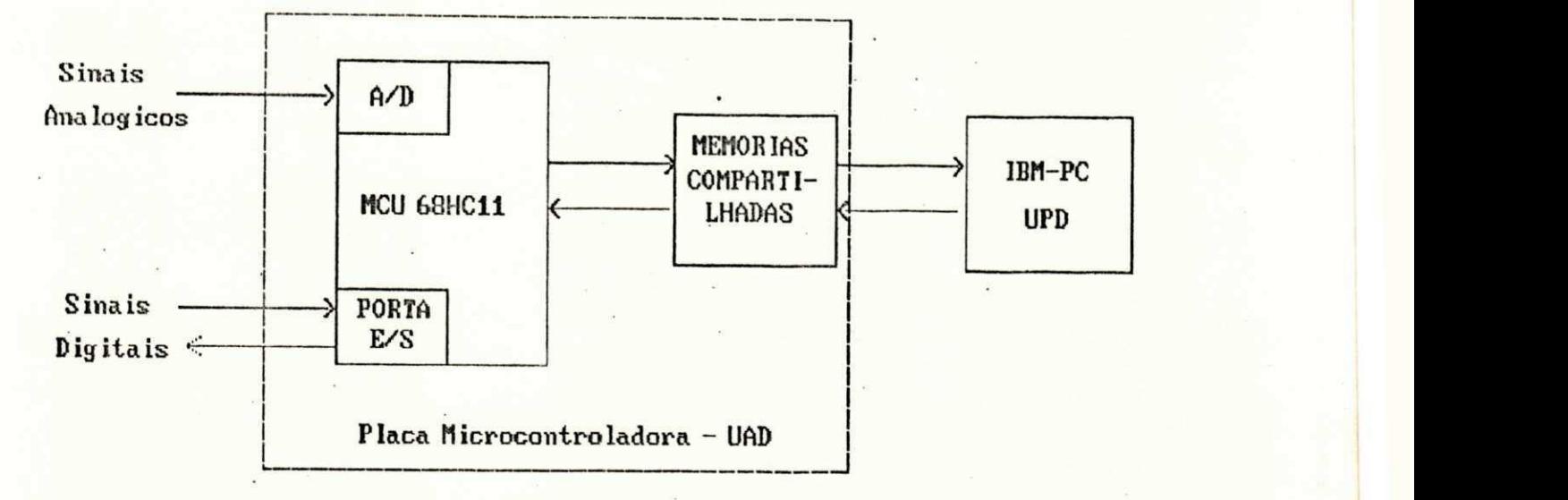

Fig. 4.1: Diagrama de Blocos da Estrutura Geral de Hardware

Pela figura pode-se observar a placa (UAD), composta pelo microcontrolador 68HC11, por onde entram os sinais analógicos e digitais, à partir dos canais de conversão A/D e porta de E/S respectivamente. Também na placa estão disponíveis memórias compartilhadas para a troca de informações entre a placa e o microcomputador PC (UPD).

Um sistema multiprocessador contém mais de um processador funcionando cooperativamente como parte de um sistema global. Cada um desses processadores pode executar diferentes tarefas [Searle e Freberg, 1975].

A troca de informações entre estes processadores é realizada através de memórias compartilhadas.

A estrutura da memória compartilhada do trabalho proposto, é formada por duas memórias que compartilham o mesmo endereço físico, cujo acesso é excludente, ou seja, quando um dos processadores está aceesando uma dessas memórias, a outra memória fica disponível ao outro processador e vice-versa.

A utilização de um sistema multiprocessador, inclui sinais especiais de controle para sincronizar a transferência de dados (chaveamento das memórias compartilhadas, sinais de interrupção).

## IV.2- Arquitetura da Placa

A figura 4.2 mostra em diagrama de blocos, a arquitetura básica da placa. A placa utiliza um microcontrolador MC68HC11, o qual é responsável pela aquisição dos dados do sistema.

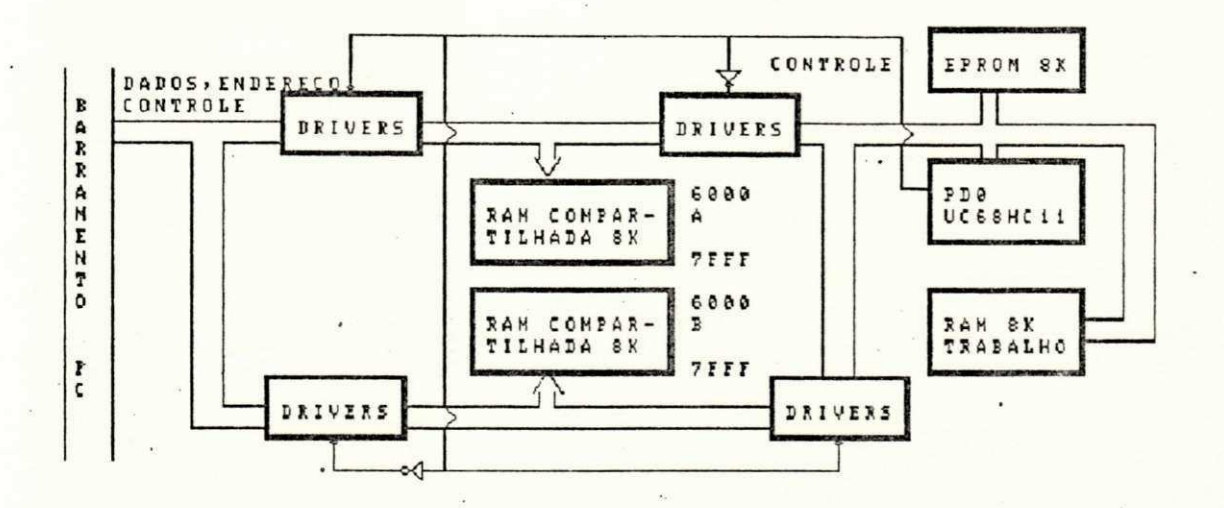

Fig. 4.2: Diagrama de Blocos da Arquitetura da Placa

A utilização do microcontrolador, possibilita à placa uma estrutura de hardware simplificada, devido aos recursos próprios do microcontrolador, tais como:

1- conversor A/D de 8 bits com 4 canais;

2- sistema de temporização de 16 bits;

3- sistema de interface (portas E/S) para comunicação com o meio externo;

4- sistema interno de memórias que inclui 8 Kbytes de ROM, 512 bytes de EEPROM e 256 bytes de RAM.

A placa apresenta também na sua estrutura, um banco de memórias que inclui uma EPROM de 8 Kbytes e 3 bancos de memórias RAM, sendo cada uma de 8 Kbytes (fig. 4.2).

Dentre o banco de memórias RAM, duas são utilizadas como memórias compartilhadas, onde é efetuada a troca de informações entre a placa e o microcomputador PC (item IV.4). A outra memória RAM, é utilizada como memória de trabalho, onde é executado o programa para aquisição de dados (item V.1.2).

Na memória EPROM, são gravadas as rotinas de inicialização da placa e de transferência do programa para aquisição de dados da memória compartilhada para a memória de trabalho (item V.1.1).

#### IV.3- Aspectos da Utilização da Placa

A utilização de um sistema para aquisição e processamento de dados à partir de uma placa baseado no microcontrolador 68HC11 e um microcomputador - PC, visa criar um sistema multiprocessador eficiente com uma arquitetura simplificada, utilizando as vantagens e os recursos que ambos oferecem.

Nos sistemas, onde se tem placas de interface desenvolvidas para aquisição e processamento de sinais analógicos e/ou digitais, que utilizam o barramento do microcomputador PC ou compatível, tem-se uma configuração de hardware, onde o controle das placas pode ser efetuado pela CPU do microcomputador PC. Neste caso, há uma redução da disponibilidade do microcomputador PC [Leal, 1990].

No caso da utilização de uma placa conectada ao barramento de um microcomputador PC, a tarefa de aquisição e

processamento de dados das grandezas de um processo é efetuada totalmente sob o controle da CPU da placa, ficando o microcomputador PC livre para executar outras tarefas, tais como: Definição de novos parâmetros para monitoração do sistema elétrico, ou mesmo estudo do comportamento do sistema elétrico, à partir da análise de registros anteriores de perturbações ou eventos .

Além das vantagens de hardware apresentadas, a utilização desta placa com um microcomputador PC, garante um ambiente de desenvolvimento de software mais eficiente, onde se tem uma facilidade na comunicação e na troca de informações entre ambos.

## IV.4- Comunicação das Unidades do Sistema

No protocolo de comunicação efetuado entre a placa e o microcomputador PC, tem-se o suporte físico e o suporte lógico.

No suporte físico, tem-se as memórias compartilhadas e linhas de interrupção para o microcomputador PC, através das portas de E/S do microcontrolador

No suporte lógico é efetuada a troca de informações entre o microcomputador PC e a placa, através das memórias compartilhadas, e o controle de acesso dessas memórias é efetuado à partir de um comando de chaveamento das memórias que é realizado pela CPU da placa.

Através do comando de chaveamento das memórias, pode ser efetuado o acesso em tempo real de parâmetros como: número de amostras a serem adquiridas, período de amostragem.

Neste caso, deve haver um controle para não haver

conflito entre o momento em que o microcomputador PC escreve os parâmetros na memória compartilhada, e o momento em que a placa efetua o comando para chaveamento das memórias compartilhadas, para leitura dos parâmetros.

No trabalho proposto, os parâmetros do sistema para aquisição de dados (expressão da lógica de gatilho, período de amostragem, tempo de aquisição de dados antes e após perturbação), bem como o programa para aquisição de dados são carregados na memória compartilhada pelo microcomputador PC. Neste caso, a monitoração do sistema elétrico é realizada constantemente, com o microcomputador PC ficando livre para a execução de outras tarefas, enquanto aguarda o sinal da placa para comunicação.

0 envio do sinal da placa ao microcomputador PC, é efetuada através de interrupção, sendo realizada em dois instantes específicos:

- 1- quando há uma perturbação com as características prédefinidas, onde são registradas a data e a hora de ocorrência desta ;
- 2- quando há o término do registro de uma perturbação no sistema elétrico, com a placa efetuando o chaveamento da memória compartilhada para que o microcomputador PC possa efetuar o armazenamento dos dados adquiridos do sistema.

No capítulo V, é mostrada a estrutura de software do sistema proposto, com suas principais funções.

#### IV.5- Resumo

Este capítulo apresentou a arquitetura de hardware do registrador de perturbação proposto. Mostrou-se a arquitetura de multiprocessador escolhida para a formação das unidades do registrador, com uma placa baseada no microcontrolador 68HC11 como unidade de aquisição de dados e um microcomputador padrão do tipo IBM-PC como unidade de processamento de dados. Apresentou-se a arquitetura geral da placa, aspectos da sua utilização como unidade de aquisição de dados e finalmente abordou-se a comunicação entre a placa e o microcomputador PC.

# CAPITULO V

#### ESTRUTURA DE SOFTWARE

No capítulo III foram mostradas alternativas de hardware para a formação das unidades do sistema proposto.

No capítulo IV foi mostrada a alternativa escolhida para a utilização neste trabalho, envolvendo uma placa inteligente baseada em um microcontrolador MC68HC11 como unidade de aquisição de dados e um microcomputador PC como unidade de processamento de dados .

Neste capítulo, apresenta-se a estrutura de software desenvolvida para a arquitetura escolhida na formação das unidades do sistema proposto, mostrando os programas utilizados em cada uma das unidades, e as funções que cada um deles desempenha .

V.1- Estrutura Geral do Software

A figura 5.1 mostra em diagrama de blocos a estrutura geral de software das unidades de aquisição e processamento de dados .

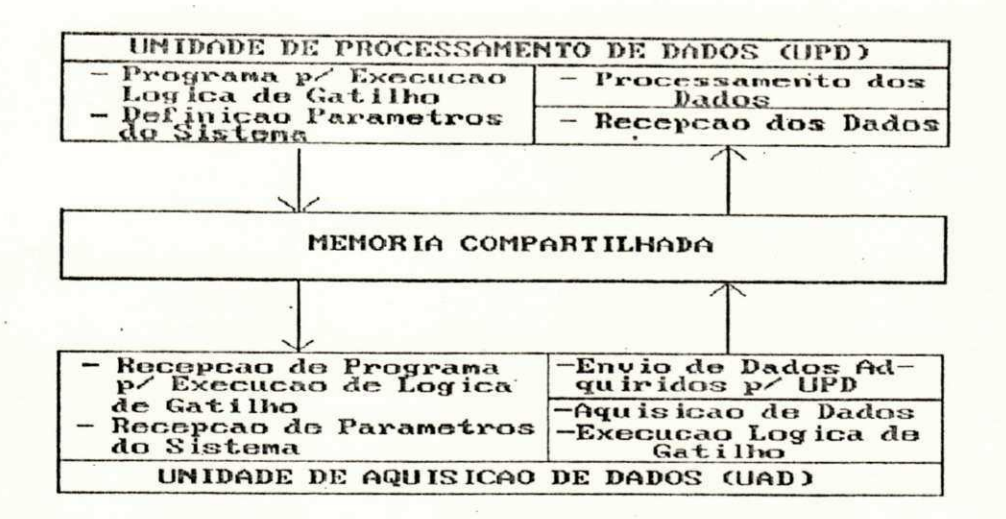

Fig. 5.1: Diagrama de Blocos da Estrutura Geral de Software

Pode-se observar pela figura, que a troca de informações entre a placa e o microcomputador PC é efetuada através  $da$ memória compartilhada, onde há o envio do programa de execução da lógica de gatilho e dos parâmetros para aquisição de dados do microcomputador PC à placa, e envio dos dados adquiridos do sistema elétrico da placa ao microcomputador PC.

#### V.1.1- Programa da Unidade de Aquisição de Dados (UAD)

A figura 5.2 mostra um diagrama de blocos da estrutura de software da UAD.

rotinas do programa da UAD, executam tarefas de  $\overline{\mathsf{As}}$ monitoração do sistema elétrico, à partir da aquisição de dados do sistema em tempo real e verificação da ocorrência de perturbações no sistema elétrico.

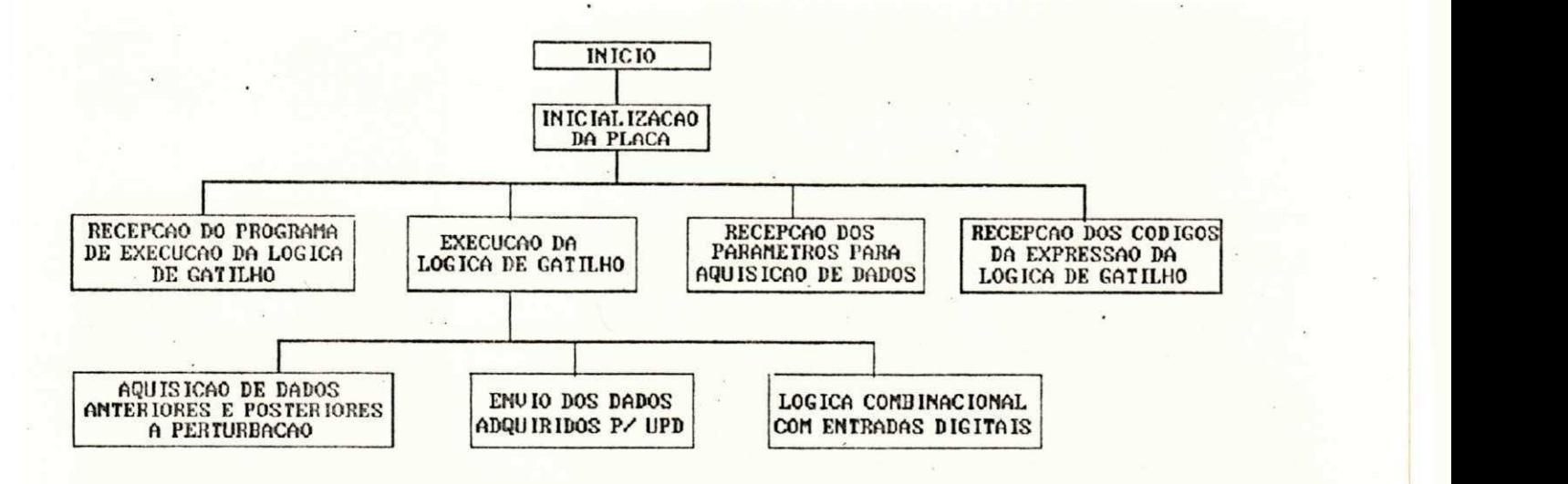

Fig. 5.2: Diagrama de Blocos da Estrutura de Software da UAD

A estrutura de software da UAD inclui uma rotina residente em memória EPROM, onde é efetuada a inicialização da placa e uma rotina executada na memória de trabalho do microcontrolador. Esta rotina é responsável pela execução da lógica de gatilho para registro de perturbação.

#### V.1.1.1- Rotina Residente em EPROM

Esta rotina além de ser responsável pela inicialização da placa, como dito no item V.1.1, apresenta as seguintes funções:

- transferir a rotina para execução da lógica de gatilho da memória compartilhada pelo microcomputador PC, para a memória de trabalho do microcontrolador;
- passar o controle da placa para a rotina de execução da lógica de gatilho, quando esta é executada na memória de trabalho do microcontrolador.

V.1.1.2- Programa para Execução da Lógica de Gatilho

As · rotinas do programa de execução da lógica de gatilho, efetuam as sequintes tarefas:

- · verificação do tipo de evento a ser registrado, através da busca em posições da memória de trabalho do microcontrolador, dos códigos referentes à expressão que define a lógica de gatilho;
- · definição dos endereços da memória compartilhada, onde são armazenados os dados adquiridos de cada uma das grandezas  $medidas$  (Fig.5.3);
- · execução da lógica de gatilho, que envolve aquisição de dados anteriores e posteriores à perturbação, lógica combinacional com as entradas digitais;
- · geração e envio de comando de interrupção para o microcomputador PC;
- · geração de comando de chaveamento da memória compartilhada, para que o microcomputador PC possa efetuar a leitura dos dados adquiridos do sistema e armazená-los em disco flexível ou disco rigido .

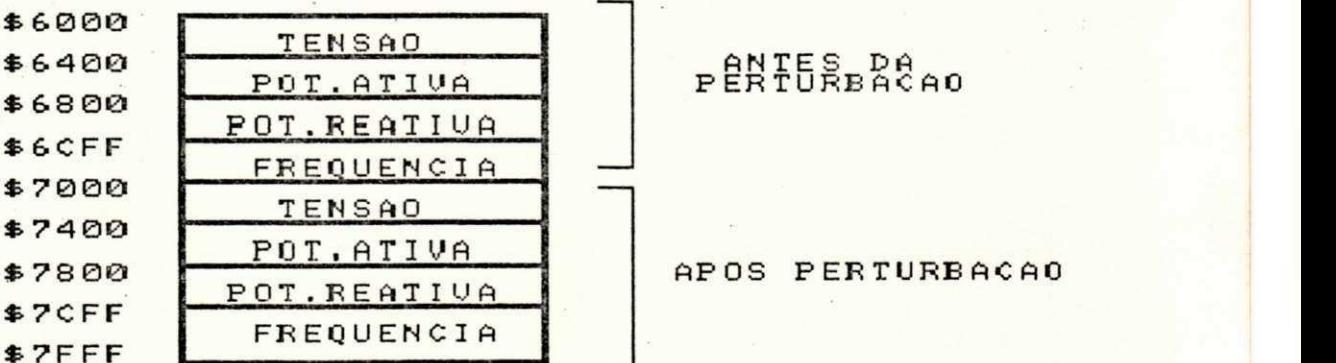

# PÊRTÛRBACAO

APOS PERTURBACA0

Fig. 5.3: Mapa de Endereços para armazenamento dos dados das Grandezas Medidas

O armazenamento no "buffer" dos dados referentes às grandezas medidas, anteriores ao momento da perturbação é feito de forma circular, enquanto que os dados referentes às grandezas medidas, posteriores ao momento da perturbação é feito de forma sequencial (Fig.5.4).

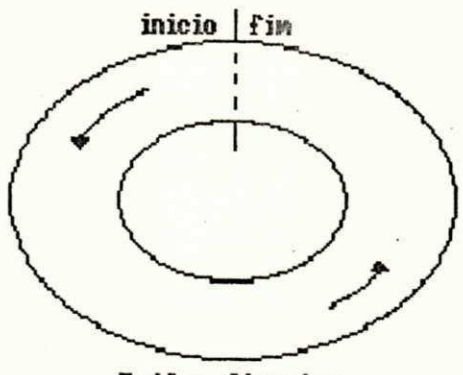

Buffer Circular

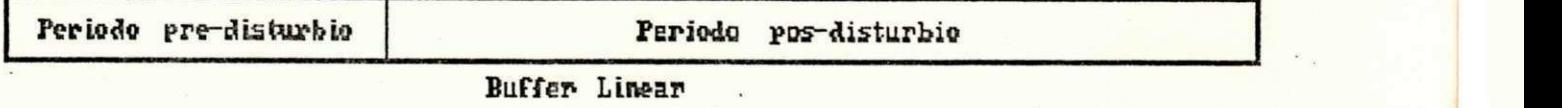

Fig. 5.4: Caracterização dos Buffers para armazenamento dos dados

No armazenamento dos dados anteriores ao momento da perturbação, tem-se o armazenamento da forma circular, ou seja dados novos sendo gravados de modo a sobrepor dados antigos. No momento em que ocorre a perturbação, é gravado um ponteiro com o número da amostra referente ao momento da perturbação. Quando os dados são transferidos para o microcomputador PC, este efetua a gravação dos dados primeiramente da amostra referente à perturbação até o final do "buffer", gravando-os depois do início do buffer até a amostra de perturbação. Este procedimento

garante que nenhum dado seja perdido. Os dados posteriores ao momento de ocorrência da perturbação, são gravados no microcomputador PC de forma sequencial, ou seja, da primeira à ultima amostra do "buffer".

O apêndice B1 mostra o fluxograma detalhado com as funções executadas pelo programa para execução da lógica de gatilho [Costa, 1991].

## V.1.2- Programa da Unidade de Processamento de Dados (UPD)

Este programa executado no microcomputador PC e escrito em linguagem de alto nível (PASCAL), é dividido em tres partes. Cada parte do programa é responsável pela definição da lógica de gatilho, envio de parâmetros para a UAD e processamento dos dados adquiridos pela UAD, à partir de algumas funções para a análise do comportamento do sistema elétrico.

A figura 5.5 mostra um diagrama de blocos com a estrutura de software da UPD.

0 apêndice B2 mostra o fluxograma detalhado das funções desempenhadas pelo programa da unidade de processamento de dados [Costa, 1991].

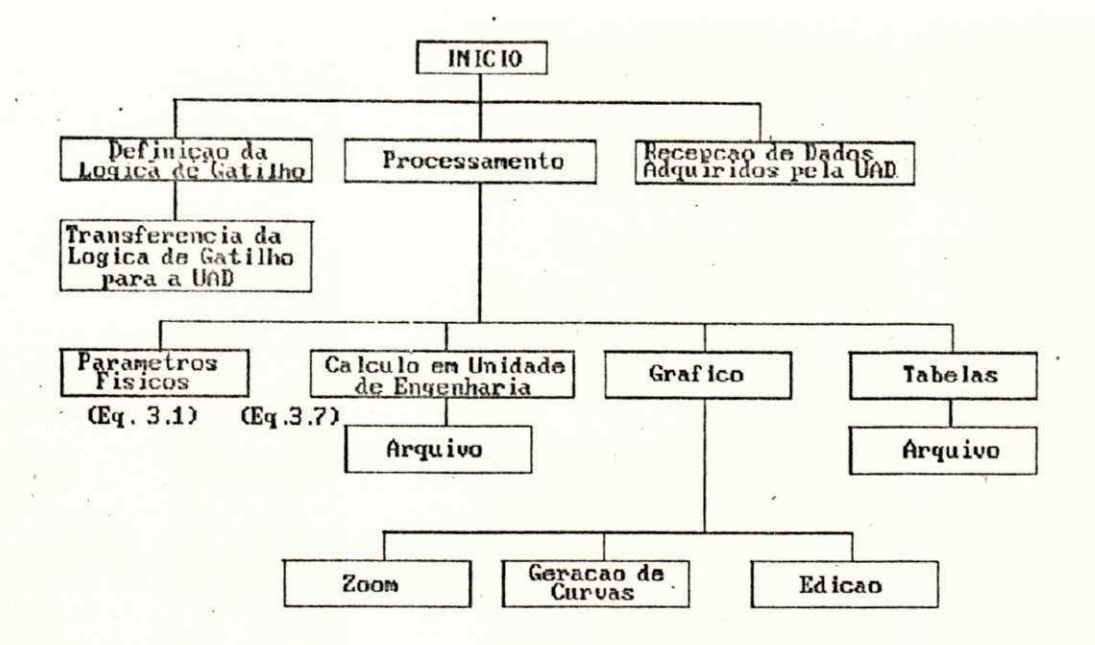

Fig. 5.5: Diagrama de Blocos da Estrutura de Software da UPD

 $\overline{\mathbf{A}}$  s funções desempenhadas pelas rotinas do programa da unidade de processamento de dados são discutidas a sequir.

V.1.2.1- Definição da Lógica de Gatilho

A utilização de uma lógica de gatilho para registro de uma perturbação, faz-se necessária quando são efetuadas medições pelas primeiras vezes no sistema elétrico para aprendizado do seu comportamento. Neste caso são colocados parâmetros de gatilho para se observar se o sinal representa uma perturbação ou ruído comum no sistema.

rotina de definição da lógica de gatilho, foi  $\lambda$ desenvolvida à partir de um programa para análise e resolução de [Schildt, 1988], o qual utiliza um analisador expressões recursivo decrescente, que permite a resolução de expressões numéricas.

O programa desenvolvido para definição da lógica de gatilho, utiliza os recursos do programa para análise e resolução de expressões, adaptando-o aos requisitos para codificação de expressões utilizando lógica combinacional para as entradas digitais e comparação com valor de referência para as entradas anal6gicas .

Com as adaptações efetuadas, o programa permite ao operador montar a expressão utilizando entradas analógicas do tipo  $(A0, \ldots, A7)$  e entradas digitais do tipo  $(D0, \ldots, D15)$ , estando associado a cada uma dessas entradas um c6digo correspondente (Fig.5.7) .

Além disso, o programa utiliza símbolos como ('+', '.', '/'), que compõem as funções lógicas (OR, AND, NOT) respectivamente e '>', '<', '=', que compõem as funções de comparação com valor de referência para as entradas analógicas.

A cada uma dessas funções, é associado um código, sendo que para as funções 'OR' e 'AND', a codificação é realizada de acordo com o tipo de operação efetuada (operando-operando, operando-pilha, pilha-pilha) (Fig.5.7).

Além da codificação da expressão equivalente à lógica de gatilho, tem-se nesta parte do programa a transformação do valor real de cada grandeza utilizado como valor de referência para comparação com as entradas analógicas, em um número decimal, cuja variação é de 0 a  $2^N$  -1, onde N representa o número de bits do conversor A/D utilizado na UAD (Fig.5.6).

Este valor é enviado à UAD, juntamente com os códigos da expressão da lógica de gatilho (Fig.5.7), para ser comparado com a palavra binária na saída do conversor A/D.

 $U2 Z<sub>1</sub>$ FAIXA DE VARIACAO FAIXA DE VARIACAO DO VALOR REAL DA U  $\overline{z}$ **GRANDEZA** U1 Ŕ

DO NUMERO DECIMAL EQUIVALENTE A UMA VARIACAO DE  $B \triangle 2^{-1}$ 

Fig. 5.6: Relação entre a variação do valor real da grandeza e do número decimal que varia entre 0 e  $2^N-1$ 

A equação que efetua a transformação de valores, deve conter as seguintes variáveis envolvidas:

$$
Z = f (V, V1, V2, Z1)
$$
 (5.1)

onde se tem:

Z - Número decimal a ser enviado à UAD, o qual varia entre 0 e2<sup>N</sup>-1 onde N é o número de bits do conversor A/D da UAD;

V - Valor real da grandeza;

- V1- Valor correspondente ao limite inferior da faixa de variação da grandeza real;
- V2- Valor correspondente ao limite superior da faixa de variação da grandeza real;
- Z1- Número decimal equivalente a  $2^N-1$

Pela Fig.5.5, tem-se que:

$$
\frac{(V2-V1)}{(V-V1)} = \frac{Z1}{Z}
$$

logo:

$$
Z = \frac{(V-V1) * Z1}{(V2-V1)}
$$

 $(5.3)$ 

 $(5.2)$ 

50

# *OFPb* / BIBLIOTECA / PRAI

A figura 5.7 mostra os códigos para cada uma das entradas digitais e analógicas e para as funções lógicas e de comparação e um exemplo de uma expressão representando a lógica de gatilho e a codificação correspondente.

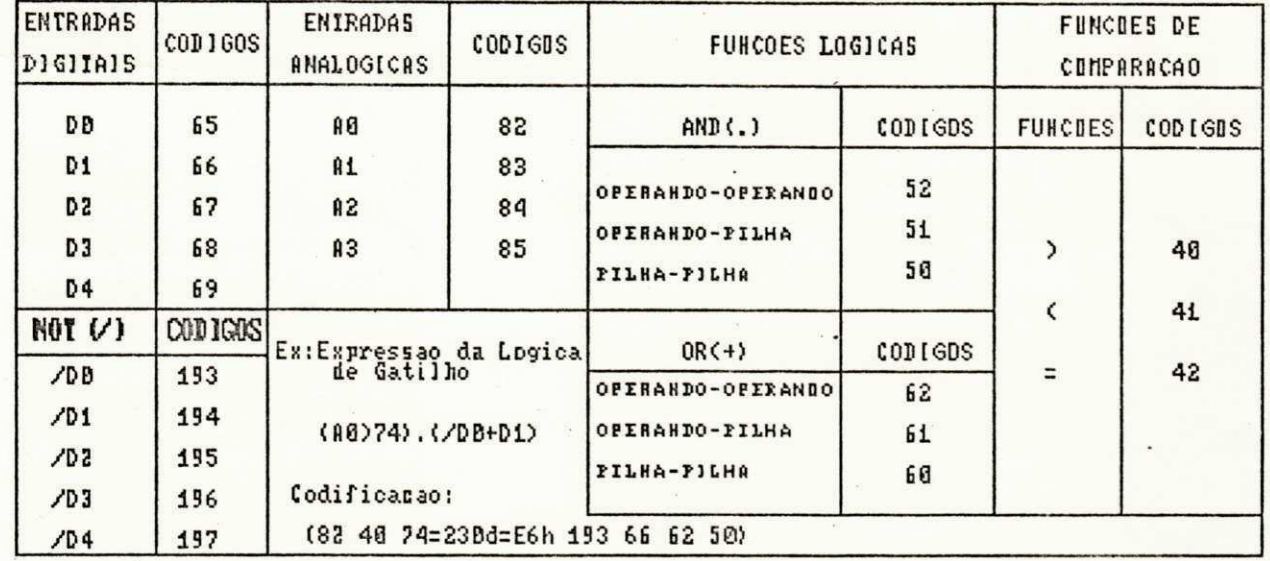

Fig. 5.7: Quadro códigos que definem a dos lógica de gatilho

V.1.2.2 - Definição dos Parâmetros para Aquisição de Dados

Na rotina de definição dos parâmetros para aquisição de dados, tem-se as seguintes funções realizadas:

· carregamento na memória compartilhada:

- \* do programa para execução da lógica de gatilho;
- \* dos códigos referentes à expressão que define a lógica de gatilho;
- \* dos parâmetros a serem utilizados pelo programa para execução

da lógica de gatilho durante a aquisição de dados (período de amostragem, tempos de aquisição antes e depois da perturbação).

- · cálculo para utilização do período de amostragem e dos tempos anterior e posterior à perturbação nas rotinas do programa da UAD de execução da lógica de gatilho;
- · comando para o microcontrolador ter acesso à memória compartilhada;
- · instalação do vetor de interrupção para a interrupção IRQ2 do microcomputador PC;
- · reconhecimento e tratamento de interrupções geradas pelo microcontrolador no microcomputador PC.

Para o período de amostragem, o valor calculado é utilizado na rotina "Período de Amostragem" do programa da UAD, a qual é mostrada a seguir:

rotina Período de Amostragem:

LDX . Val \*Carrega o registrador x com valor do período de amostragem calculado na UPD (Eq. 5.9) (3 ciclos) y DEX \*Decrementa registrador x (3 ciclos) BNE y \*Só sai da rotina quando registrador x tiver o valor  $0$  (3 ciclos)

A equação para o cálculo do período de amostragem deve conter as seguintes variáveis:

$$
Val = F(Tam, f, NC)
$$
 (5.4)

onde:

Val - Valor do período de amostragem que é utilizado na rotina período de amostragem;

Tam - Período de amostragem lido do teclado;

 $f - Frequ\hat{e}ncia de clock da CPU 68HCl1 (2MHz);$ 

Nc - Número de ciclos utilizados pela rotina período de amostragem.

Pela rotina Período de Amostragem tem-se:

$$
\text{Tam} = \text{NC} \cdot \text{T} \tag{5.5}
$$

$$
mode: \t T = \frac{1}{\cdot} = 500 \text{ns}
$$
 (5.6)

$$
NC = 3 + (6*Val) \tag{5.7}
$$

logo:

$$
\text{Tam*10}^{-3} = 500 \text{ns} \cdot [3 + (6 \cdot \text{Val})]
$$
 (5.8)

onde se tem 'Val' definido por:

$$
Val = (\frac{100}{3} * Tam) - 0.5
$$
 (5.9)

O cálculo para os tempos anterior e posterior à perturbação, é efetuado pela transformação destes em número de perturbacao , e efetuado pela transformacao destes em numero de amostras a sere'm adquiridas , a parti r dos valore s dos tempos e do

tempos anterior e posterior á perturbação e do período de dos dos tempos anterio r e posterio r a perturbagao e do period o de

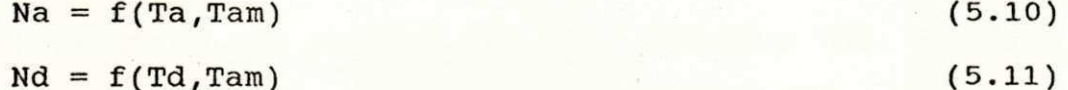

Nd = f(Td,Tara) (5.11) (5.11) (5.11) (5.11) (5.11) (5.11) (5.11) (5.11) (5.11) (5.11) (5.11) (5.11) (5.11) (5.

onde:

Na - Numero de amostras antes da perturbagao;

the contract of the contract of the contract of the contract of the contract of the contract of the contract of

amostragem devem conte r as seguintes variaveis :

Nd - Numero de amostras ap6s o momento da perturbagao; Ta - Tempo para aquisiga o antes da perturbagao (lidado) ; e antes da perturbagao (lidado) ; e antes da pertur Td - Tempo para aquisiga o apos o momento da perturbagao (lid o do
**teclado) ;** 

Tam - Período de amostragem lido do teclado;

As equações para o cálculo do número de amostras são então **representada s por :** 

$$
Na = \frac{Ta}{Tan} *1000
$$
 (5.12)  

$$
Nd = \frac{Td}{Tan} *1000
$$
 (5.13)

**0 apendic e A l mostr a a tel a com o s campos par a definica o da expressa o da logic a de gatilh o e dos parametro s par a aquisica b de dados .** 

# V.1.2.3 - Armazenamento e Processamento dos Dados Adquiridos pela **UAD**

Esta rotina é responsável pelo armazenamento em arquivos, dos dados adquiridos pela UAD e tratamento destes dados através de algumas funções que auxiliam na análise do comportamento do **sistema .** 

#### **V. 1.2.3.1 - Definica o de Parametro s do Sistem a**

**Os parametro s do sistem a que sa o gravado s em arquivo , juntament e com o s dado s referente s a s grandeza s medida s sao :** 

- **loca l de funcionament o (Subestacao) ;**
- **dat a e hor a do inici o da perturbacao ;**
- **expressa o da logic a de gatilho ;**

**• canai s ativos .** 

A definição dos canais ativos (grandezas a serem armazenadas em arquivo), é efetuada através da seleção de um grupo de quatro bits, onde cada bit = "1", representa uma grandeza selecionada a ser armazenada em arquivo (Fig. 5.8).

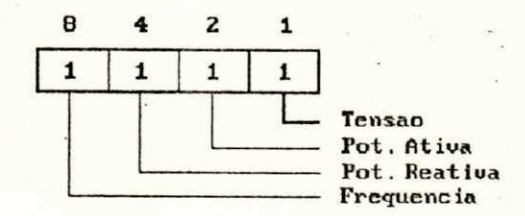

Fig. 5.8: Definição dos canais ativos

A figura 5.9 mostra um diagrama de Nassi Schneiderman [Arakaki et alli, 1990], [Schnupp, 1978], com a operação de definição dos canais ativos.

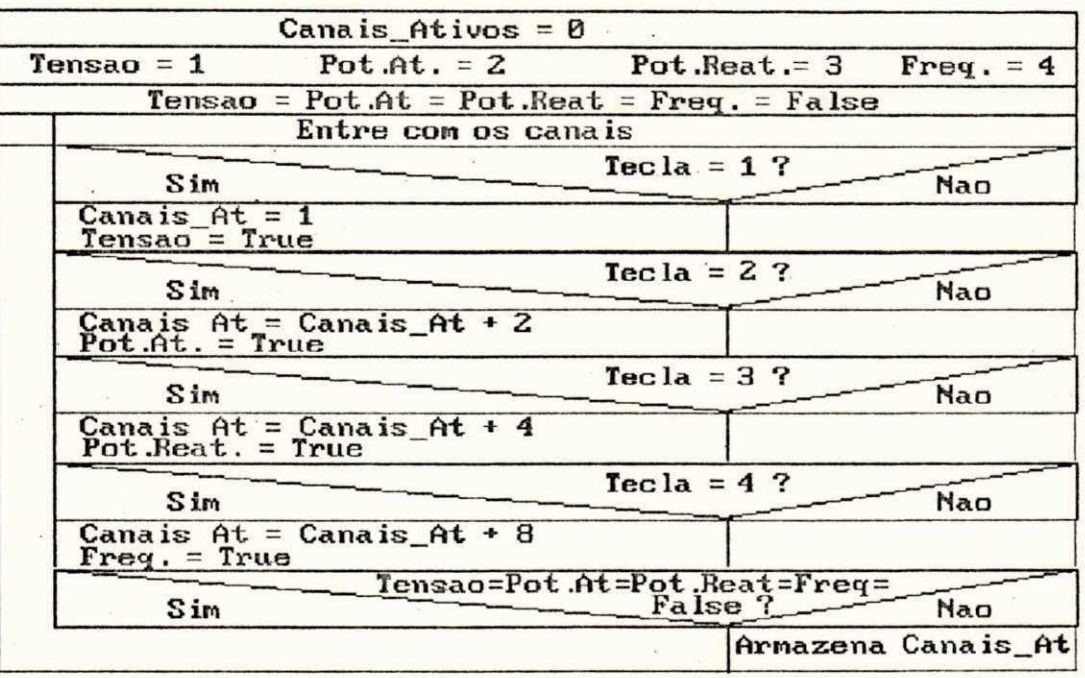

Fig. 5.9: Diagrama Nassi Schneiderman para Definição dos Canais Ativos

**A definica o do registr o da dat a e hor a ocorr e atrave s de**  um comando de interrupção enviado pelo microcontrolador quando da **ocorrenci a de perturbagao .** 

Após o reconhecimento da interrupção, a data e a hora do **sistem a sa o temporariament e armazenada s em variavei s par a formaca o do nome do arquivo , send o posteriorment e gravada s no arquiv o juntament e com o s demai s parametros .** 

**Na composica o do nome do arquivo , onde sa o armazenado s o s**  parâmetros do sistema e os dados adquiridos pela UAD, tem-se **informagoe s sobre :** 

**• loca l de aquisica o de dados do sistema ;** 

**• dat a e hor a do momento da perturbagao .** 

**A figur a 5.10 mostr a como o nome do arquiv o e composto po r**  8 bytes alfanuméricos na sua parte principal e 3 bytes na sua **extensa o [Hoffman, 1987] .** 

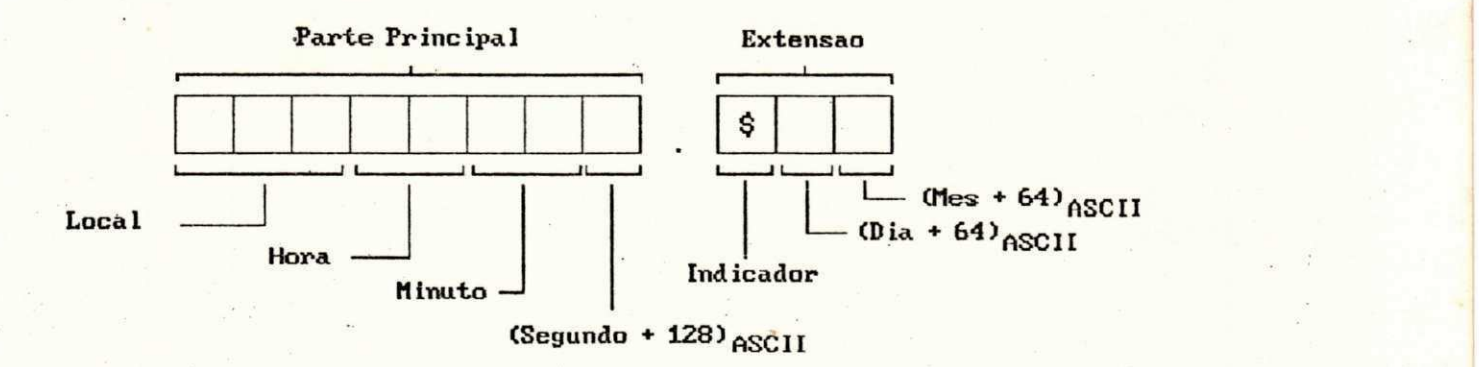

**Fig . 5.10: Composica o do Nome do Arquiv o de Dados** 

**A extensa o do nome do arquivo , contem o simbol o "\$ " indicand o uma caracterizaca o do tip o de arquiv o como send o de dado s de perturbagao .** 

Por exemplo, seja uma perturbação registrada em Recife e

**ocorrid a no di a 12/04/91 a s 15:30:45 . Nest e caso , o nome do arquiv o ter a a seguint e formagao (Fig . 5.11) :** 

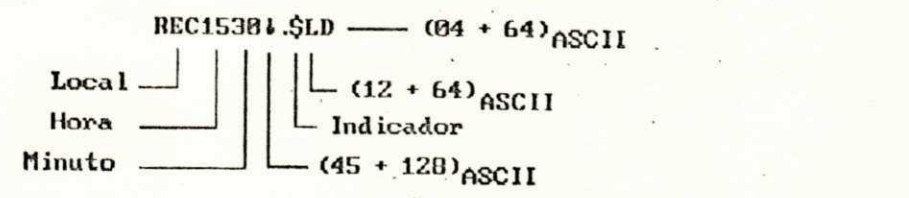

**Fig . 5.11: Exemplo da Formacao do Nome de um Arquiv o de Dados** 

#### $V.1.2.3.2$  - Armazenamento dos dados

**0 armazenamento em disc o flexive l dos dados , referente s a s grandeza s medidas , e efetuad o a 'parti r de um comando de interrupga o enviad o pel a UAD. Apos o reconheciment o da interrupcao , e efetuad a a leitur a do "buffer " contend o o s dados**  adquiridos, de acordo com os endereços reservados para o **armazenamento dos dados referente s a cad a grandez a (Fig.5.3) .** 

**Como recurs o adicional , tem-s e a possibilidad e da mudanga do acionado r de disc o flexivel , quando o disc o flexivel , estive r com su a capacidad e de armazenamento de dado s completa . Est a**  possibilidade é efetuada por um teste que sempre é realizado antes do armazenamento dos dados em disco.

**Se** no momento do armazenamento o disco flexível estiver **com espag o de memoria inferio r a 8 Kbytes , que e a capacidad e maxima de armazenamento da s 4 grandeza s em arquiv o par a um period o de amostragem de 100 ms e tempos par a aquisiga o de dados anteriore s e posteriore s a perturbaga o de 204 s , o comando de gravaga o e automaticament e passad o ao outr o acionado r de disc o flexivel .** 

**V.1.2.3.3 - Selega o de Arquivo s (Diret6rio )** 

**Nest a fungao , tem-s e a definiga o do "path " par a visualizaga o dos arquivo s existentes .** 

A seleção de um arquivo é realizada através de um cursor, **que s e movimenta ao long o dos arquivo s existente s referente s ao**  "path" definido.

**Com a selega o de um arquivo , h a o surgiment o de uma tel <sup>a</sup> contend o o nome do arquiv o selecionad o e o s parametro s do sistema .** 

**Alem do s parametro s do sistema , o arquiv o selecionad o content o s dado s referente s a s grandeza s medidas , que sa o**  selecionadas à partir de um menu com as grandezas do sistema.

**A parti r da tel a com o s parametro s do sistema , h a a possibilidad e de retorn o a funga o diretorio , par a selega o de um novo arquivo , ou mesmo par a definiga o de outr o "path " par a visualizaga o de outro s arquivos .** 

**0 apendic e A2, mostr a a s tela s com a s etapa s d a funga o diretorio .** 

#### $V.1.2.3.4$  - Menu das Grandezas Medidas

**0** menu apresenta as grandezas do sistema a serem  $s$ elecionadas para análises posteriores.

**Com a selega o de uma grandeza , e efetuad a uma 16gic a par a leitur a em arquiv o dos dados referente s a grandez a selecionada .** 

**Est a 16gic a e necessari a devid o a variaga o da posiga o de**  armazenamento dos dados em arquivo referentes às grandezas **medidas . Est a 16gic a tambem permit e a identificaga o da nao**  **existenci a no arquiv o de uma grandez a selecionada .** 

**A 16gic a par a leitur a dos dados referente s a grandez a selecionad a e mostrad a no diagram a Nass i Schneiderma n da figur a 5.12 [Arakak i e t alii , 1990] , [Schnupp , 1978] .** 

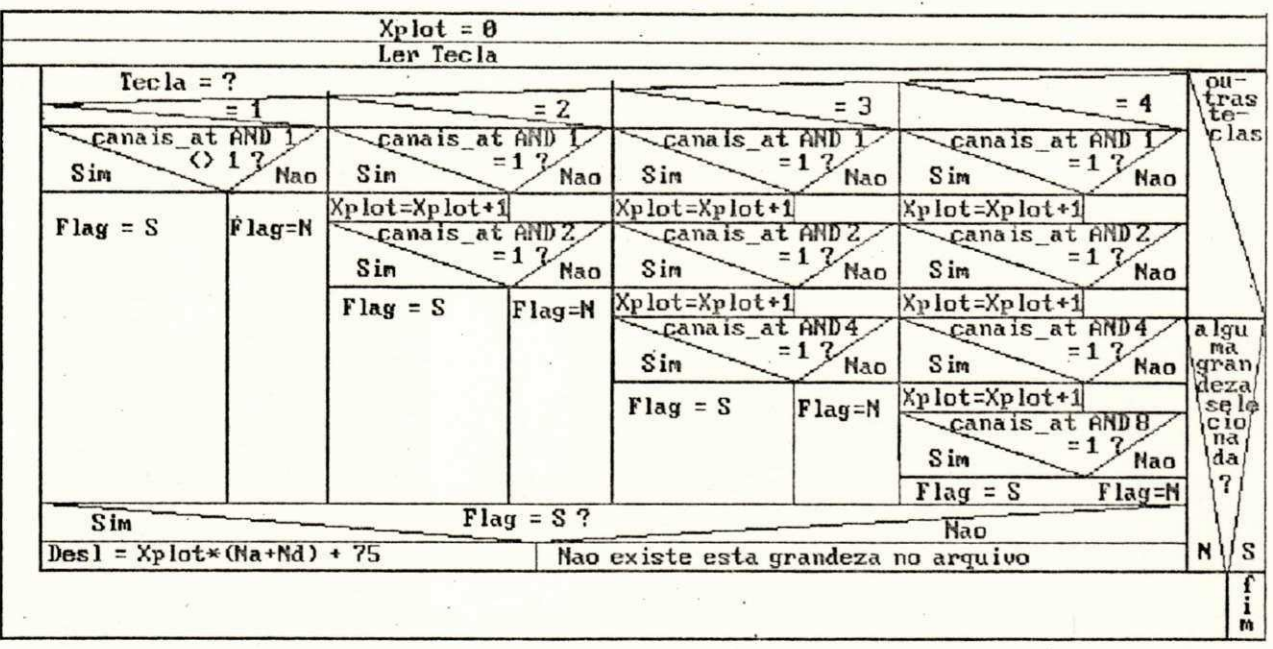

**Fig . 5.12: Diagram a Nass i Schneiderma n par a a Logic a de Leitur a d o s Dados em Arquiv o** 

A equação para a definição da leitura dos dados **correspondente s a grandez a selecionada , dev e conte r a s seguinte s variavei s envolvidas :** 

$$
des1 = f(Yplot, Na, Nd, S)
$$
 (5.14)

**onde:** 

desl - deslocamento no arquivo para posicionamento nos dados **correspondente s a grandez a selecionada ;** 

**Xplo t - fato r de deslocamento ;** 

Na, Nd - Número de amostras anteriores e posteriores à perturbação;

**S** - Campo do arquivo reservado aos parâmetros do sistema **onde: S= 75** 

**Como pode-s e observa r pel o diagram a Nass i Schneiderman , a equação que define o deslocamento em arquivo é definida por:** 

$$
des1 = (Xplot * (Na + Nd)) + 75
$$
 (5.15)

**0 apendic e A3 mostr a a tel a com o menu da s grandeza s medidas .** 

# V.1.2.3.5 -Transformação dos Dados Armazenados em Unidade de **Engenhari a**

**A transformaca o dos dados armazenado s em unidad e de engenhari a e efetuad a pel a correspondenci a entr e uma faix a de**  variação do valor real da grandeza e o número decimal equivalente **a palavr a binari a na said a do converso r A/D.** 

**Deve-s e • observa r que est a transformaca o e efetuad a pel o**  processo inverso utilizado no item V.1.2.1, ou seja, para este **cas o o que s e pretend e calcula r e o valo r rea l da grandez a (variave l V) . A variave l Z par a est e cas o represent a o numero decima l equivalent e a palavr a binari a na said a do converso r A/D, tend o a s demai s variavei s utilizada s (VI , V2, Zl ) a mesma definiga o do ite m V.1.2.1.** 

**Como pode-se observar pela figura 5.5:** 

**(V-Vl ) Z** 

$$
\frac{(\text{V2-V1})}{(\text{V-V1})} = \frac{\text{Z1}}{\text{Z}}
$$
 (5.16)

Onde pode-se definir a equação de transformação dos **Onde pode-s e defini r a equagao de transformaga o do s**  valores armazenados em unidade de engenharia por:

$$
V = \frac{[(V2 - V1) * Z] + (Z1 * V1)}{V}
$$

**Z l** 

### **V.1.2.3.6 - Analis e Grafic a dos Sinai s**

Para a análise gráfica das grandezas do sistema elétrico, **a s seguinte s etapa s sa o necessarias :** 

 $\cdot$  leitura dos dados armazenados em arquivo;

**• transformaca o dos dado s em unidad e de engenharia ;** 

**Par a selega o da s grandeza s par a analis e grafica , tem-s e a disposica o um menu com a s grandeza s do sistem a (apendic e A3) , tendo-s e efetuad a a logic a mostrad a no item-V.1.2.3.4 , quando da selega o de uma grandeza .** 

**Com a selega o de uma grandez a valida , ist o e, que contenh a dado s armazenado s em arquiv o referente s a grandez a selecionada , ha a transformaga o deste s dados 'armazenados em valore s reai s ' da grandez a (Equaga o 5.17) e recomposiga o dos valore s reai s da grandez a em grafico , pel a adaptaga o deste s valore s em coordenada s de tel a grafica .** 

**A adaptaga o dos valore s reai s da grandez a em coordenada s de tel a grafica , defin e o eix o Y do grafico , onde s e tem a definiga o do tamanho do grafico , atrave s dos valore s reai s maximo e minimo da grandez a correspondend o a coordenada s valida s de tel <sup>a</sup> grafica . ,** 

**0 eix o X do grafic o e definid o atrave s de uma "compressa o de dados" . Est a compressa o de dado s signific a que, como no arquiv o de dado s pode have r no maximo de 2048 amostra s par a uma grandez a e a tel a grafic a admit e um maximo de 640 ponto s de tel <sup>a</sup>**

**61** 

**(5.17 )** 

**(CGA: 640x200) , enta o alguma s amostra s sa o descartadas .** 

**0 calcul o par a definiga o da s amostra s descartada s par a levantament o grafic o da grandeza , e feit o po r uma equagao que contem a s seguinte s variavei s envolvidas :** 

$$
Graf = f(j, Na, Nd, u)
$$
 (5.18)

**onde:**  Graf - Incremento de pontos de tela gráfica até o limite máximo; **j** - Incremento do número de amostras de uma grandeza, onde j varia de 1 até (Na+Nd); **q** - Ponto máximo de tela gráfica até onde vai o gráfico;

**u** - Deslocamento do eixo Y em relação à origem;

**onde, nest e caso : u=30** 

**Na, Nd - Número de amostras anteriores e posteriores à perturbação;** 

Para uma variação de j de 1 até (Na+Nd), tem-se a equação que dá o incremento do número de pontos de tela por amostras **lida s do arquiv o de dados , send o est a definid a por :** 

$$
Graf = \frac{(j*q)}{Na+Nd} + u \tag{5.19}
$$

**Como recurs o adicional , tem-s e a opgao de retorn o ao menu par a selega o de outr a grandez a par a analis e grafica , ou mesmo o retorn o a funga o diretori o par a selega o de outr o arquivo .** 

A tela com o gráfico de uma das grandezas medidas e os **recurso s adicionai s e mostrad a no apendic e A4.** 

**V. 1.2.3.7 - Zoom** 

**Par a auxilia r a analis e grafica , tem-s e a disposiga o** 

**recurso s par a analise s mai s detalhada s de diverso s pontos . Este s recurso s sao :** 

**• ampliaga o de determinad a faix a de sina l com fato r de zoom e** 

**• aparecimento na tela dos valores reais da grandeza medida passo a passo .** 

**0** aparecimento na tela dos valores reais das grandezas  $medidas$ , está condicionado à movimentação de um cursor ao longo **do grafico .** 

**0 curso r permit e a selega o de uma janela , que caracteriz a uma determinad a part e do grafico , par a que est a sej a ampliad a com fato r de escal a adaptad o a s coordenada s de tel a grafica .** 

**Par a seleca o de uma grandez a par a analis e de uma faix a de**  sinal com fator de zoom, tem-se disponível um menu com as **grandeza s do sistema , tendo-s e como opca o o retorn o a est e menu par a selega o de outr a grandeza .** 

Para ampliação da parte do gráfico selecionada por uma janela, é necessário o cálculo do número de pontos de tela **("pixels" ) po r amostr a lid a do arquivo , que defin e o increment o da curv a ampliad a (eix o X) na tel a grafica .** 

**Par a est e calcul o se r efetuado , e necessari o s e te r o**  número da amostra correspondente ao primeiro ponto da janela, para que se tenha a leitura em arquivo, dos dados à partir deste **ponto .** 

**0 calcul o par a leitur a dos dado s em arquiv o relativo s ao primeir o pont o da janel a e efetuad o po r uma equaga o que contem a s seguinte s variavei s envolvidas :** 

**Quant - f(xl , u, Grafl , Desl ) (5.20 )** 

**onde:** 

Quant - Valor correspondente ao número da amostra à partir de **onde o s sera o lido s do arquivo ;** 

**x l - Valo r do primeir o pont o da janela ;** 

- **u** Deslocamento do eixo Y na tela gráfica; **onde: u=30**
- **Graf l Valo r que da o numero de amostra s po r pont o de tel a no grafic o original ;**
- **Desl Valor que dá o deslocamento no arquivo para leitura dos dado s correspondente s a grandez a selecionad a (Equaga o 5.15) .**

**A equagao que fornec e o numero de amostra s po r pont o de tel a grafic a e dad a por :** 

$$
Graf1 = \frac{Na+Nd}{q}
$$

Logo, a equação que define o número das amostras **correspondent e ao primeir o pont o da janel a e dad a por :** 

$$
Quant = [(x1 - u) * Graf1] + Des1
$$
 (5.22)

 $(5.21)$ 

**Com a definiga o da equagao 5.22, tem-s e a leitur a em arquivo , do s dados a parti r do primeir o pont o da janela . Esse s**  dados são lidos do arquivo e transformados em unidade de **engenhari a (Eq . 5.17) , onde s e tem a adaptaga o dos dados transformado s em coordenada s de tel a grafic a com fato r de escal a calculad o par a que a figur a fiqu e o maio r possivel . A leitur a dos dado s do arquiv o e transformaga o deste s em unidad e de engenhari a ocorr e at e o segundo pont o da janel a que defin e a part e do** 

**grafic o a se r ampliada .** 

**0 eix o x do grafic o ampliad o e calculad o pel a densidad e de ponto s de tel a da janel a po r amostra . Est e calcul o d& justament e o** incremento do gráfico, ou seja, quantos pontos de tela **("pixels" ) po r amostr a lid a do arquivo , o grafic o dev e avangar .** 

A equação que define este cálculo tem as seguintes **variavei s envolvidas :** 

$$
Quant1 = f(q, Graf1, x1, x2)
$$
 (5.23)

#### **onde:**

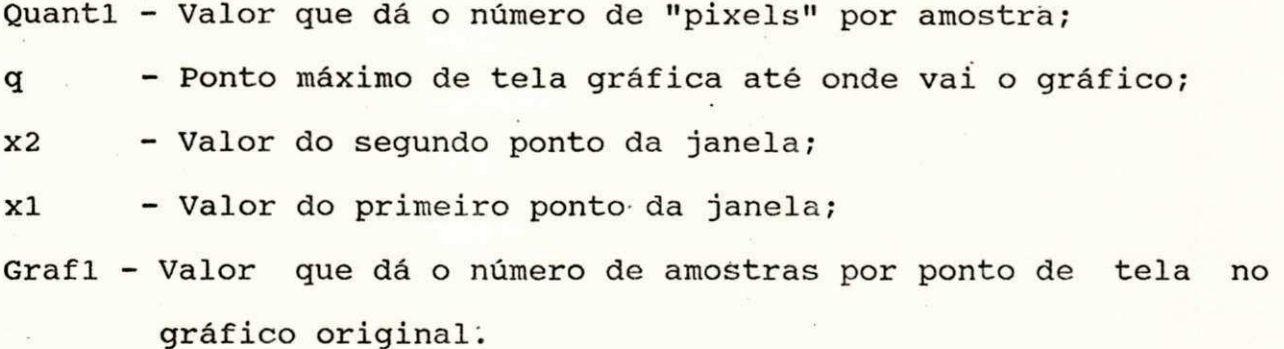

A equação que efetua o cálculo do incremento do número **de ponto s de tel a grafic a po r amostr a lid a e dad a por :** 

$$
Quant1 = \frac{q}{\text{Grafl}*(x2-x1)}
$$
 (5.24)

**0 apendic e A5 mostr a a s tela s com a selega o da are a do grafic o de uma grandez a e o grafic o dest a are a ampliada .** 

**V. 1.2.3.8 - Geraga o de Curva s** 

**Com est e recurso , tem-se , quando desejado , a visualizaga o de mai s de uma curv a em uma s 6 tel a grafica , relativa s a s grandeza s medidas .** 

**A 16gic a par a selega o da s grandeza s e a raesma mostrad a no**  item V.1.2.3.4, tendo-se com a seleção de uma grandeza a leitura em arquivo dos dados correspondentes, transformação destes em unidade de engenharia (Eq.5.17) e levantamento gráfico da **grandeza , pel a adaptaga o dos valore s transformados , em coordenada s de tel a grafica .** 

**Na tel a grafic a e reservad o um espag o par a cad a uma da s curva s da s grandezas , tendo-s e no espag o de cad a grandez a uma**  mensagem da não existência da grandeza, quando não existir no **arquiv o dado s armazenado s correspondente s a grandez a selecionada' .** 

**0 apendic e A6 mostr a a tel a com o s recurso s de selega o da s grandeza s e e geraga o de curva s de cad a uma da s grandezas .** 

#### **V.1.2.3.9 - Ediga o**

**Est e recurs o possibilit a a modificaga o do grafico , com a retirada de picos que ocasionalmente podem aparecer, decorrentes de chaveamento s rapido s em compensadore s estatico s e que nao interessa m durant e certo s processamento s como a modelagem de carg a [Dovan e t alii , 1987] , [Nguyen e t alii , 1978] , [Ohyama e t alii , 1985] .** 

Para este recurso também tem-se disponível, um menu com as grandezas do sistema, onde a mesma lógica mostrada no item **V. 1.2.3.4 e efetuada , quando da selega o de uma grandeza .** 

Quando uma grandeza é selecionada, os dados **correspondente s sa o lido s do arquiv o e transformado s em unidad e de engenhari a (Eq.5.17) , tendo-s e em seguhd a a curv a da grandez a pel a adaptaga o do s valore s reai s da grandez a em coordenada s de** 

### **tel a grafic a (ite m V.1.2.3.6) .**

**Com a curva da grandeza na tela, o operador do sistema entra** com o valor de referência a ser testado, ou seja, o valor para ser modificado no gráfico, e o novo valor para modificar o **grafico .** 

Para manter a integridade dos dados no arquivo atual, é **abert o um novo arquivo , cuj o nome e definid o pel o operador , onde**  são gravados os dados modificados e os dados que não são **modificados , bem como o s parametro s do sistema .** 

A modificação dos dados é realizada pela comparação do **valo r de referend a a se r modificado . Os valore s reai s da grandez a que estivere m acim a ou abaix o do valo r de referend a sa o**   $s$ ubstituídos pelo novo valor definido pelo operador.

Os valores em unidade de engenharia da grandeza **modificados , sa o transformado s n a palavr a decima l correspondent e (Eq.5.3) , e sa o gravado s no novo arquiv o juntament e com os dado s que nao sa o modificado s e parametro s do sistema , tendo-s e quando desejad o a composica o do novo grafic o com a s modificacoe s efetuadas .** 

**A sequenci a do recurs o do modo edica o par a modificaga o do grafic o e mostrad a na s tela s do apendic e A7.** 

 $V. 1.2.3.10 - \text{Tablelas}$ 

**Outr a funga o de processament o que pode-s e utiliza r e o ordenamento dos dados obtidos em forma de tabelas.** 

Para este recurso, também tem-se disponível um menu com as **grandeza s do sistem a (apendic e A3) , que efetu a a mesma 16gic a**  utilizada no item V.1.2.3.4 quando da seleção de uma grandeza.

Quando uma grandeza é selecionada, os dados **correspondente s armazenado s em arquivo , sa o lido s e transformado s em** unidade de engenharia (Eq.5.17), tendo-se na tela os valores **reai s da grandez a selecionada . Adicionando-s e ao s valore s transformados , tem-s e na tel a o nome da grandez a selecionad a e a hor a e dat a da perturbagao .** 

**Como nem todo s o s valore s reai s da grandez a selecionad a esta o disponivei s na tel a de uma s 6 vez , tem-s e a disposiga o do operador** uma mensagem: " Tecle algo para continuar", onde novos **valore s transformado s sa o mostrado s na tela . Est e process o s e repet e at e o ultim o dado se r lid o do arquivo , transformad o em unidad e de engenhari a e mostrad o na tela .** 

Como opção tem-se disponível o recurso de retorno ao menu **d a s grandeza s par a selega o de outr a grandez a a se r analisada .** 

**A tel a com o s dados ordenado s em form a de tabel a par a uma d a s grandeza s do sistem a e mostrad a no apendic e A8.** 

#### **V.2- Resumo**

Este capítulo abordou a estrutura de software do sistema **proposto . Inicialment e fo i mostrad o o softwar e gera l do sistema , mostrando-s e em seguid a os programa s da s unidade s de aquisiga o e processament o de dados com a s fungoe s que cad a um dele s desempenha.** 

#### **CAPtTULO V I**

#### **TESTES EXPERIMENTAIS**

Para validação do trabalho proposto, foram realizados **algun s teste s de laboratorio .** 

Os testes consistem da simulação das entradas analógicas e **digitai s do sistem a eletrico , par a verificaca o do funcionament o**  do sistema de aquisição e processamento de dados.

Este capítulo apresenta a estrutura utilizada para **simulaca o dos sinai s analogico s e digitai s do sistema ' eletric o e mostr a o s resultado s obtido s dos teste s realizados .** 

#### **VI.1 - Simulaca o do s Sinai s Analogico s e Digitai s**

**Como vist o no capitul o II I (ite m III . 2) , o s sinai <sup>s</sup>** analógicos provenientes dos transdutores de cada uma das **grandeza s do sistem a eletric o (frequencia , tensao , potenci a ativ a e** reativa), são condicionados de tal forma, que se tenha os sinais variando de 0 a 5 Volts na entrada do conversor A/D **(fig.3.1 ) .** 

**Par a a realizaca o dos teste s do sistem a proposto , supoe-s e q ue o s sinai s j a esta o condicionados , levando-s e em consideraca o s u a variaca o de 0 a 5 Volts .** 

Isto torna-se possível, à partir da utilização de uma **estrutura** com divisores de tensão, simulando os sinais de cada uma das grandezas do sistema elétrico (fig.6.1).

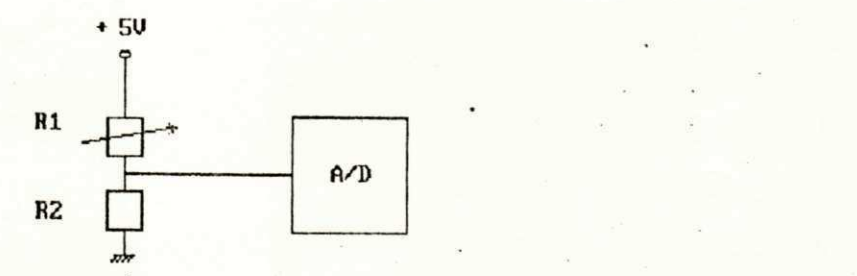

**Fig . 6.1: Diviso r de Tensa o par a o s Canai s do Converso r A/D** 

Esses sinais ficam disponíveis nos 4 canais do conversor **A/D do microcontrolador , onde sa o convertido s simultaneamente .** 

**Com a conversa o simultane a do s sinai s analogicos , tem-s e**   $s$  empre os valores das quatro grandezas do sistema elétrico **disponivei s a UPD.** 

**Apesa r de nest e trabalho , sere m utilizada s quatr o entrada s analogicas , send o cad a uma ligad a a um do s canai s de conversa o**  A/D, o número de entradas pode ser ampliado à partir da **utilizaca o de multiplexadores , de modo que s e tenh a sempre os quatr o sinai s da s grandeza s do sistem a disponivei s no s canai s de conversa o A/D (Fig.6.2) .** 

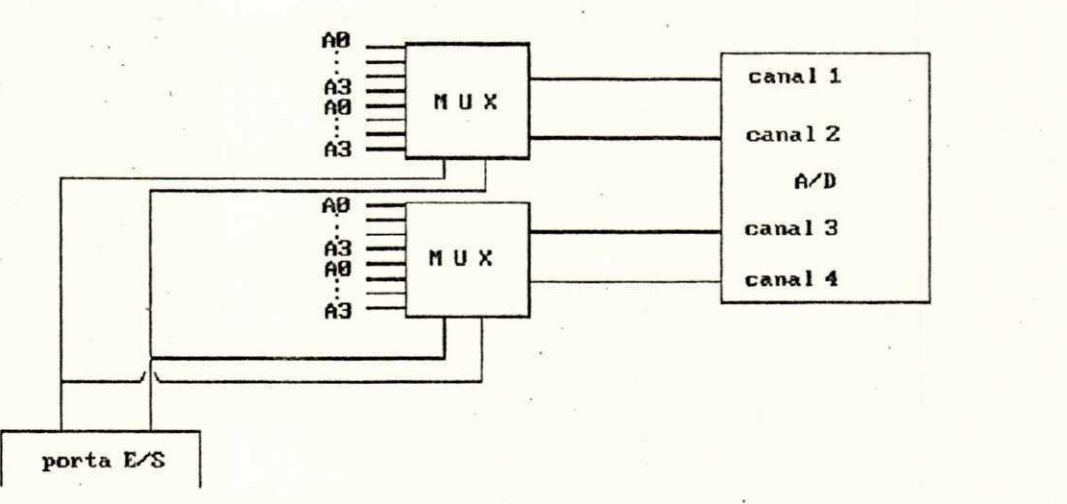

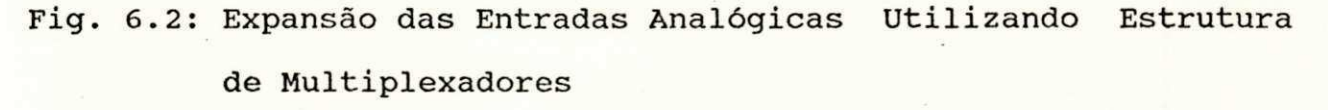

Para as entradas digitais, é utilizada uma estrutura com **chave s dip-switch , onde o s sinai s sa o ligado s a uma da s porta s**  de E/S do microcontrolador (Fig.6.3).

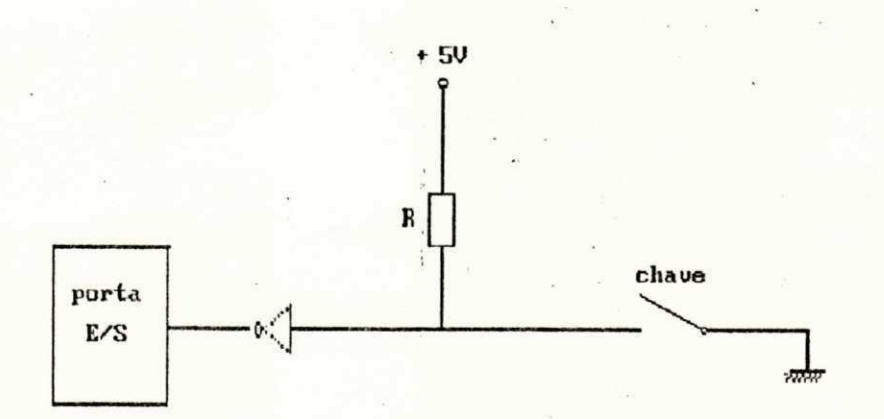

**Fig . 6.3: Estrutur a par a simula r uma da s Entrada s Digitai s** 

Embora a porta de E/S (porta D) utilizada para as entradas digitais só permita a utilização de 5 entradas, pode-se ter o **acrescim o do numero de entrada s a parti r d a utilizaca o de outra s**  portas de E/S do microcontrolador, onde se possa programá-las **como entrada ou saída, e da utilização de um multiplexador para**  $s$ eleção dos sinais de entrada.

Um exemplo desta estrutura é mostrada na figura 6.4, onde **pode-s e observa r a disponibilidad e de 16 entrada s digitais .** 

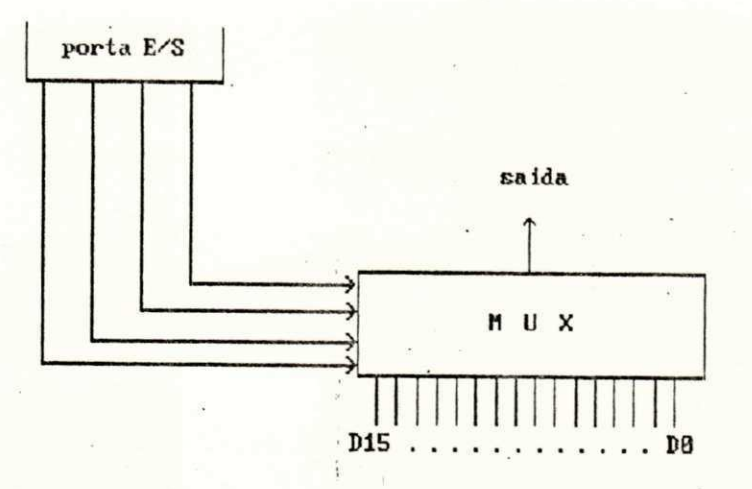

Fig.6.4: Expansão das Entradas Digitais Utilizando Multiplexador

VI.2- Resultados Obtidos

Α figura 6.5 mostra o resultado de um teste realizado  $no$ laboratório de Automação e Processamento de Sinais (LAPS) da UFPB, onde um evento foi programado para armazenamento de uma das grandezas do sistema elétrico (tensão), sendo o evento programado para registro no dia 15/12/90, sendo este detectado às 18:30:40 H.

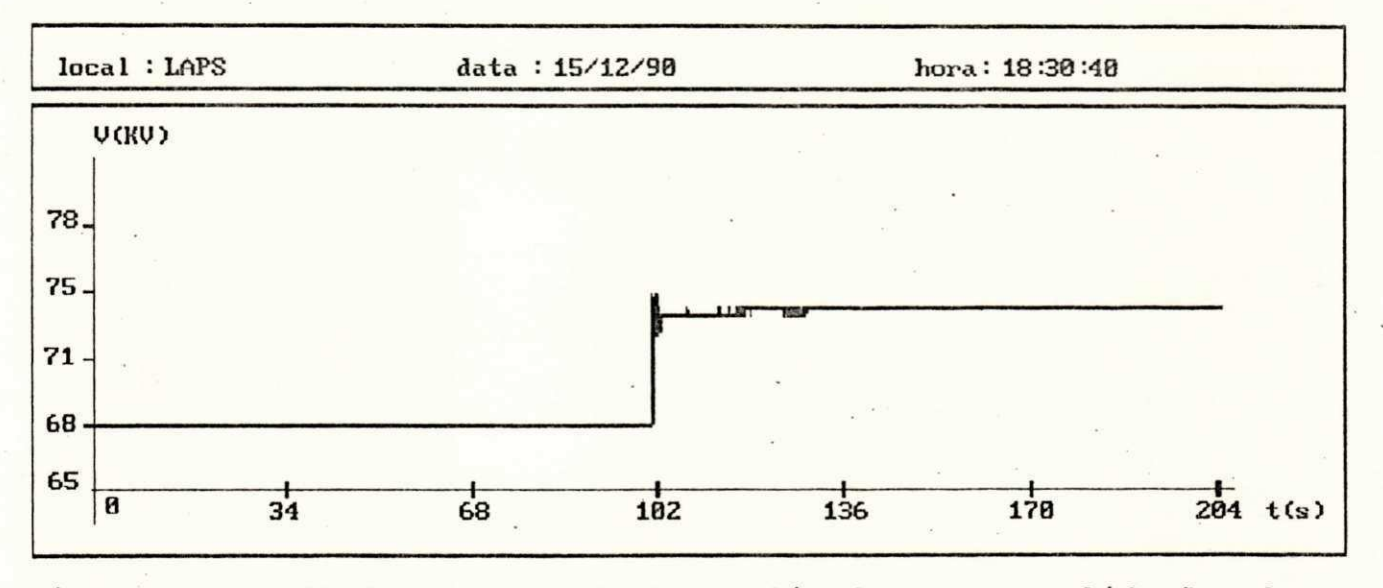

Fig. 6.5: Resultado de um teste realizado para validação do sistema proposto

**No teste , e definid a a 16gic a par a armazenamento do s**  valores relativos à grandeza escolhida, de acordo com a seguinte **expressao : (A0>74KV).(DO.Dl) .** 

De acordo com esta expressão, quando as chaves relativas **a s entrada s digitai s DO e D l esta o com nive l 16gic o 1, ou seja , quando esta o fechadas , e quando o valo r de entrad a anal6gic a referent e ao cana l de tensa o apresent a valo r acim a de 74 KV, e caracterizado um evento, sendo os dados armazenados antes e após**  $o$  evento programado.

Deve-se observar que o valor para comparação com a entrada **analogic a (74 KV) , correspond e a uma tensa o entr e 0 e 5 V par a uma faix a de variaca o da grandez a de 65 a 75 KV (Eq.5.3) .** 

**Com o s valore s da grandez a correspondente s ao event o**  programado, armazenados em disquete, tem-se a análise gráfica do comportamento da grandeza ao longo do tempo (Fig.6.5).

#### **VI.3-Resumo**

**Est e capitul o abordo u os teste s realizado s par a validaca o do sistem a proposto . Mostro u a simulaca o dos sinai s analogico s e digitai s do sistem a eletric o e algun s resultado s obtido s com a**  simulação.

### **CAPlTULO VI I**

### **CONCLUSAO E PROPOSTAS**

**Os objetivo s iniciai s dest e trabalh o fora m alcancados .**  Foram realizados testes para validação do registrador de **perturbaga o proposto , definindo-s e uma logic a de gatilh o par a registr o de uma perturbagao , testando-s e assi m a s unidade s de aquisiga o e processament o de dados .** 

Para a realização destes testes foram implementados programas para as unidades de aquisição e processamento de dados, **tendo-s e assi m a aquisiga o de dado s de um event o pre-programad o e a analis e grafic a dos dados adquirido s do sistem a testado .** 

Na conclusão deste trabalho, vislumbramos algumas **evolugoe s possiveis , de modo a torna-l o mai s flexivel .** 

**• Software :** 

**A definiga o da logic a de gatilh o mai s flexivel , de modo q ue s e poss a defini r diferente s tipo s de perturbagoe s no s vario s**  pontos do sistema elétrico, tendo-se o registrador de perturbação **monitorand o este s diverso s ponto s do sistema . Par a ist o pretende s e torna r a interfac e homem-maquina mai s "amigavel" , de modo que**  *o* **operador do sistema possa definir da melhor maneira possível os**  $parâmetros do sistema.$ 

**0 desenvolviment o de fungoe s que auxilie m na analis <sup>e</sup> grafic a do comportamento da s grandeza s do sistem a eletrico , po r exemplo, ter-se a possibilidade de analisar diversos pontos dos grafico s da s grandeza s com fato r de zoom simultane o na s curvas .** 

**• Hardware :** 

Implementação de um protótipo através de circuitos, que **poss a caracteriza r fenomenos transitorios . Com ist o podem se r efetuado s teste s do registrado r de perturbaga o com sua s unidade s de aquisiga o e processament o de dados , ante s de leva-l o ao campo par a monitoraga o do sistem a eletrico .** 

Substituição do transdutor convencional, seu circuito de **condicionamento** de sinal e os  $A/D's$  (fig. 3.1), utilizados neste **trabalho , po r um transduto r de potenci a trifasic a digital , desenvolvid o no Laboratori o de Automagao e Processament o de**  Sinais - LAPS da UFPB [Albuquerque e Morais, 1989], o qual **possu i uma respost a mai s rapid a em relaga o ao s transdutore s convencionais .** 

**No transduto r de potenci a trifasic a digita l toda s a s saida s requerida s sa o diretament e obtida s na form a binaria , par a cad a cicl o de tensa o (16. 6 ms) do sistem a eletrico .** 

 $A1$ ém dos desenvolvimentos a nível de software e hardware **acim a mencionados , pode-s e preve r a utilizaga o dest e trabalh o como ferramenta de planejamento. Pode-se ter por exemplo, a utilizaga o dest e trabalh o em conjunt o com um sistem a de control e de sobrecarg a de transformadore s [Almeida , 1991] . Nest e cas o o registrado r propost o teri a a funga o de aquisiga o de dado s dos parametro s dos transformadore s ante s e apo s a sobrecarga , tendo s e posteriorment e um estud o "off-line " do se u comportamento.** 

**Os recurso s incluido s no registrado r de perturbagoe s na analis e de disturbio s nos sistema s eletricos , justific a o interess e da Companhia Hidroeletric a do Sao Francisc o (CHESF ) na** 

**do se u comportamento.** 

Os recursos incluídos no registrador de perturbações na **analis e de disturbio s nos sistema s eletricos , justific a o interess e da Companhia Hidroeletric a do Sao Francisc o (CHESF ) na implantaca o dest e sistema . Est a implantaca o s e fa z necessaria , principalmente em locais que apresentam problemas de estabilidade e problema s de sobretensoes , como e o cas o da s subestacoe s de Boa Esperanc a e Fortaleza , a primeir a durant e o inici o da ligaca o da usin a de Tucuru i ao sistem a e a segund a pel a presenc a do compensador** estático que traz alterações substanciais no **desempenho do sistema .** 

### **APENDICES**

**Os apendice s apresentado s a seguir , referem-s e a s tela s q ue representa m a s fungoe s de definiga o do s parametro s par a execuga o da logic a de gatilh o e analis e dos dado s adquirido s referente s a s grandeza s do sistem a eletrico . Os apendice s tambem apresenta m o s fluxograma s da estrutur a de softwar e da UAD e da UPD.** 

APÉNDICE A - TELAS DAS FUNÇOES DO PROGRAMA DA UPD

### APÊNDICE A1

 $\overline{\partial}$ 

TELA DE DEFINIÇÃO DOS PARAMETROS PARA AQUISIÇÃO DE DADOS

 $\mathbb{R}^n$  . In the  $n$ 

 $\mathcal{L}_{\mathbf{a}}$ 

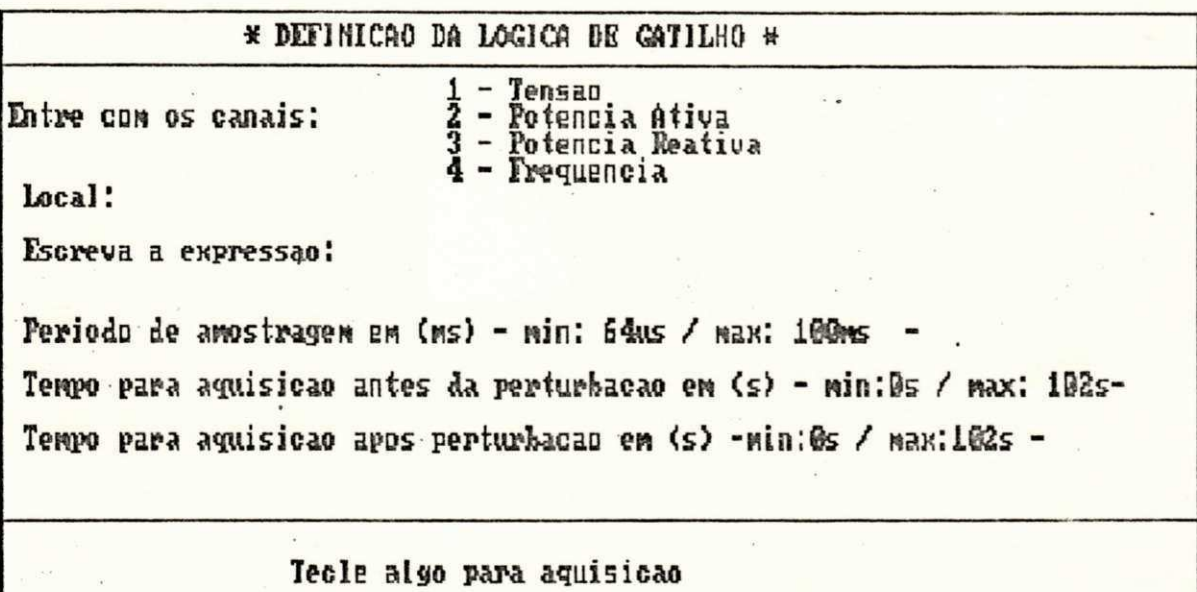

### APÊNDICE A2.1

TELA DE SELEÇÃO DE ARQUIVOS

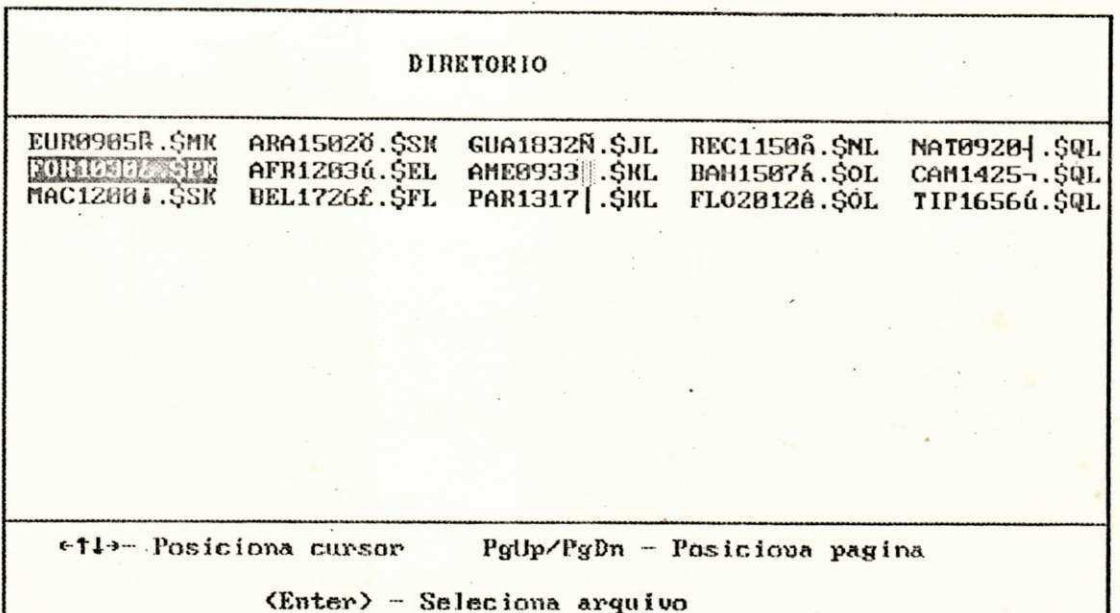

APÊNDICE A2.2

 $\bullet$ 

TELA COM PARAMETROS DO ARQUIVO SELECIONADO EM A2.1

Parametros de monitoracao Arguivo: FOR1030L.\$PK SubEstacao: Fortaleza Expressao para Aquisicao: (AB)74). (D1.D2) Canais Ativos: - Tensao -Hora da Perturbacao: 10:30:40 Data da Perturbacao: 16/11/98 Tecle algo para continuar ou <Esc> para retornar.

## APÊNDICE A3

TELA DO MENU DAS GRANDEZAS MEDIDAS

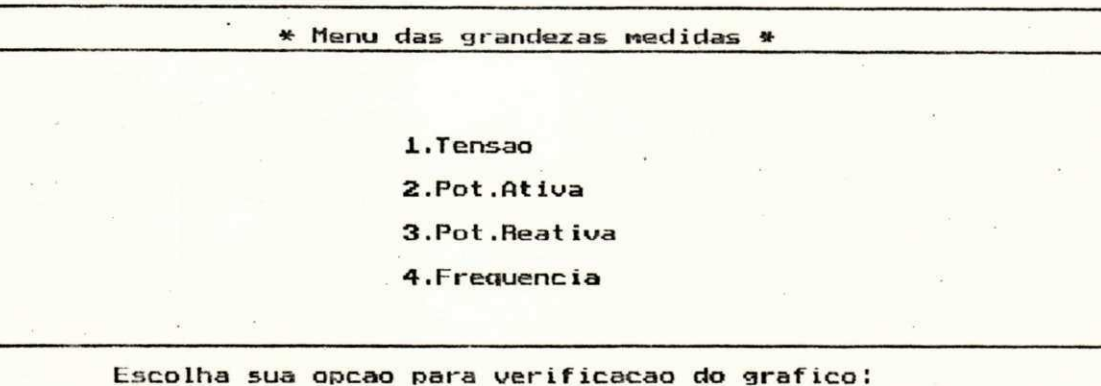

# APÊNDICE A4

TELA DO GRÁFICO DE UMA DAS GRANDEZAS DO SISTEMA, CONTIDA NO ARQUIVO SELECIONADO EM A2.1

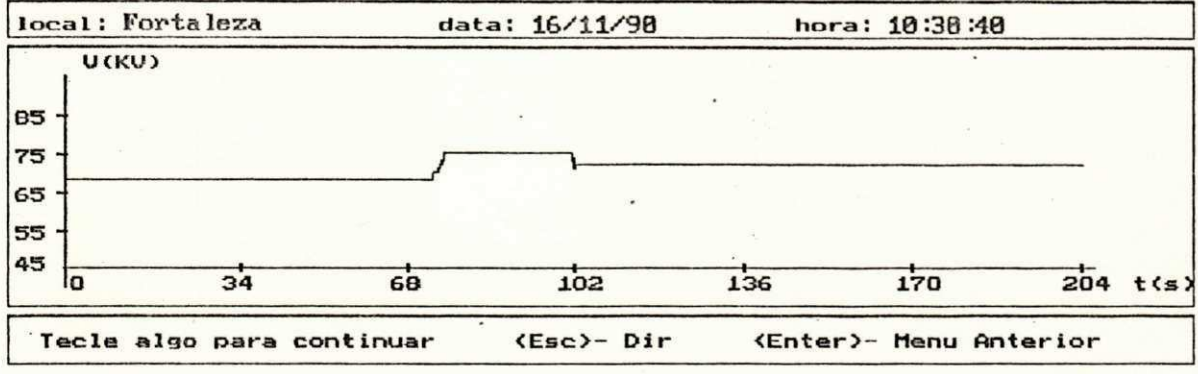

### **APENDICE A5.1**

**TELA DE SELECAO DE AREA PARA AMPLIACAO** 

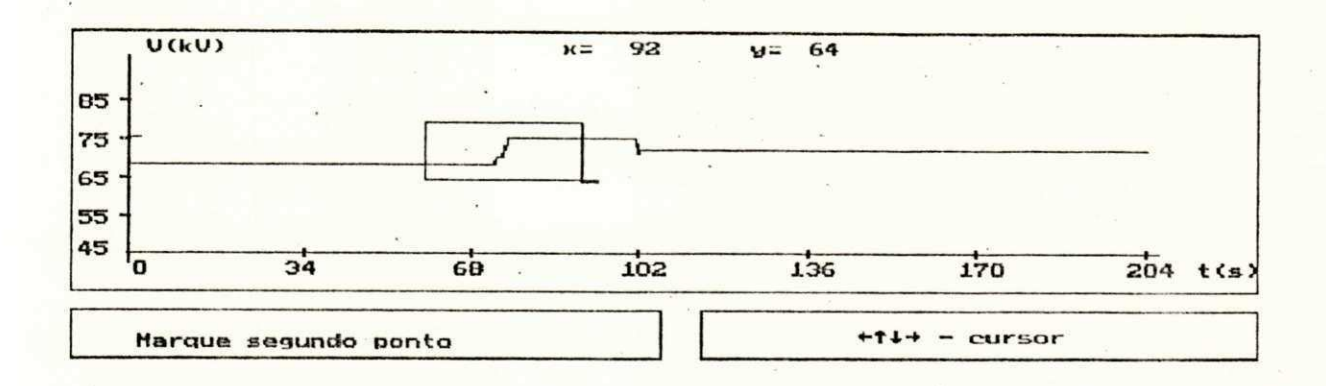

### **APENDICE A5.2**

**TELA DE ZOOM DE AREA SELECIONADA EM A5.1** 

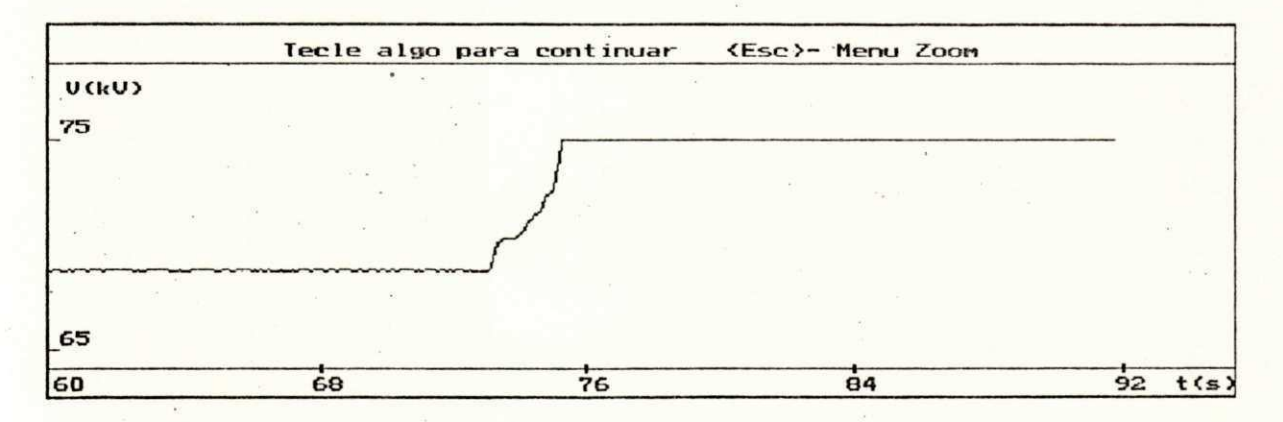

# APÉNDICE A6

TELA PARA A GERAÇÃO DE CURVAS

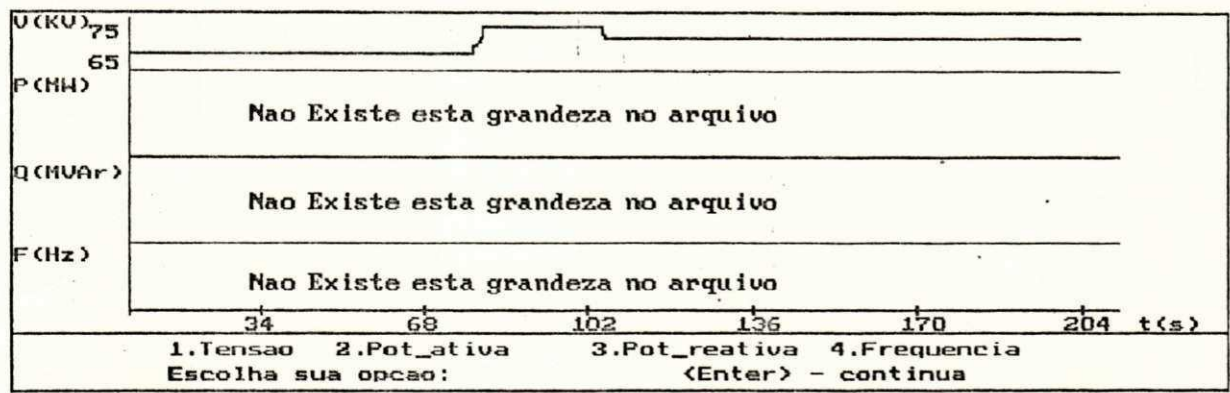

### **APENDICE A7.1**

**TELA-DE DEFINICAO DE PARAMETROS PARA MODIFICACAO DO GRAFICO** 

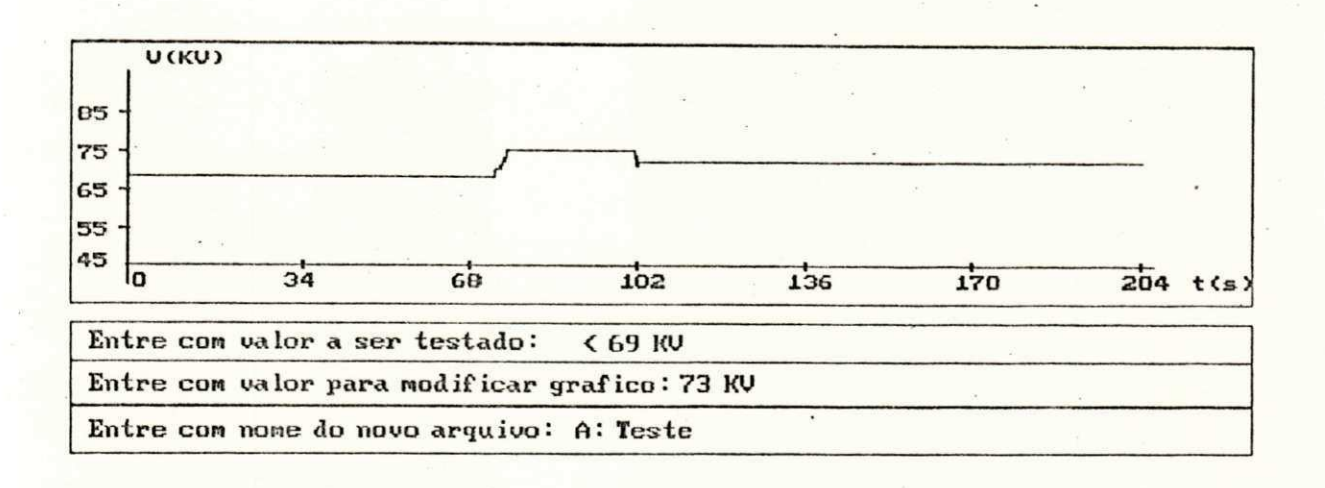

### **APENDICE A7.2**

**TELA DO GRAFICO MODIFICADO** 

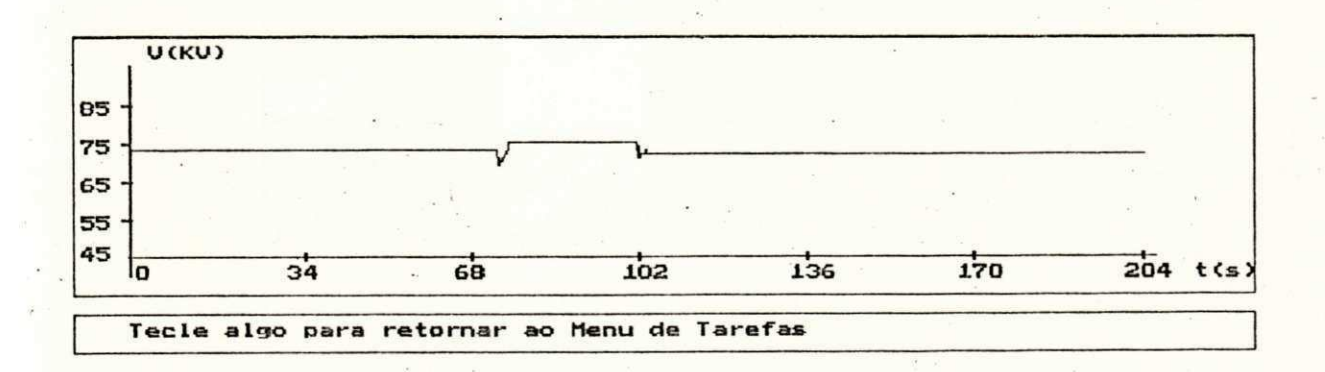

 $\ddot{i}$ 

## **APENDICEzyxwvutsrqponmlkjihgfedcbaZYXWVUTSRQPONMLKJIHGFEDCBA A 8**

**TELA DA TABELA COM ALGUNS VALORES DE UMA DAS GRANDEZAS EM UNIDADE**  DE ENGENHARIA DO ARQUIVO SELECIONADO EM A2.1

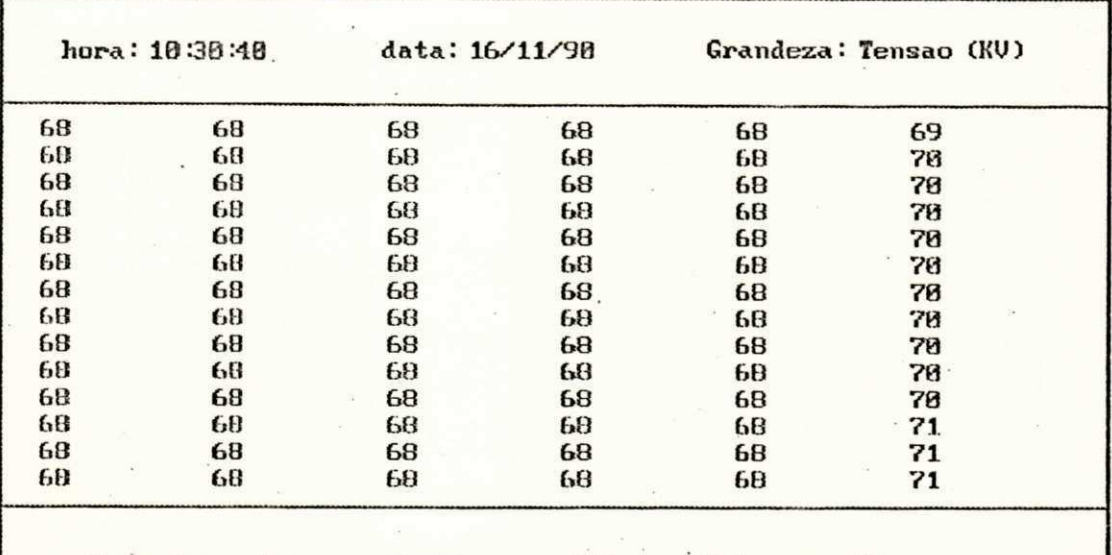

**Pressione algo para Continuar e <S> para Retornar** 

# **APENDICE B**

**Fluxograma s da s unidade s de aquisiga o de dado s (UAD) e**  processamento de dados (UPD).

### APENDICE B1 - FLUXOGRAMA DA ESTRUTURA DE SOFTHARE DA UAD

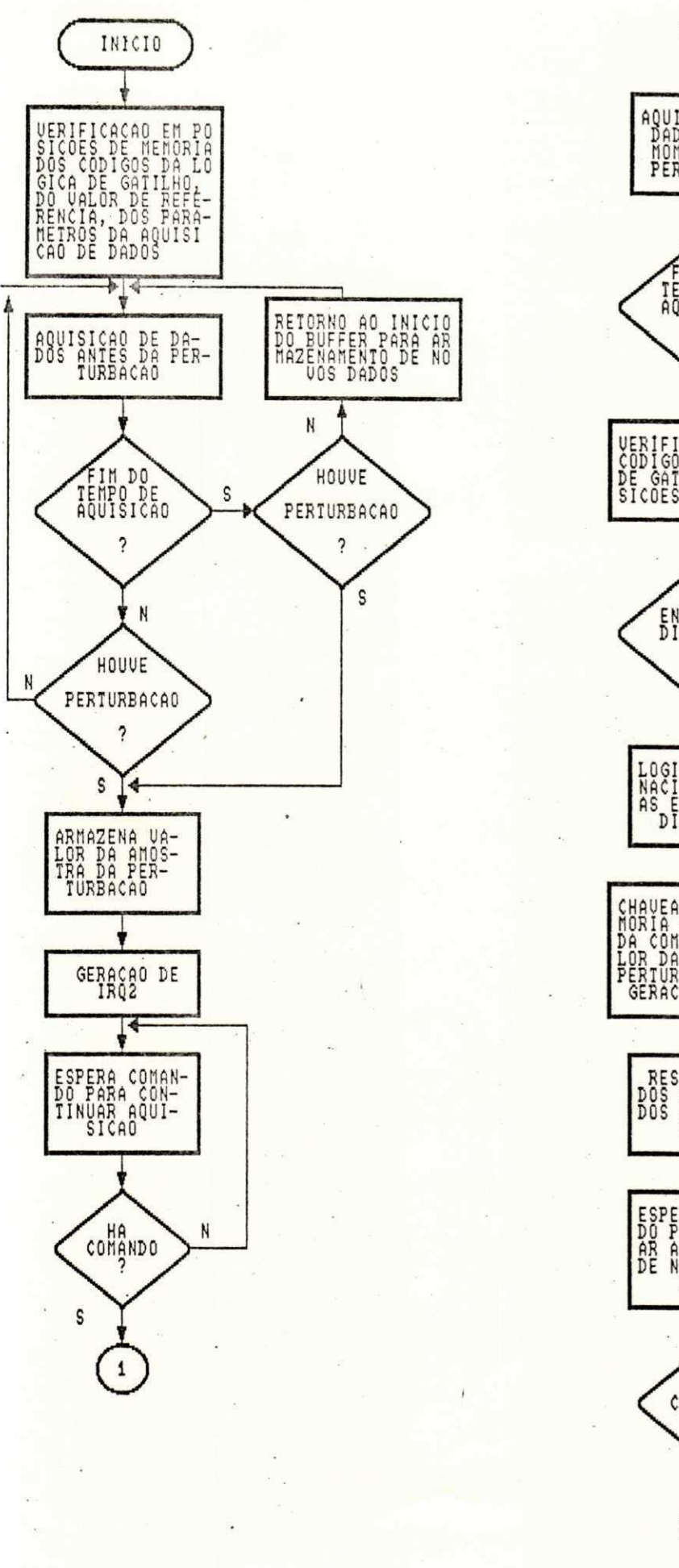

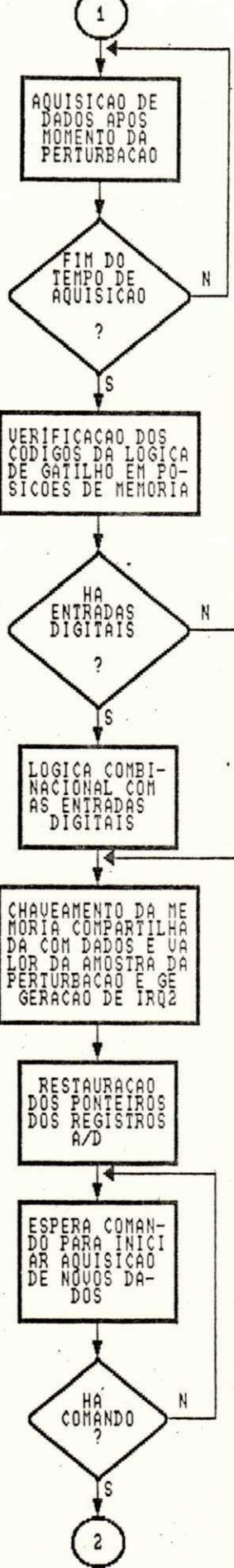

 $\frac{1}{4}$ 

APENDICE B2 - FLUXOGRAMA DA ESTRUTURA DE SOFTHARE DA UPD

 $\overline{N}$ 

Ŝ

 $\sqrt{3}$ 

S

 $\overline{3}$ 

 $\overline{a}$ 

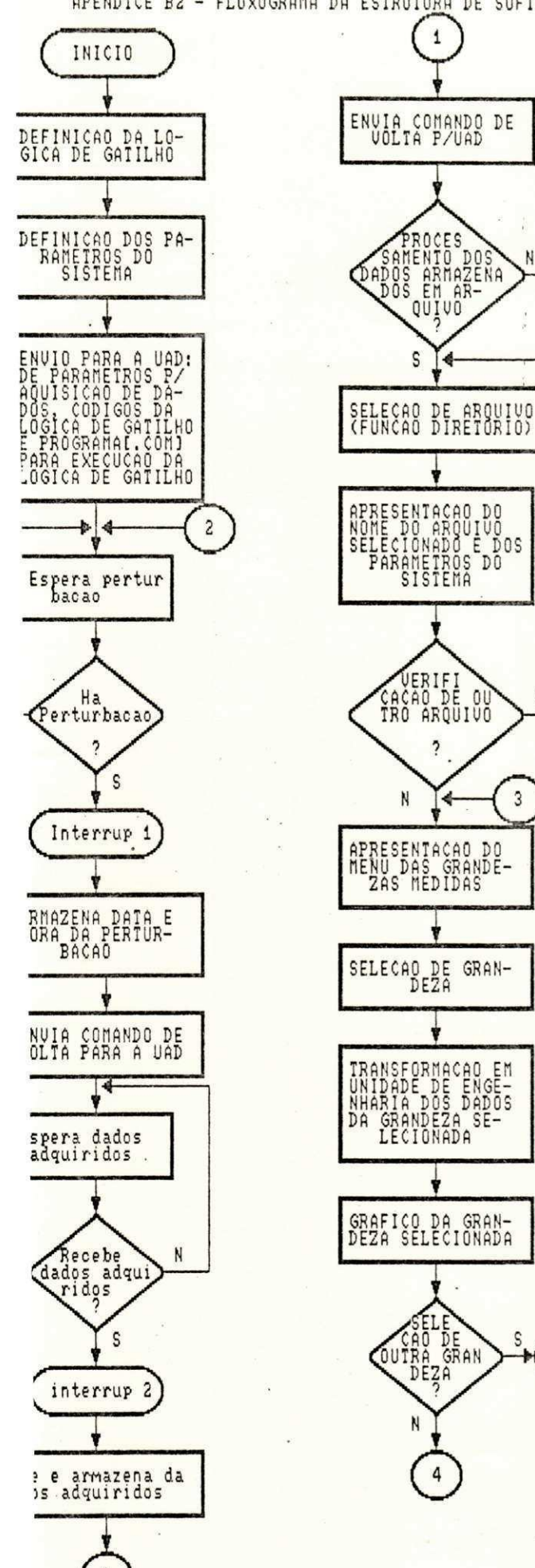

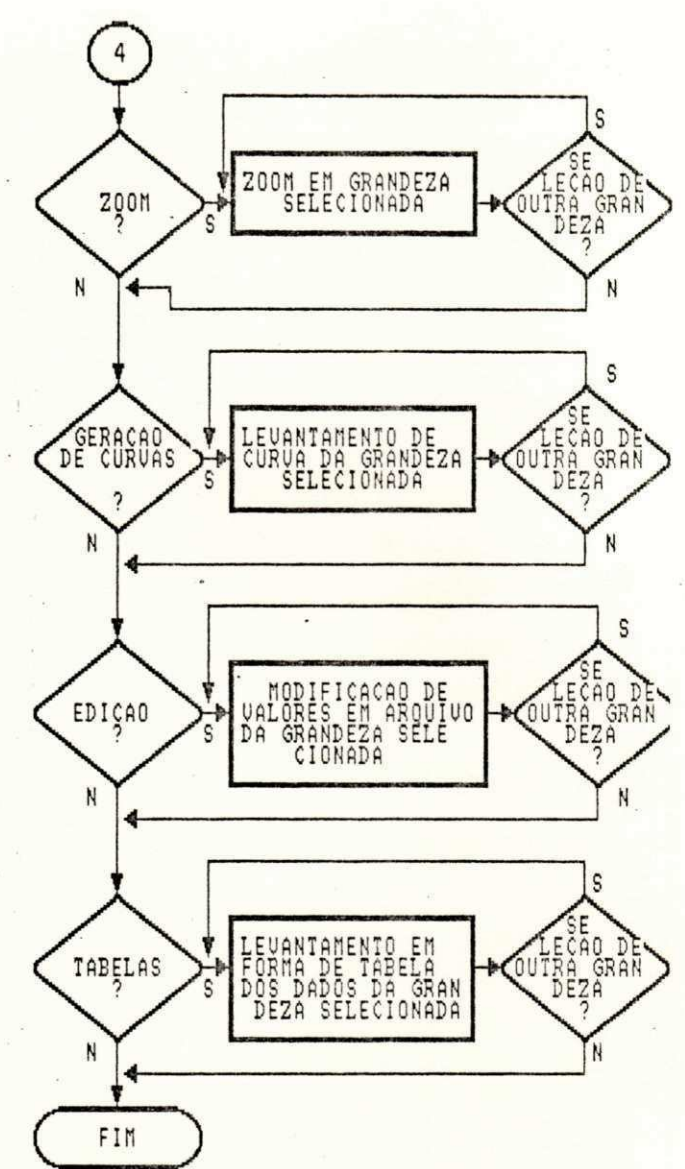

- Interrup 1 Interrupcao gerada pela placa microcontroladora para registro de data e hora de ocorren cia de perturbacao.
- Interrup 2 Interrupcao gerada pela placa microcontroladora para armaze namento de dados anteriores e posteriores a perturbacao.

#### **REFERENCIA S BIBLIOGRAFICA S**

- **[ 1 ] Albuquerque , F.C. & Morais , M.E.,. (1989) . "Transduto r de**  Potência Trifásica Utilizando Microprocessadores". Anais do 1 **Encontr o Regiona l de Automacao e Instrumentaca o - ES , STA: 78-83 .**
- **[ 2 ] Almeida , S.J.M., (1991) . "Supervisa o e Control e de Sobrecarg a em Transformadore s de Potenci a Basead o em Microcontrolador" . Dissertaca o de Mestrado , Campina Grande-PB.**
- **[ 3 ] Anonimos, (1984) . " Necessidade s e Requisito s Basico s de Registradore s de Transit6rio s par a Analis e do Desempenho do Sistema" . CHESF RT-DOEL .**
- **[ 4 ] Arakaki , R., e t al. , (1990) . "Fundamentos de Programaca o C Tecnica s e Aplicacoes" . Livro s Tecnico s e Cientifico s Editora , Ri o de Janeiro .**
- **[ 5 ] Ashmole, P.H. & D i Caprio , U., (1988) . "Recorder s fo r Longe r Term Syste m Disturbance s on th e CEGB and ENEL Systems" . IEE E Transactions on Power Systems.**, february, pp 137-141.
- **[ 6 ] Bronzeado , H.S., (1986) . "Conceito , Avaliacao , Analis e e Control e dos Disturbio s Causado s pel a Operaca o de Consumidore s Especiais" . I Cicl o de Palestra s de Estudo s e Planejament o d a Operaca o de Sistemas. , Salvador-Ba .**
- **[ 7 ] Calco n Tecnologi a S/A, (1987) . "SI C Sistem a de Identificaca o e Modelagem de Cargas" . Anexo DACI - DOAT.**
- **[ 8 ] Choi , S.S. & Carison , P.J. , (1987) . "Developmen t and Applicatio n o f a Power-Syste m Digita l Transien t Recorder" . IEE E Proceedings , September, pp 368-376.**
- **[ 9 ] Comit e de Estud o 34, (1987) . "Tecnica s Digitai s Aplicada s a**
Subestações e Usinas - Aspectos de sua Implementação no **Brasil".Protegao , Automacao e Control e - Pretorad o pel o GT34 - 0 2 , CIGRE .** 

- **[10 ] Costa , E.A.C., e t al. , (1990) . "Desenvolviment o de um Registrador Digital de Perturbação nos Sistemas Elétricos". 8 ° Congress o Brasileir o de Automatica. , setembro , pp 902- 907.**
- **[11 ] Costa , E.A.C., (1991) . "Programa s da s Unidade s de Aquisiga o e Processamento de Dados". Universidade Federal da Paraíba (CCT ) - Relat6ri o Interno . Campina Grande-PB.**
- **[12 ] D'Ajuz A., e t al. , (1987) . "Transitorio s Eletrico s e Coordenaga o de Isolament o - Aplicaga o em Sistema s de Potenci a de Alt a Tensao" . Furnas , Centrai s Eletrica s S.A., R i o de Janeiro .**
- **[13 ] Dovan, T. & Dillon , T.S. & Berger , C.S. & Forward , K.E., (1987) . "A Microcompute r Base d On-Lin e " Identificatio n**  Approach to Power System Dynamic Load Modelling". IEEE **Transactions on Power Systems, August, pp 529-536.**
- **[14 ] Elgerd , 0.1., (1976) . "Introduga o a Teori a de Sistema s de Energi a Eletrica" . McGraw-Hill , Sao Paulo .**
- **[15 ] Farias , M.F.S., (1988) . "Implementagao de um Algoritm o par a**  Modelagem de Carga em Função da Tensão e da **Frequencia".Dissertaga o de Mestrado , agosto .**
- **[16 ] Filho , J.P . & Bonatti , I. , (1990) . "Tecnic a de Simulaga o Alternativ a na Analis e de Transitorio s Eletromagneticos" . 8 <sup>a</sup> Congress o Brasileir o de Automatica. , setembro , pp 524- 529.**

**[17 ] Hoffman, P. & Nicoloff , T., (1987) . "MS-DOS - Gui a do** 

90

**Usuario" . McGraw-Hill , Sao Paulo .** 

- **[18 ] Inicieto ,zyxwvutsrqponmlkjihgfedcbaZYXWVUTSRQPONMLKJIHGFEDCBA F . & Capasso , A., (1974) . "Dynamic Equivalent s o f Synchronou s Motor Load s i n Syste m Stabilit y Studies . IEE <sup>E</sup> Trans . Pas-93 , Sept/Oct , pp 1650-1659 .**
- **[19 ] Junior , H.A.N. & Tiburcio , J.C. , (1990) . "Um Algoritm o Eficient e par a a Analis e de Curto-Circuit o em Sistema <sup>s</sup> Eletrico s de Potencia" . 8 ° Congress o Brasileir o de Automatica. , setembro , pp 649-652 .**
- **[20 ] Kent , M.H. & Crackin , W.Mc. & Wheeler., L.M. , (1969) . "Dynamic Modelin g o f Load s i n Stabilit y Studies" . IEE <sup>E</sup> Trans . Pas-88 , Mai.**
- **[20 ] Leal , J.W.P., (1990) . "Projet o e Implementaga o de uma Plac <sup>a</sup>** Inteligente com Microcontrolador MC 68HC11, Compativel com **Via s IBM - PC par a Aquisiga o e Processament o de Dados". Universidade Federal da Paraíba (CCT), Campina Grande.**
- **[21 ] Lee , D.C., (1988) . "Syste m Disturbanc e Monitorin g i n Ontari <sup>o</sup> Hydro". IEE E Transaction s on Power Systems. , february , pp 144-148.**
- $[22]$  Lee, R.E. & Osborn, R.H., (1985). "A Microcomputer Based **Dat a Acquisitio n Syste m fo r Hig h Impedance•Faul t Analysis" . IEE E Transaction s on Power Apparatu s and Systems. , October , pp 2748-2753 .**
- **[23 ] Mota, W.S., (1986) . "Simulaga o Dinamic a de Sistema s de Potencia" . Universidad e Federa l d a Paraib a (CCT ) - Publicaga o Interna , Campina Grande .**
- **[24 ] Nguyen, C.T. & Robichaud , Y. & Podesto , B. & Hung, S.Y.M., (1978) . "Determinatio n o f Power Syste m Loa d Characteristic <sup>s</sup>**

**91** 

**Usin g a Digita l Dat a Acquisitio n System" . CIGRE .** 

- **[25 ] Odenberg, R. & Braskich , B.J. , (1985) . "Measurement o f Voltag e and Curren t Surge s on th e AC Power Lin e i n Computer**  and Industrial Environments". IEEE Transactions on Power Apparatus and Systems, october, pp 2681-2691.
- **[26 ] Ohyama, T. & Watanabe, A. & Nishimura , K. & Tsuruta , S., (1985) . "Voltag e Dependence o f Composit e Load s i n Power Systems" . IEE E Transaction s on Power Apparatu s and Systems , November, pp 3064-3073 .**
- **[27 ] Oliveira , J.C . & Bronzeado , H.S., (1988). ' "Utilizaga o de Diagrama s Poligonai s na Analis e de Componentes Harmonica s em Instalagoe s Multiconversoras" . Inform e Tecnic o - Companhia Hidroeletric a do Sa o Francisc o (CHESF). , Recife .**
- **[28 ] Perry , D.E. & Battisto , T.L . & Taylor , C.W. (1988) . "Power Syste m Dynamic Performanc e Monitorin g a t BPA".IEE E Transactions on Power Systems.**, february pp 134-137.
- **[29] , Sabir , S.A.Y. & Lee , D.C., (1982) . "Dynamic Load s Models Derived from Data Acquired During System Transcients". IEEE Trans . Pas-93 , Sept .**
- **[30 ] Searle , B.C. & Freberg , D.E., (1975) . "Tutorial : Microprocesso r Application s i n Multipl e Processo r Systems" . Computer, October , pp 22-29.**
- **[31 ] Schildt , H., (1988) . Turb o Pasca l Avangado. McGraw-Hill , Sao Paulo .**
- *[32]* **Schnupp, P. & Floyd, C., (1978). "Software Programmentwicklung und Projektorganisation". Berlin**
- **[33 ] The IEE E Tas k Forc e on Instrumentatio n fo r Syste m Dynamic Performance , (1987) . "Instrumentatio n fo r Monitorin g Power**

System Dynamic Performance". IEEE Transaction on Power Systems, February, pp 145-152.

[34] Venikov, V., (1977). Transient Processes in Electrical Power Systems. Mir Publishers, Moscow.